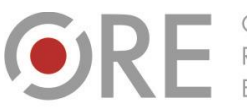

OŚRODEK Rozwoju

.<br>Aleje Ujazdowskie 28 00-478 Warszawo tel. 22 345 37 00 ore.edu.pl

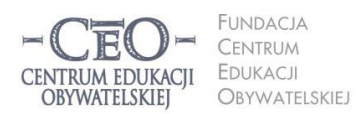

ul. Noakowskiego 10/1 00-666 Warszo JU-000 vvarszawa<br>el. 22 875 85 40 fax 22 875 85 40 w. 102 o.org.pl

Wdrożenie podstawy programowej kształcenia ogólnego w przedszkolach i szkołach

## **IDĘ DALEJ – MODUŁ I – MATERIAŁ DODATKOWY**

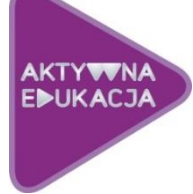

## **DOBRE PRAKTYKI W PRAKTYCE**

wyb. i oprac. Małgorzata Ostrowska i Filip Makowiecki

W poniższym materiale prezentujemy dobre praktyki wykorzystania TIK na zajęciach, które powstały na potrzeby pełnej wersji kursu *Aktywna edukacja* w edycji 2013/14 i 2014/15. Wiemy, że w zeszłym roku zabrakło przykładów wykorzystania narzędzi cyfrowych w praktyce – czas nadrobić zaległości.

Poniższe praktyki różnią się wymaganym poziomem biegłości w obsłudze narzędzi TIK, stopniem skomplikowania, wymaganym czasem na realizację ćwiczenia czy potrzebnymi zasobami sprzętowymi. Wszystkie jednak spełniają nadrzędne kryteria wykorzystania technologii w szkole – przyczyniają się do usprawnienia procesu nauczania i uczenia się oraz pomagają realizować wymagania podstawy programowej.

Praktyki zostały podzielone według przedmiotów lub grup przedmiotów. Zachęcamy cię do lektury także praktyk dotyczących zajęć innych niż te, które sam/a prowadzisz. Niektóre rozwiązania przydatne na lekcjach polskiego można z powodzeniem zastosować na lekcjach historii czy języków obcych, praktyki z zakresu biologii mogą zainspirować do stworzenia ćwiczenia z chemii, a ogólne wytyczne spełniane przez praktyki geografów powinny być też spełniane przez praktyki nauczycieli wychowania fizycznego czy informatyki.

Zachęcamy więc do lektury… i poszukiwania własnych rozwiązań!

(FM)

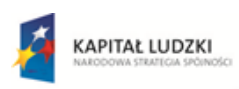

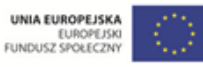

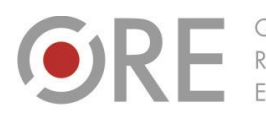

OŚRODEK Rozwoju<br>Edukacji Aleje Ujazdowskie 28<br>00-478 Warszawa<br>tel. 22 345 37 00<br>fax 22 345 37 70<br>www.ore.edu.pl

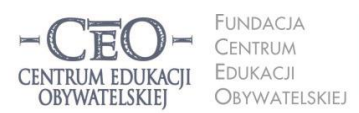

ul. Noakowskiego 10/1<br>00-666 Warszawa<br>tel. 22 875 85 40<br>fax 22 875 85 40 w. 102 ceo@ceo.org.pl I

Wdrożenie podstawy programowej kształcenia ogólnego w przedszkolach i szkołach

## Spis treści

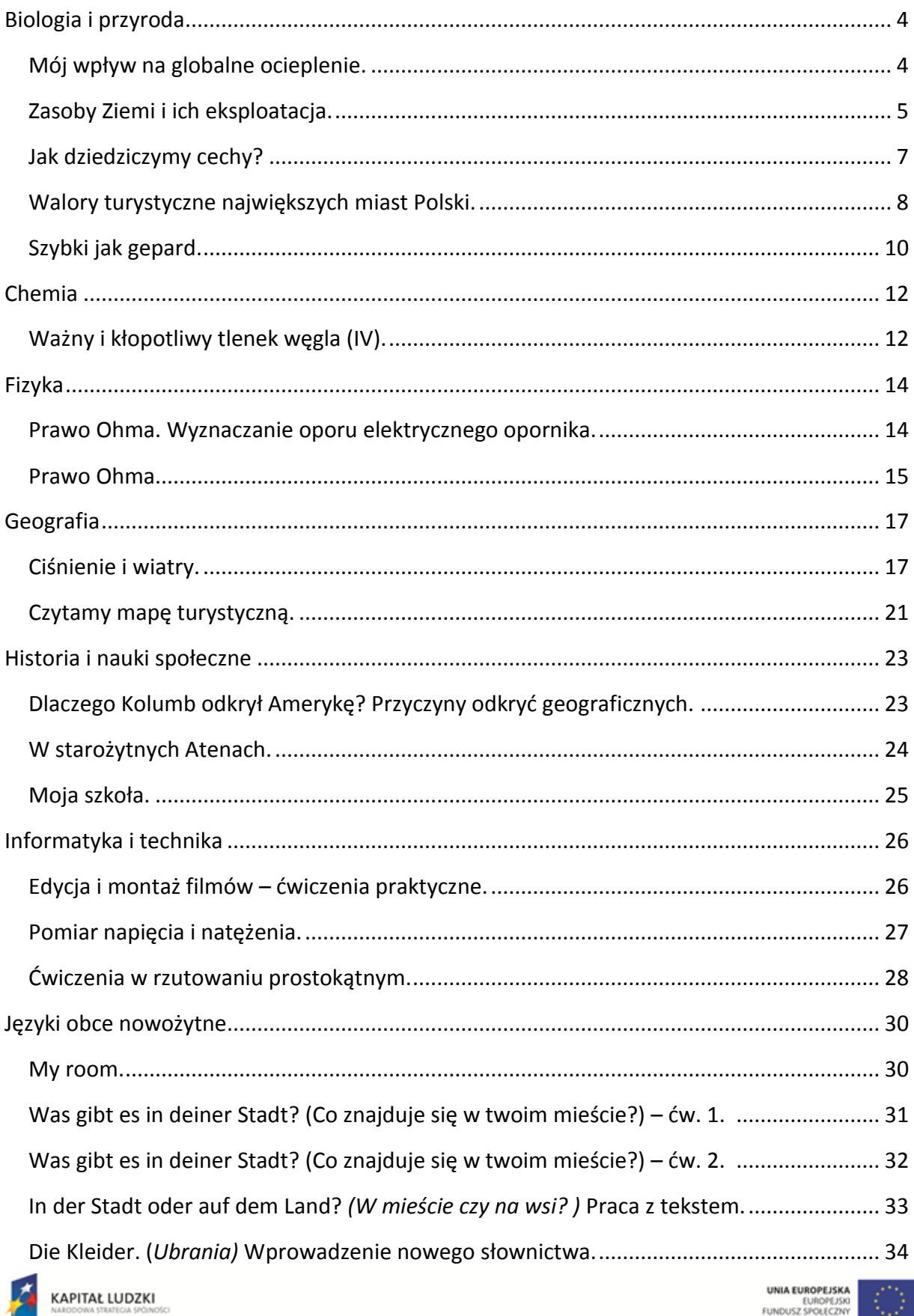

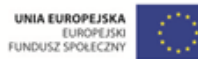

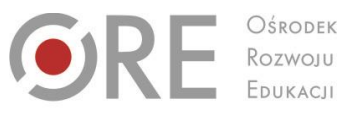

FUNDACJA CENTRUM , E CENTRUM EDUKACJI<br>OBYWATELSKIEJ **EDUKACJI** Obywatelskiej ul. Noakowskiego 10/1<br>00-666 Warszawa<br>tel. 22 875 85 40<br>fax 22 875 85 40 w. 102 ceo@ceo.org.pl

Wdrożenie podstawy programowej kształcenia ogólnego w przedszkolach i szkołach

Aleje Ujazdowskie 28<br>00-478 Warszawa<br>tel. 22 345 37 00<br>fax 22 345 37 70<br>www.ore.edu.pl

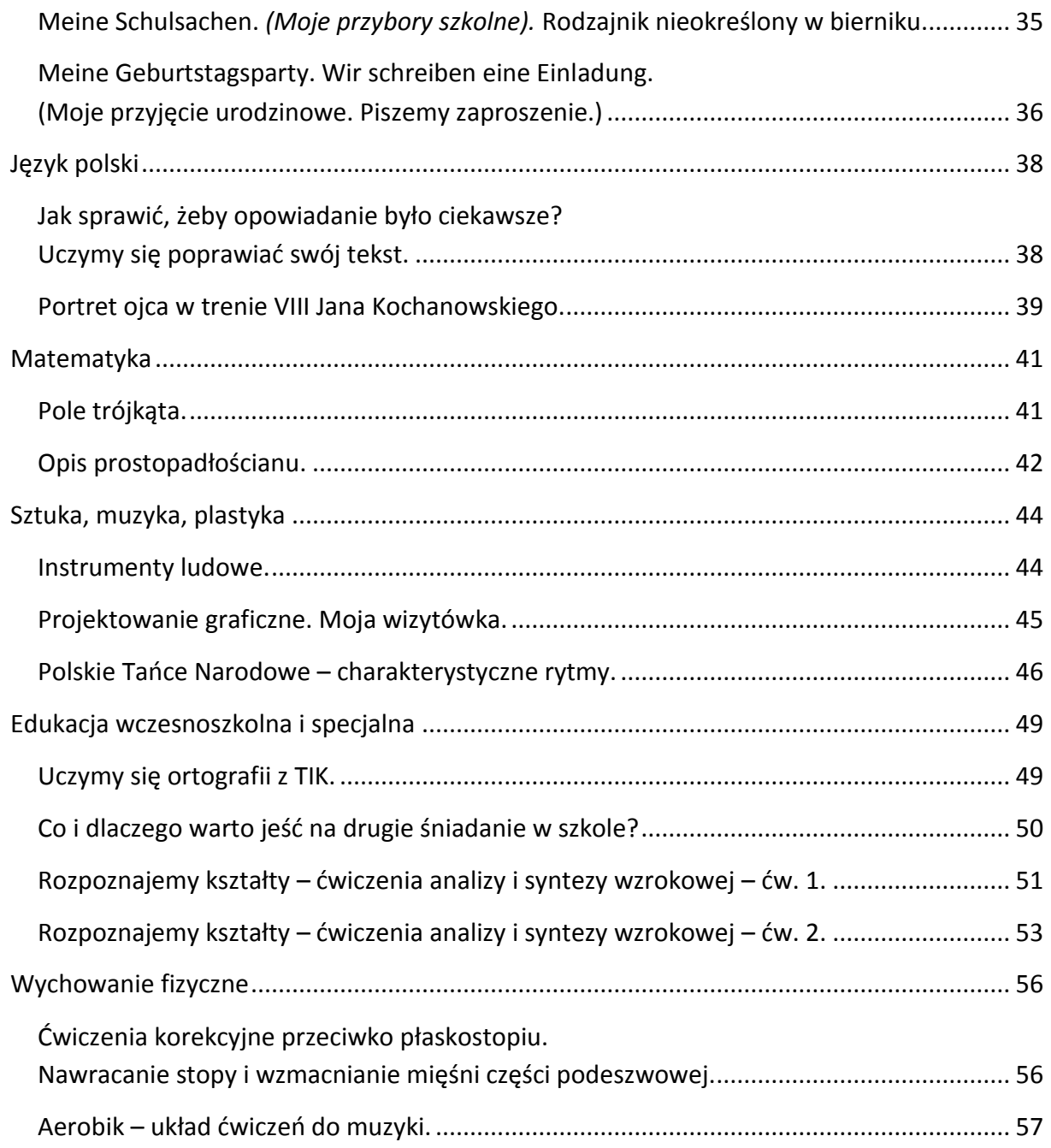

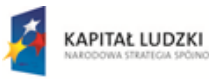

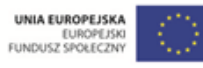

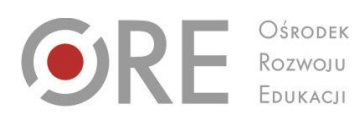

 $O$KODEK$ 

Aleje Ujazdowskie 28<br>00-478 Warszawa<br>tel. 22 345 37 00<br>fax 22 345 37 70 www.ore.edu.pl

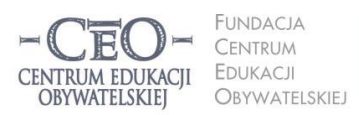

ul. Noakowskiego 10/1<br>00-666 Warszawa<br>tel. 22 875 85 40<br>fax 22 875 85 40 w. 102 ceo@ceo.org.pl I

Wdrożenie podstawy programowej kształcenia ogólnego w przedszkolach i szkołach

## <span id="page-3-0"></span>**Biologia i przyroda**

<span id="page-3-1"></span>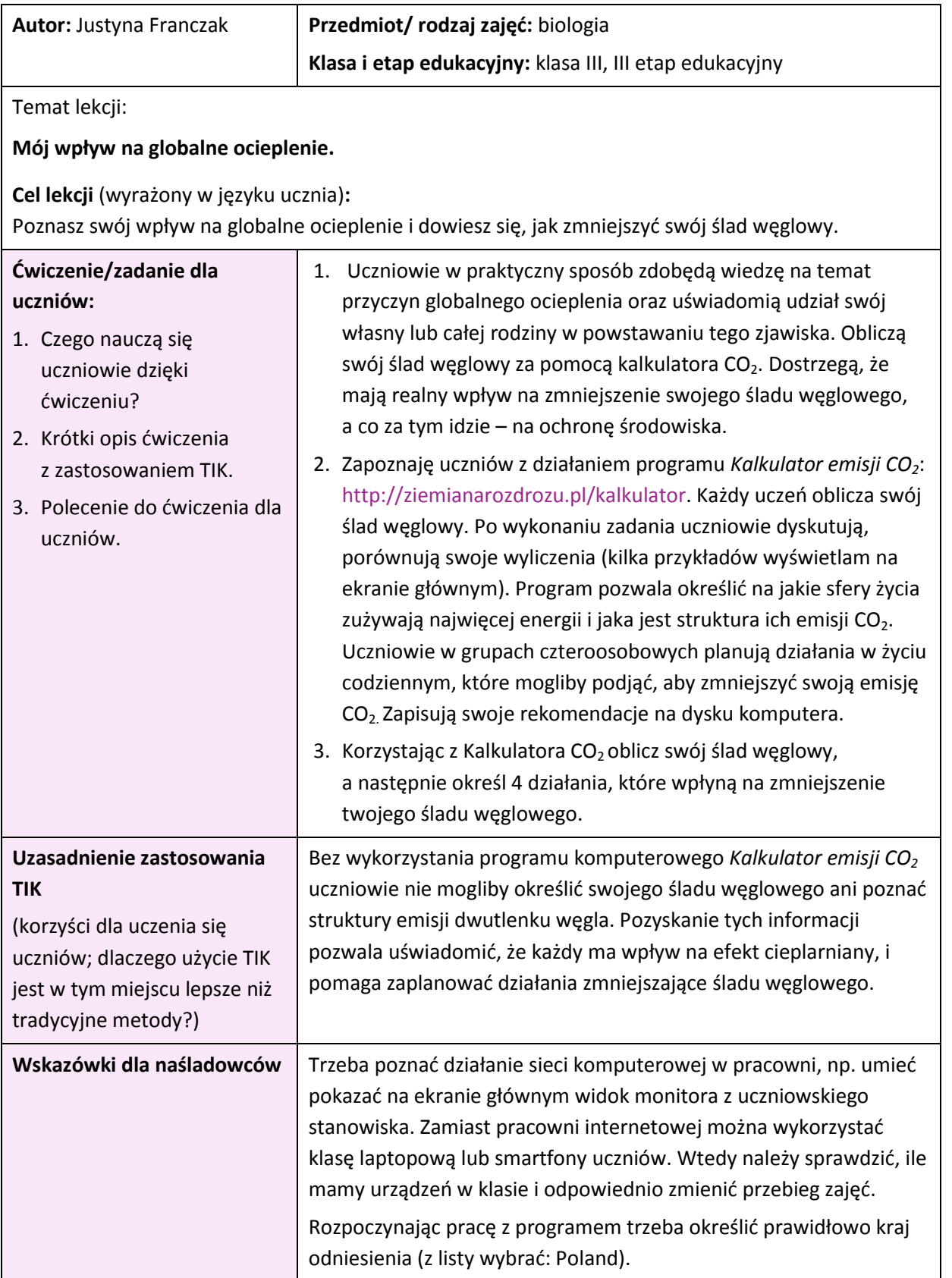

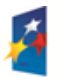

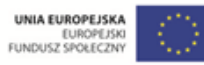

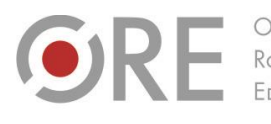

OŚRODEK Rozwoju EDUKACJI

Aleje Ujazdowskie 28<br>00-478 Warszawa<br>tel. 22 345 37 00<br>fax 22 345 37 70 www.ore.edu.pl

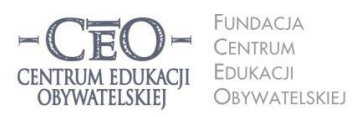

ul. Noakowskiego 10/1 00-666 Warszawc<br>tel. 22 875 85 40 fax 22 875 85 40 w. 102 ceo@ceo.org.pl

Wdrożenie podstawy programowej kształcenia ogólnego w przedszkolach i szkołach

#### **Sprzęt i narzędzia TIK, zasoby, źródła wykorzystane do ćwiczenia/zadania dla uczniów:**

Pracownia komputerowa lub klasa laptopowa, dostęp do internetu, program *Kalkulator emisji CO<sup>2</sup>* [\(http://ziemianarozdrozu.pl/kalkulator\)](http://ziemianarozdrozu.pl/kalkulator), rzutnik, ekran.

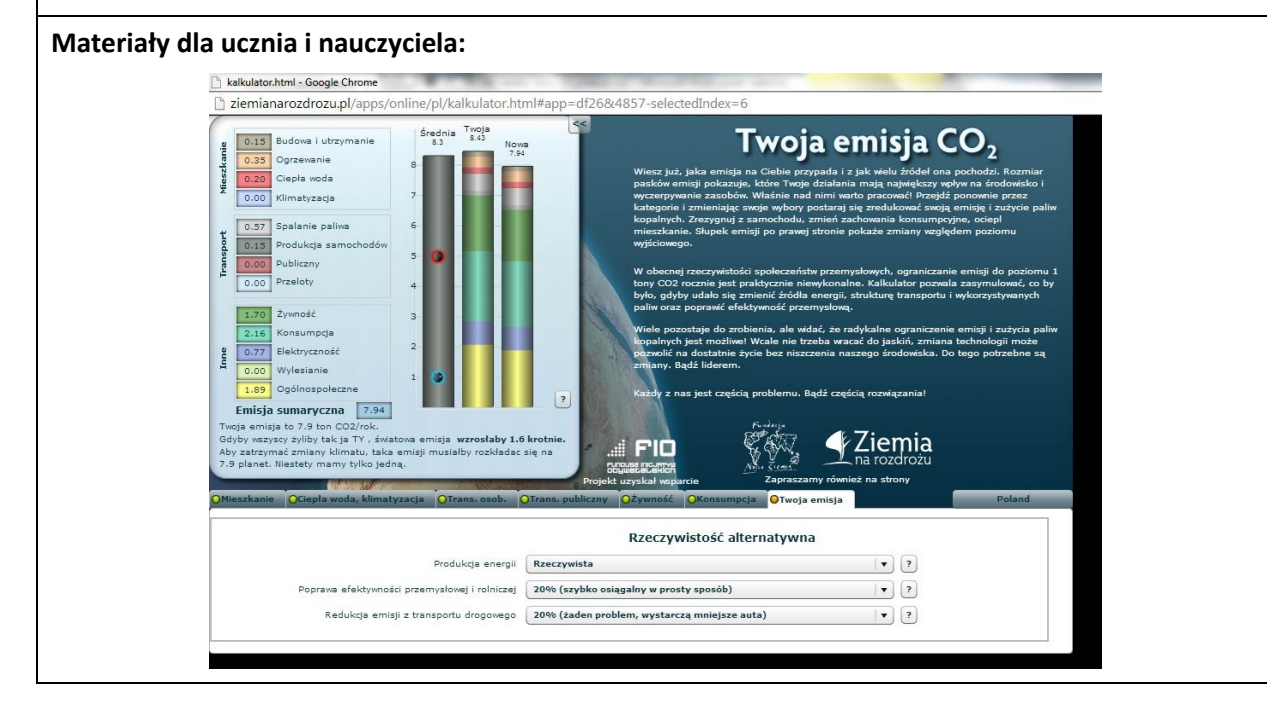

<span id="page-4-0"></span>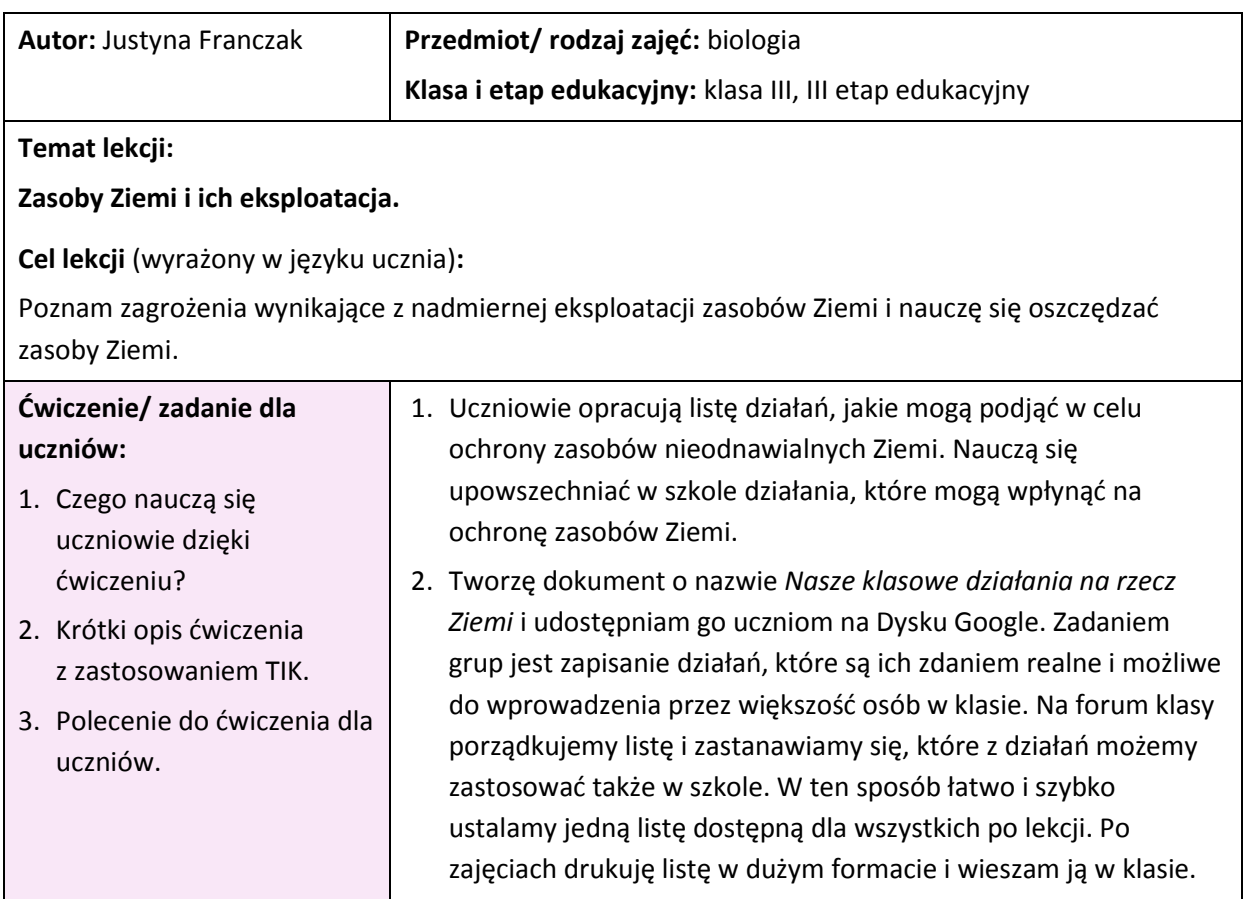

Projekt współfinansowany przez Unię Europejską w ramach Europejskiego Funduszu Społecznego

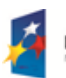

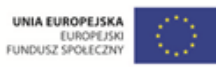

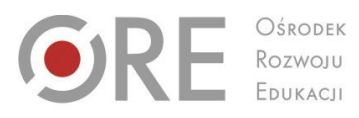

Aleje Ujazdowskie 28<br>00-478 Warszawa<br>tel. 22 345 37 00<br>fax 22 345 37 70 www.ore.edu.pl

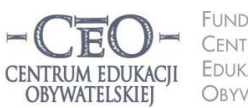

ul. Noakowskiego 10/1<br>00-666 Warszawa<br>tel. 22 875 85 40<br>fax 22 875 85 40 w. 102 FUNDACJA CENTRUM **EDUKACJI** I

Obywatelskiej ceo@ceo.org.pl

Wdrożenie podstawy programowej kształcenia ogólnego w przedszkolach i szkołach

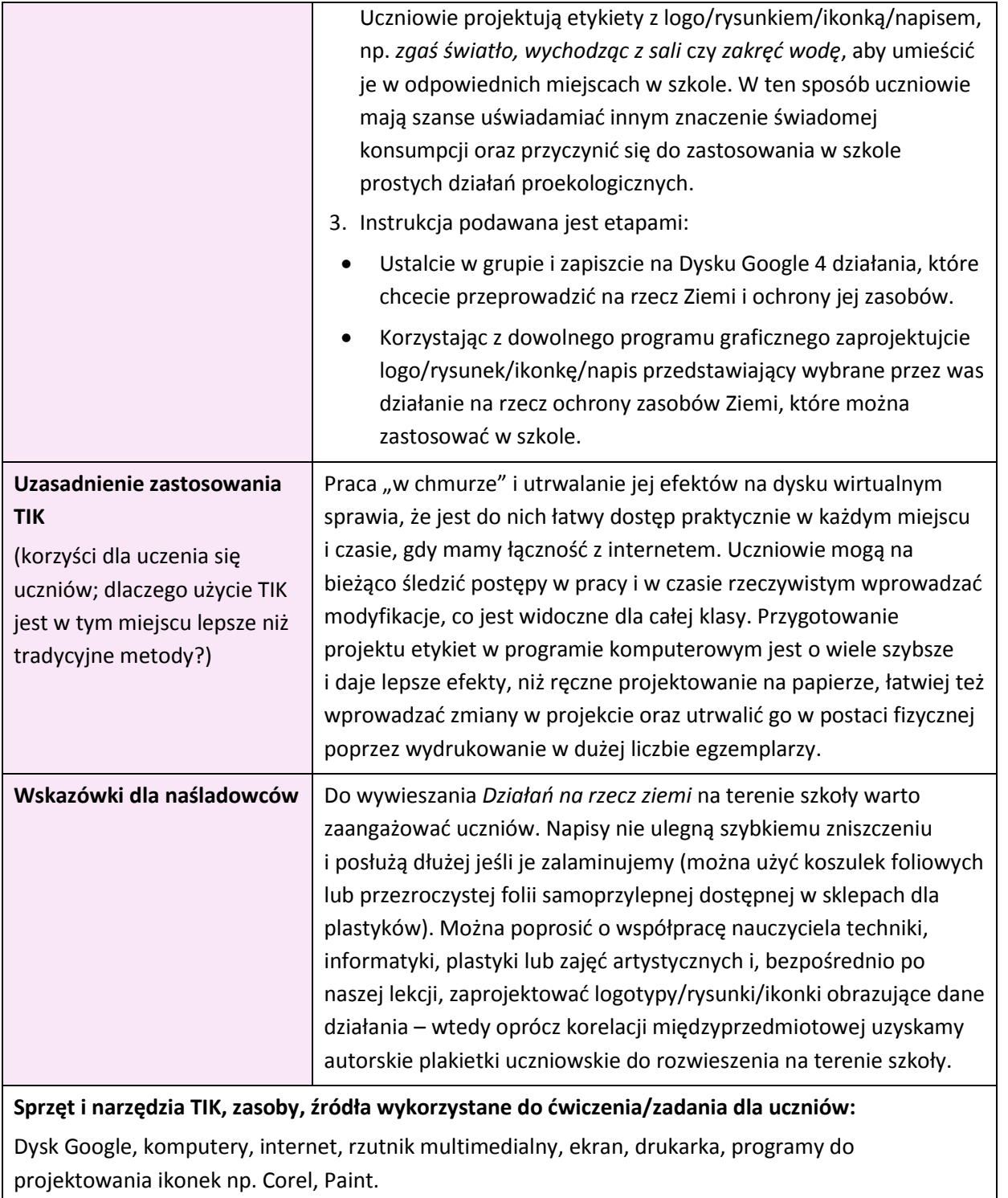

**Materiały dla ucznia i nauczyciela:** zbędne

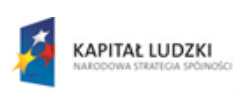

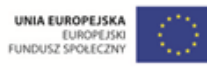

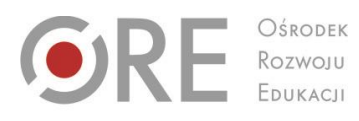

Aleje Ujazdowskie 28<br>00-478 Warszawa<br>tel. 22 345 37 00<br>fax 22 345 37 70 www.ore.edu.pl

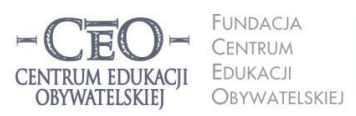

ul. Noakowskiego 10/1<br>00-666 Warszawa<br>tel. 22 875 85 40<br>fax 22 875 85 40 w. 102 ceo@ceo.org.pl

Wdrożenie podstawy programowej kształcenia ogólnego w przedszkolach i szkołach

<span id="page-6-0"></span>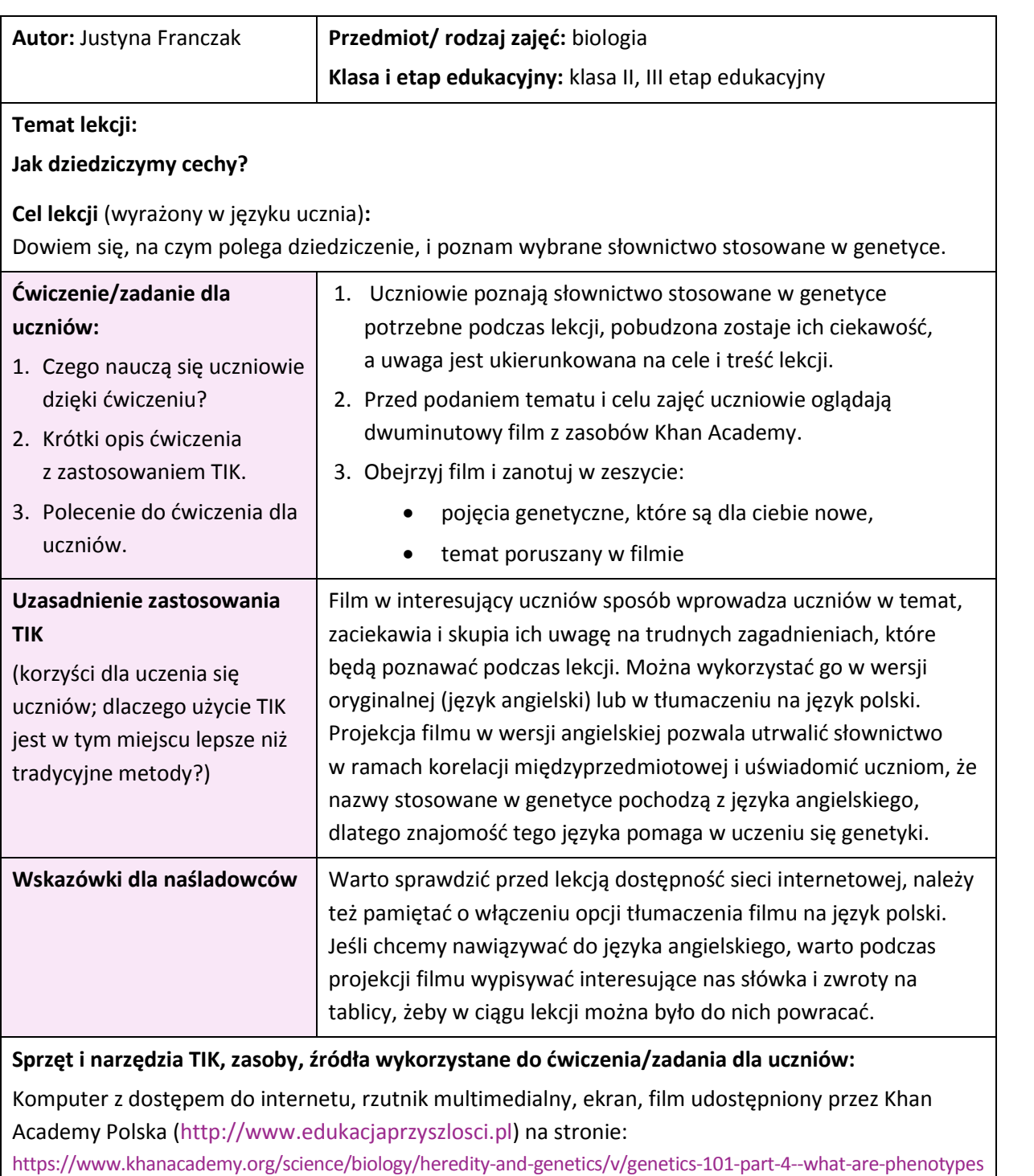

**Materiały dla ucznia i nauczyciela:** zbędne

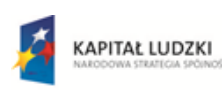

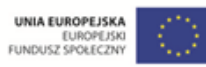

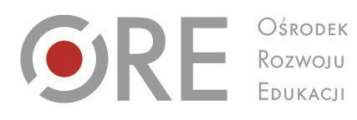

Aleje Ujazdowskie 28<br>00-478 Warszawa<br>tel. 22 345 37 00<br>fax 22 345 37 70<br>www.ore.edu.pl

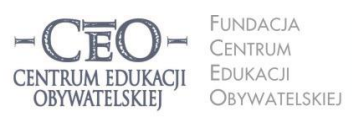

ul. Noakowskiego 10/1<br>00-666 Warszawa<br>tel. 22 875 85 40<br>fax 22 875 85 40 w. 102 ceo@ceo.org.pl

Wdrożenie podstawy programowej kształcenia ogólnego w przedszkolach i szkołach

<span id="page-7-0"></span>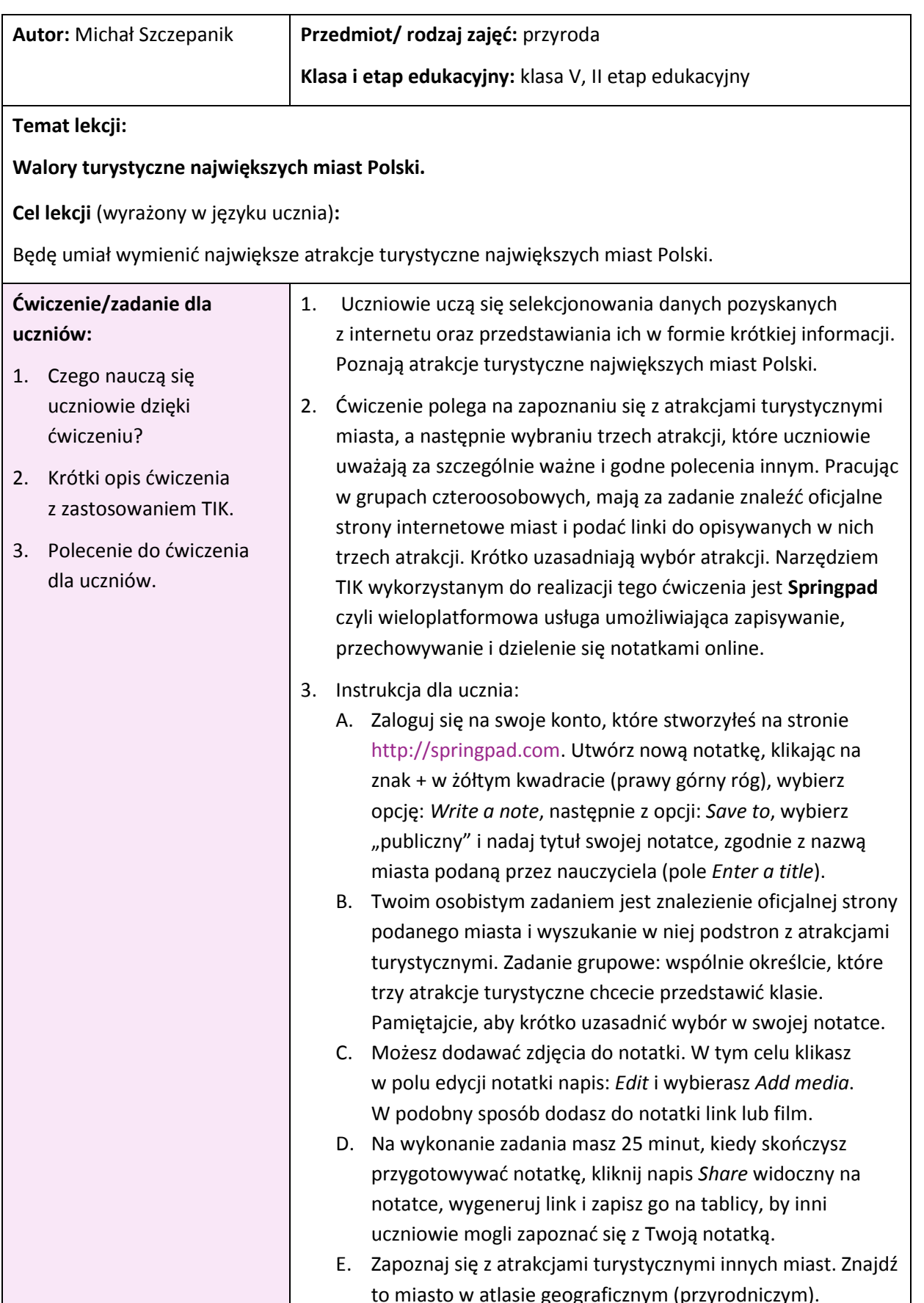

Projekt współfinansowany przez Unię Europejską w ramach Europejskiego Funduszu Społecznego

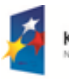

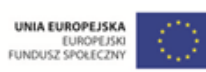

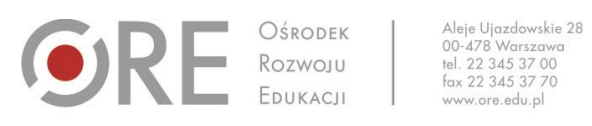

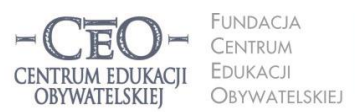

ul. Noakowskiego 10/1 ui. Noakowskiego 10/1<br>00-666 Warszawa<br>tel. 22 875 85 40<br>fax 22 875 85 40 w. 102 OBYWATELSKIEJ ceo@ceo.org.pl

Wdrożenie podstawy programowej kształcenia ogólnego w przedszkolach i szkołach

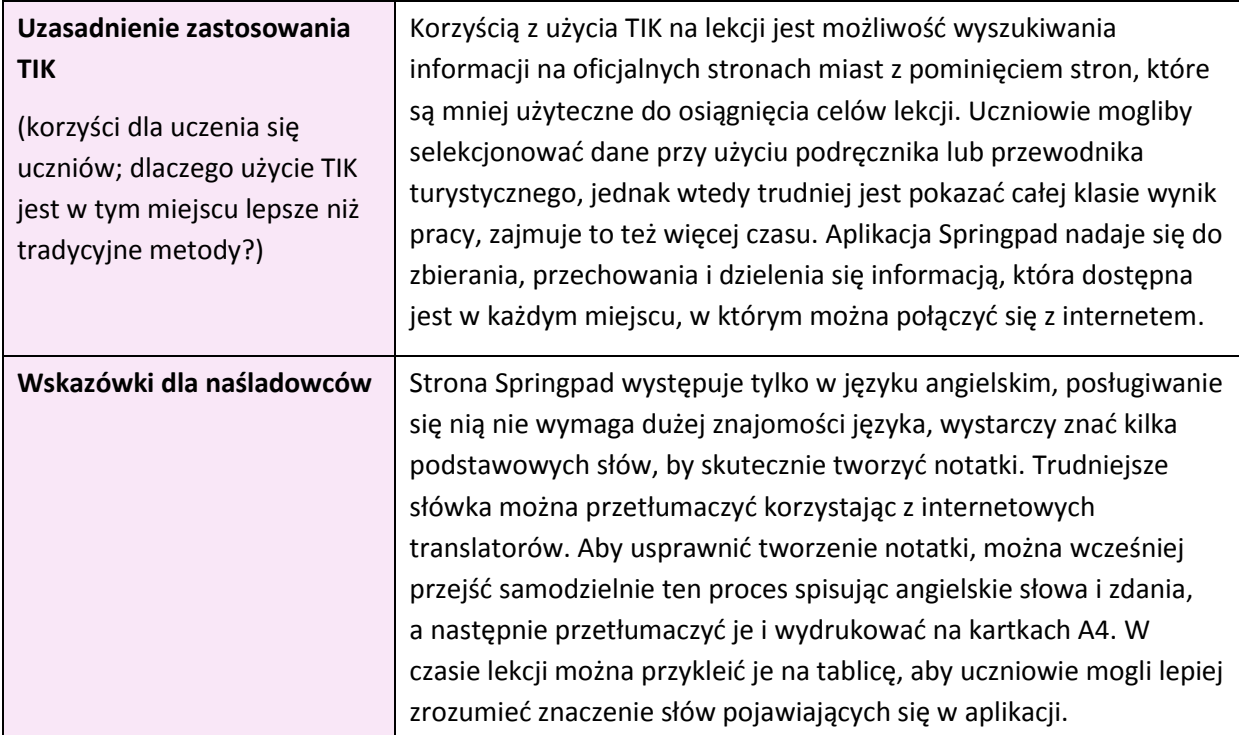

**Sprzęt i narzędzia TIK, zasoby, źródła wykorzystane do ćwiczenia/zadania dla uczniów:**

Komputer, tablet, przeglądarka internetowa, [www.springpad.com](http://www.springpad.com/)

#### **Materiały dla ucznia i nauczyciela:**

Instrukcja do zadania dla ucznia

Przykładowa praca: <http://sprng.me/j3cho>

#### Lista wyrazów wraz z ich tłumaczeniem

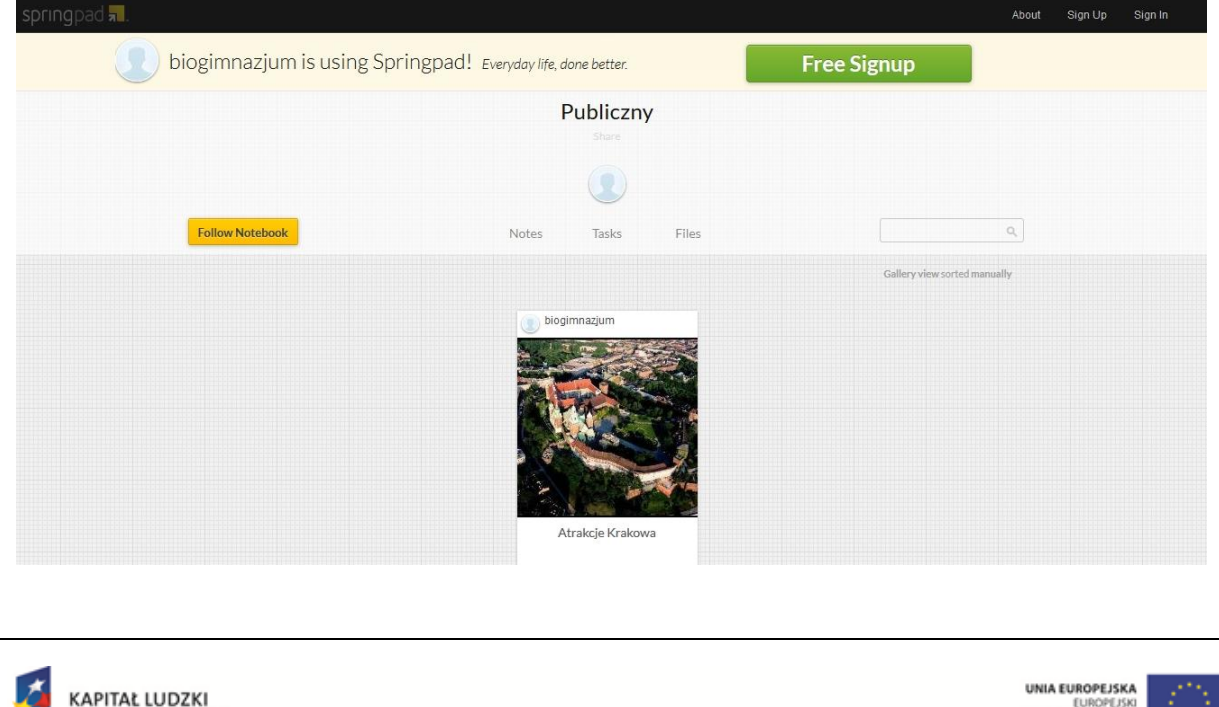

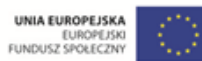

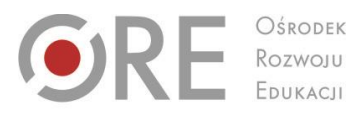

 $\begin{array}{c} \hline \end{array}$ OŚRODEK

Aleje Ujazdowskie 28<br>00-478 Warszawa<br>tel. 22 345 37 00<br>fax 22 345 37 70<br>www.ore.edu.pl

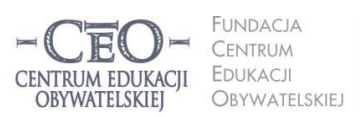

ul. Noakowskiego 10/1<br>00-666 Warszawa<br>tel. 22 875 85 40<br>fax 22 875 85 40 w. 102 ceo@ceo.org.pl

I

Wdrożenie podstawy programowej kształcenia ogólnego w przedszkolach i szkołach

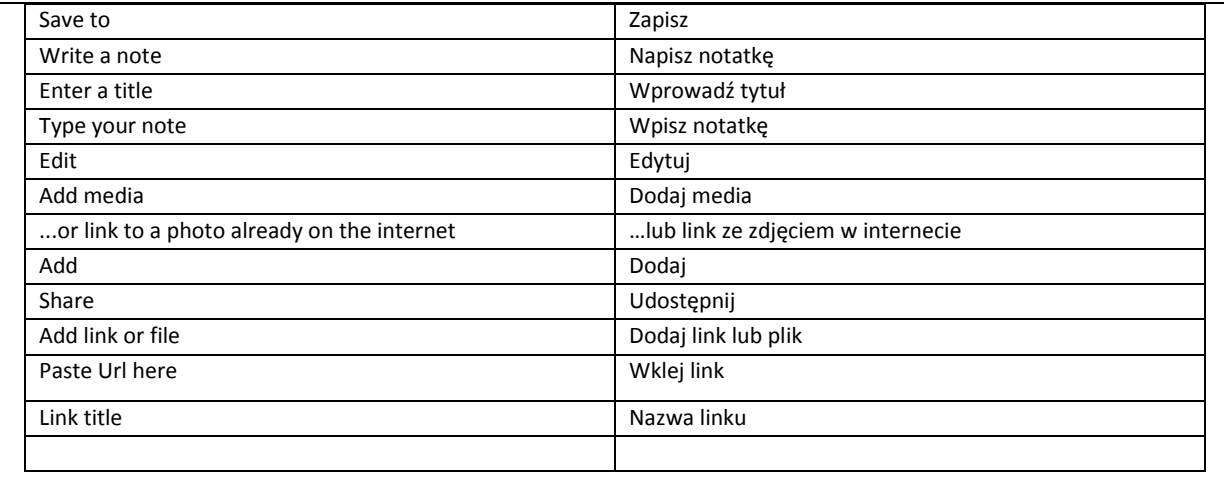

<span id="page-9-0"></span>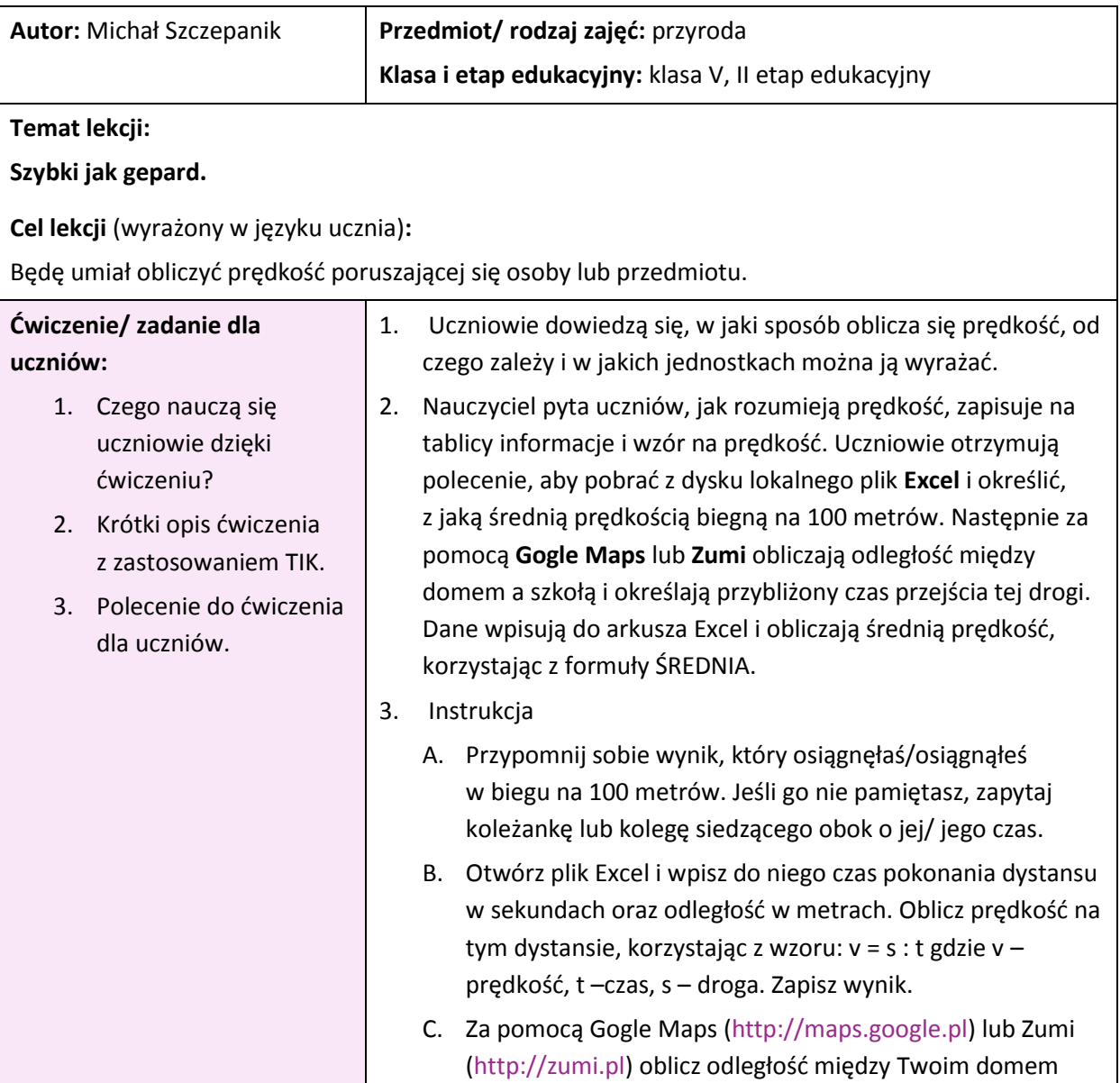

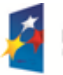

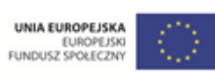

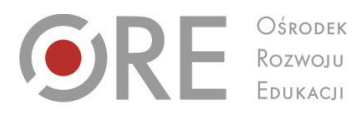

OŚRODEK

Aleje Ujazdowskie 28<br>00-478 Warszawa<br>tel. 22 345 37 00<br>fax 22 345 37 70<br>www.ore.edu.pl

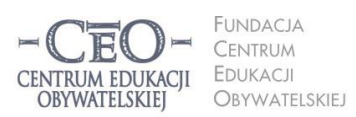

ul. Noakowskiego 10/1<br>00-666 Warszawa<br>tel. 22 875 85 40<br>fax 22 875 85 40 w. 102 ceo@ceo.org.pl

**11** 

Wdrożenie podstawy programowej kształcenia ogólnego w przedszkolach i szkołach

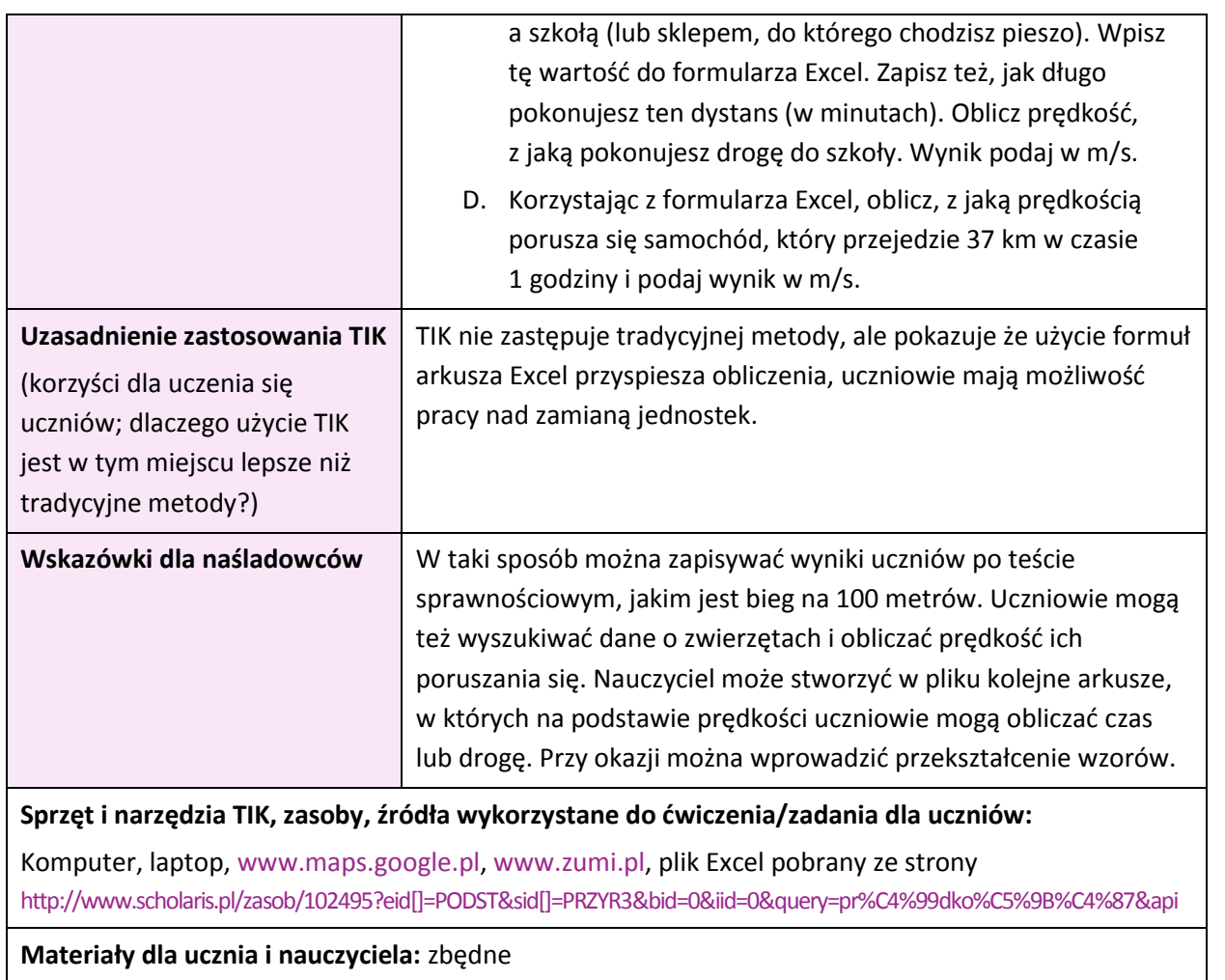

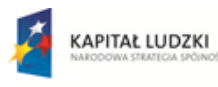

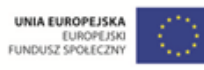

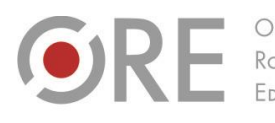

OŚRODEK Rozwoju<br>Edukacji

Aleje Ujazdowskie 28<br>00-478 Warszawa<br>tel. 22 345 37 00<br>fax 22 345 37 70<br>www.ore.edu.pl

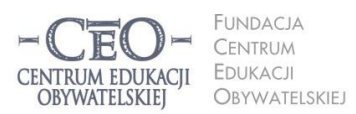

ul. Noakowskiego 10/1<br>00-666 Warszawa<br>tel. 22 875 85 40<br>fax 22 875 85 40 w. 102 ceo@ceo.org.pl

Wdrożenie podstawy programowej kształcenia ogólnego w przedszkolach i szkołach

## <span id="page-11-0"></span>**Chemia**

<span id="page-11-1"></span>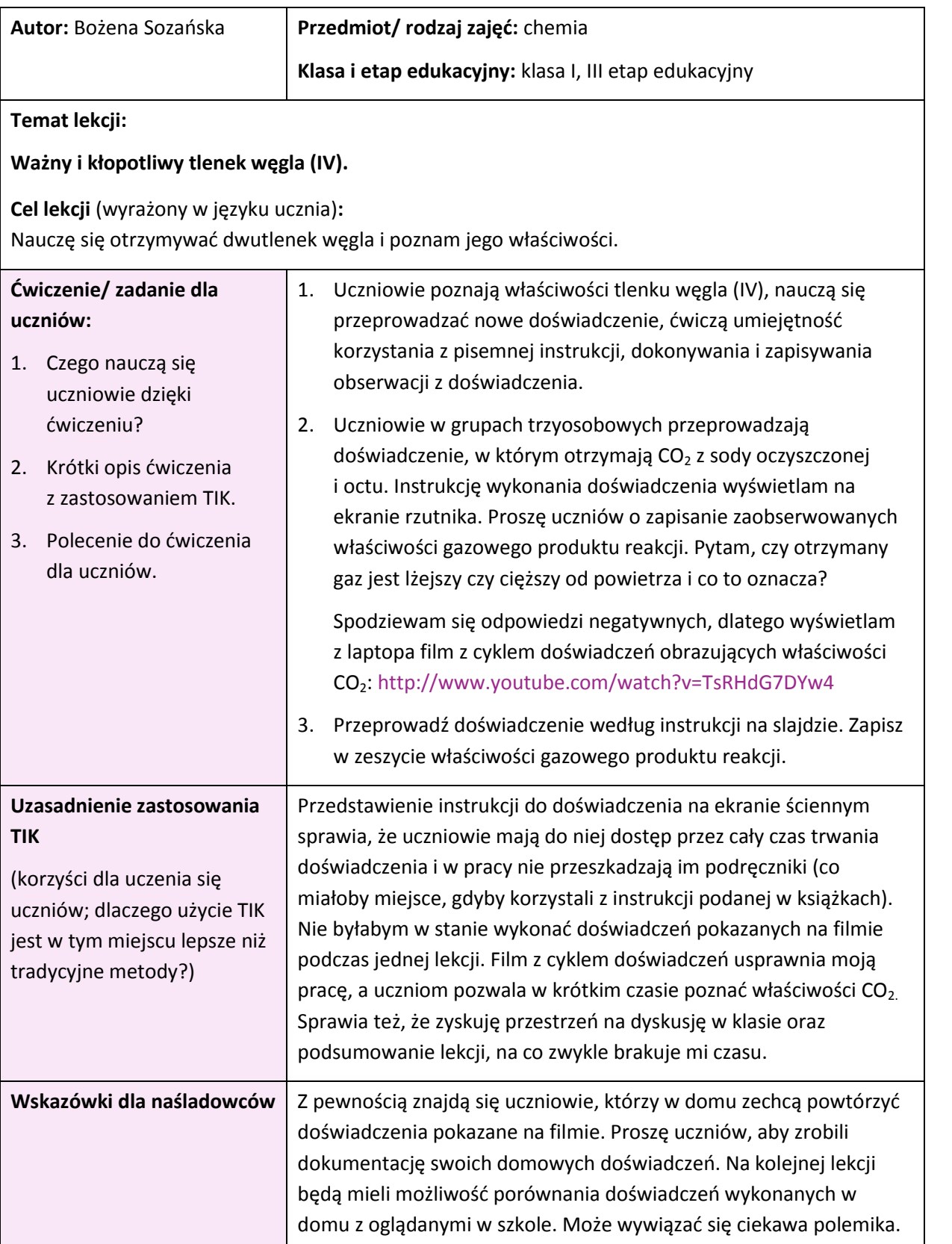

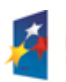

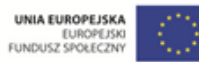

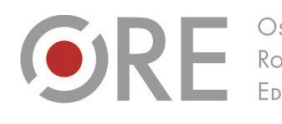

OŚRODEK Rozwoju EDUKACJI

FUNDACJA CENTRUM **EDUKACJI** CENTRUM EDUKACII OBYWATELSKIEJ **OBYWATELSKIEJ** 

ul. Noakowskiego 10/1 00-666 Warszawc<br>tel. 22 875 85 40 fax 22 875 85 40 w. 102 ceo@ceo.org.pl

Wdrożenie podstawy programowej kształcenia ogólnego w przedszkolach i szkołach

#### **Sprzęt i narzędzia TIK, zasoby, źródła wykorzystane do ćwiczenia/zadania dla uczniów:**

Aleje Ujazdowskie 28<br>00-478 Warszawa<br>tel. 22 345 37 00<br>fax 22 345 37 70

www.ore.edu.pl

Komputer z dostępem do internetu, rzutnik multimedialny:

**Materiały dla ucznia i nauczyciela:** instrukcja do doświadczenia:

- 1. Do balonika wsyp jedną łyżeczkę sody oczyszczonej.
- 2. Do kolby miarowej o pojemności 250 cm $^3$  lub butelki o pojemności 330 cm $^3$  wlej około 100 cm<sup>3</sup> octu i dłonią zbadaj jej temperaturę.
- 3. Nałóż balonik na szyjkę butelki i przesyp jego zawartość do kolby (butelki).
- 4. Zawartość kolby wymieszaj.
- 5. Dłonią zbadaj temperaturę kolby (butelki).

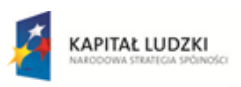

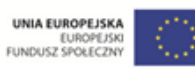

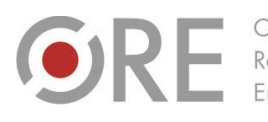

OŚRODEK Rozwoju<br>Edukacji

Aleje Ujazdowskie 28<br>00-478 Warszawa<br>tel. 22 345 37 00<br>fax 22 345 37 70<br>www.ore.edu.pl

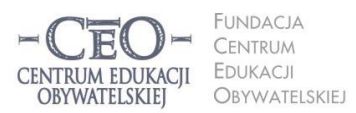

ul. Noakowskiego 10/1<br>00-666 Warszawa<br>tel. 22 875 85 40<br>fax 22 875 85 40 w. 102 ceo@ceo.org.pl

Wdrożenie podstawy programowej kształcenia ogólnego w przedszkolach i szkołach

## <span id="page-13-0"></span>**Fizyka**

<span id="page-13-1"></span>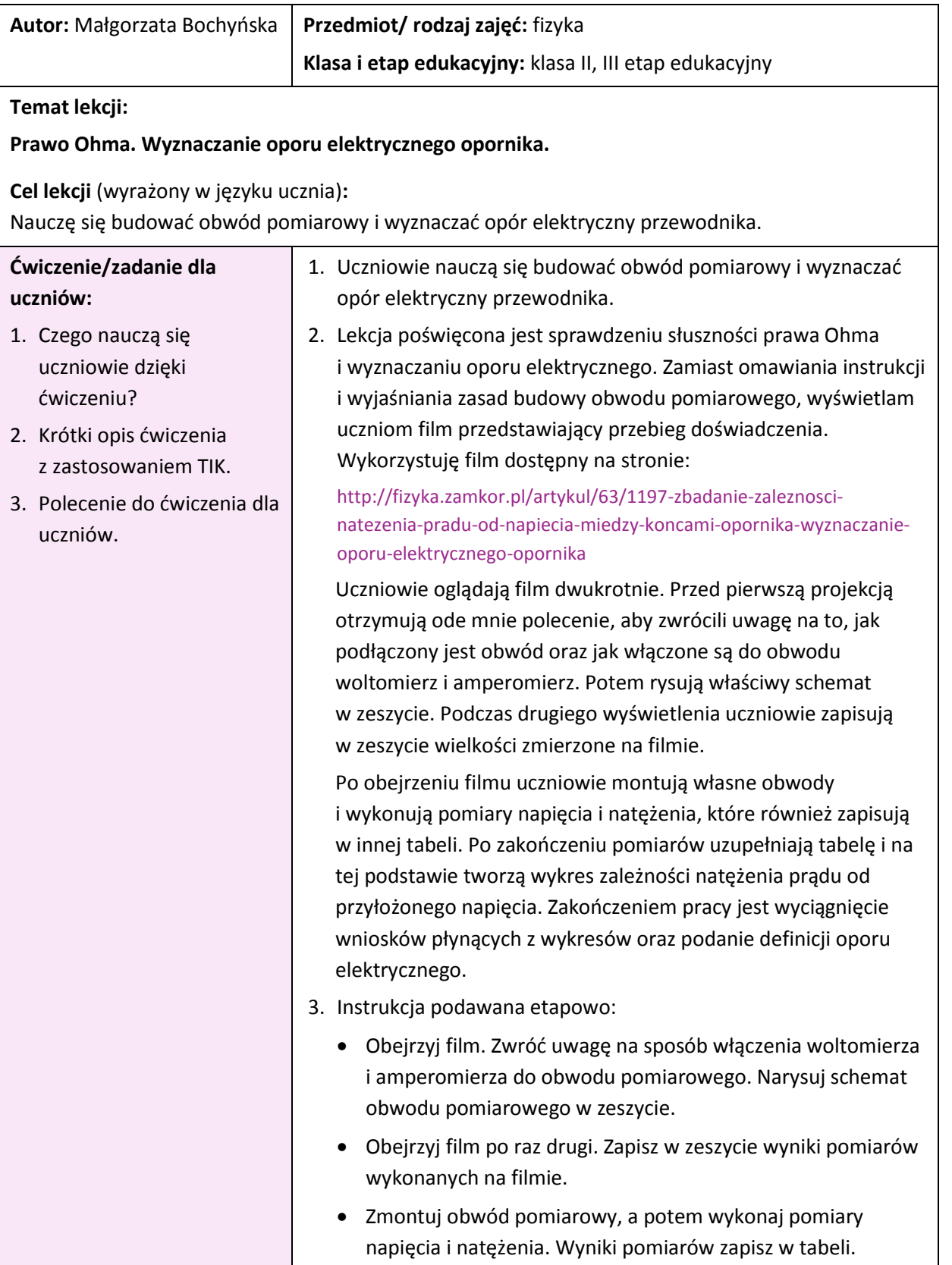

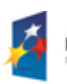

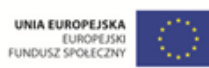

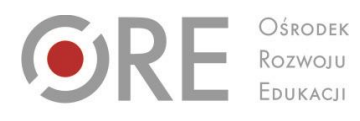

OŚRODEK

Aleje Ujazdowskie 28<br>00-478 Warszawa<br>tel. 22 345 37 00<br>fax 22 345 37 70 www.ore.edu.pl

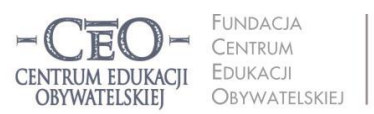

ul. Noakowskiego 10/1<br>00-666 Warszawa<br>tel. 22 875 85 40<br>fax 22 875 85 40 w. 102 ceo@ceo.org.pl

Wdrożenie podstawy programowej kształcenia ogólnego w przedszkolach i szkołach

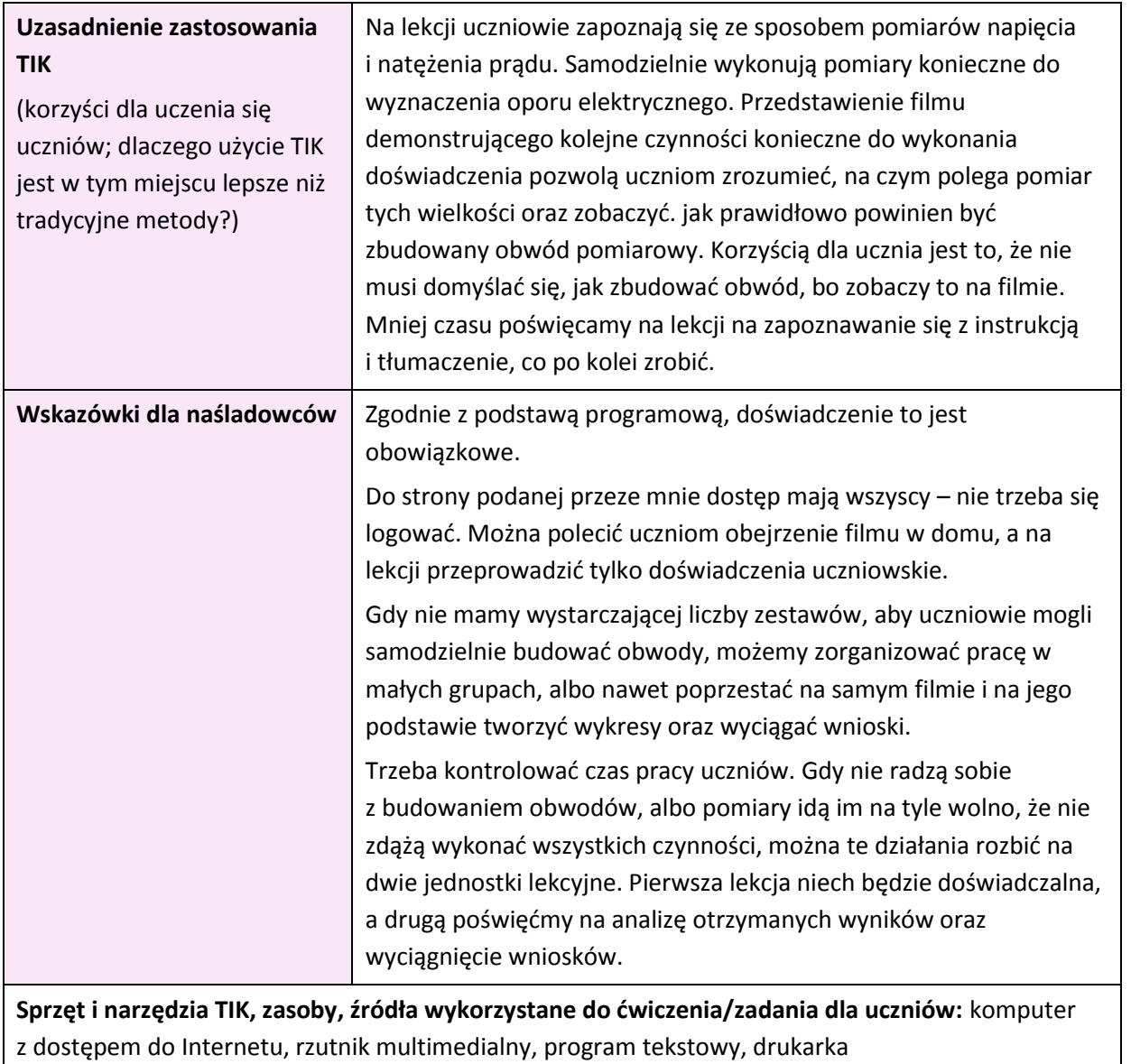

**Materiały dla ucznia i nauczyciela:** tabelka do zapisywania wyników pomiarów albo arkusz Excel.

<span id="page-14-0"></span>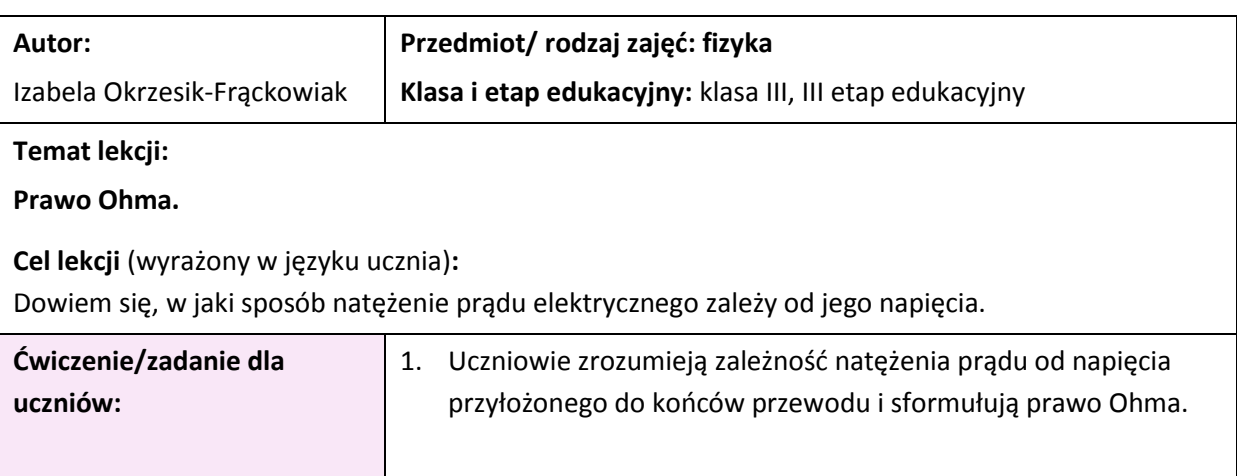

Projekt współfinansowany przez Unię Europejską w ramach Europejskiego Funduszu Społecznego

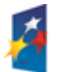

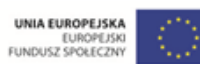

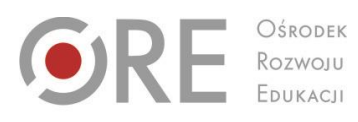

 $\begin{array}{c} \hline \end{array}$ 

Aleje Ujazdowskie 28<br>00-478 Warszawa<br>tel. 22 345 37 00<br>fax 22 345 37 70 www.ore.edu.pl

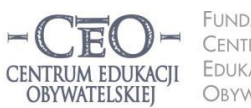

FUNDACJA CENTRUM **EDUKACJI** Obywatelskiej I

Wdrożenie podstawy programowej kształcenia ogólnego w przedszkolach i szkołach

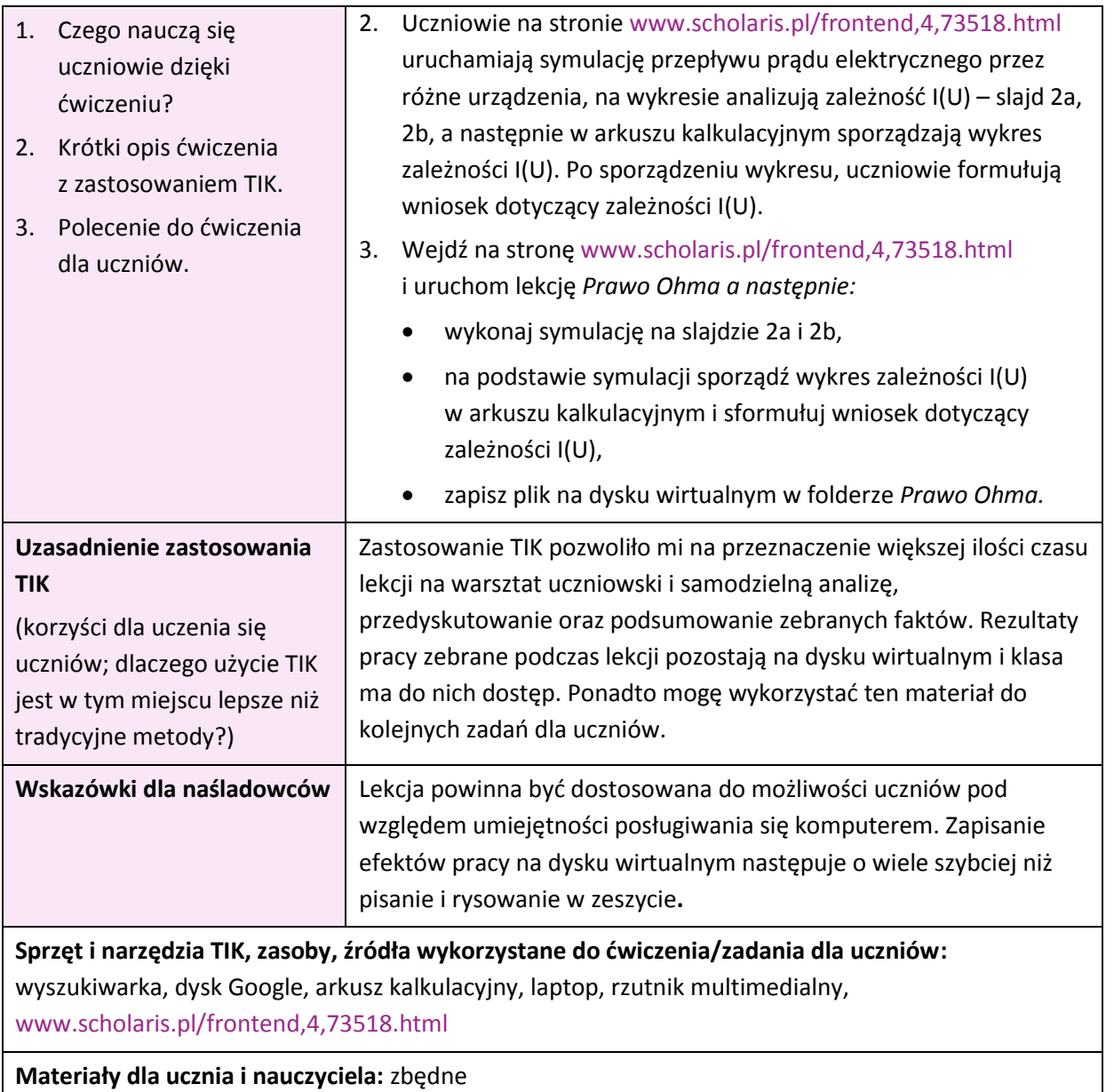

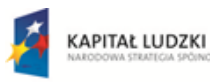

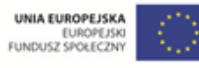

**16** 

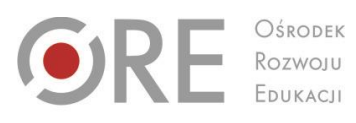

Aleje Ujazdowskie 28<br>00-478 Warszawa<br>tel. 22 345 37 00<br>fax 22 345 37 70<br>www.ore.edu.pl

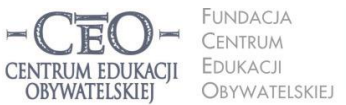

ul. Noakowskiego 10/1<br>00-666 Warszawa<br>tel. 22 875 85 40<br>fax 22 875 85 40 w. 102 ceo@ceo.org.pl

Wdrożenie podstawy programowej kształcenia ogólnego w przedszkolach i szkołach

## <span id="page-16-0"></span>**Geografia**

<span id="page-16-1"></span>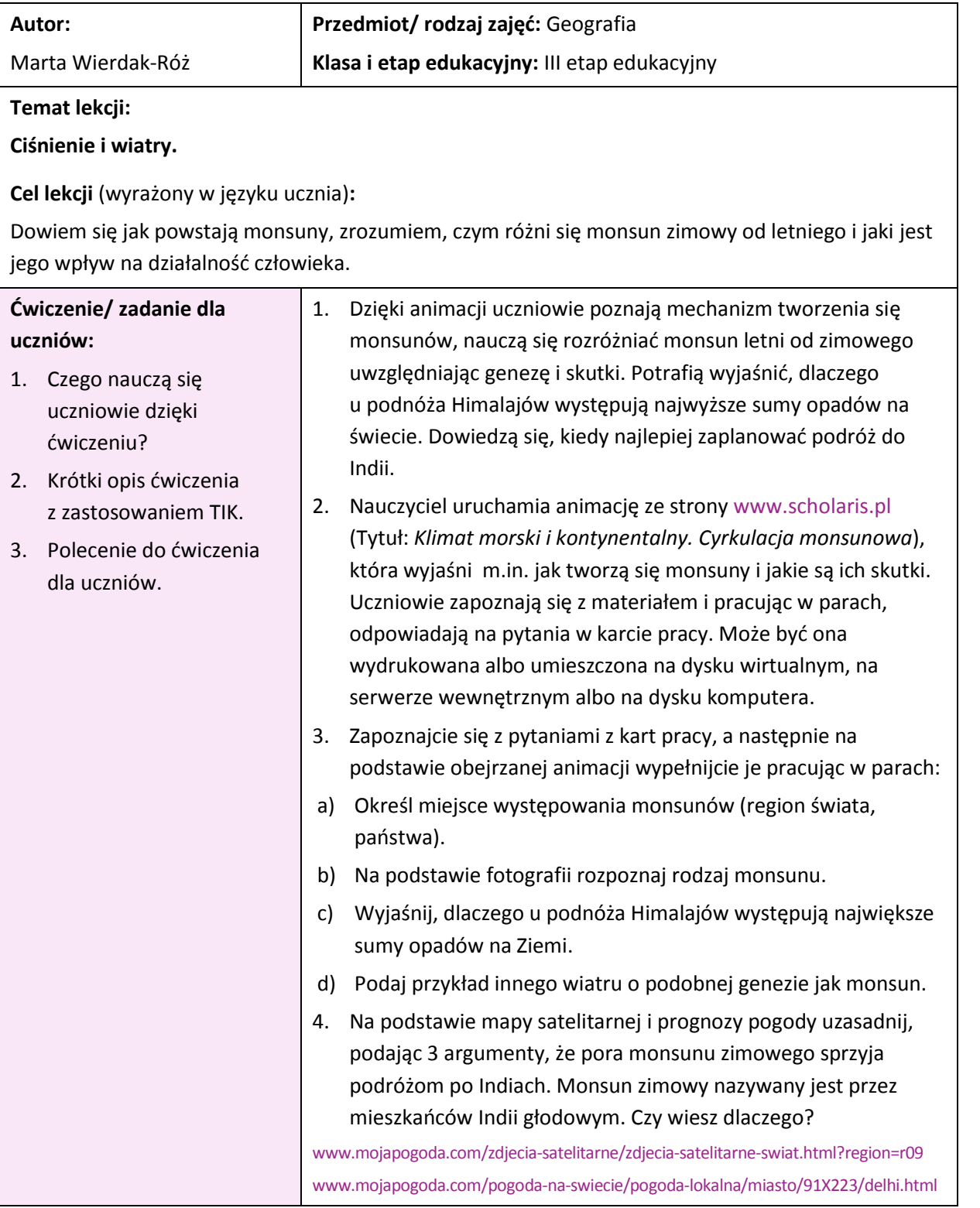

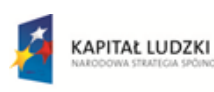

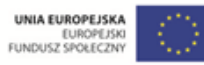

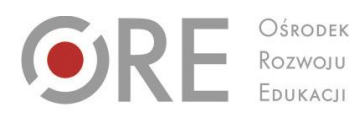

EDUKACIL

Aleje Ujazdowskie 28 Aleje Ojdziawskie<br>00-478 Warszawa<br>tel. 22 345 37 00<br>fax 22 345 37 70 www.ore.edu.pl

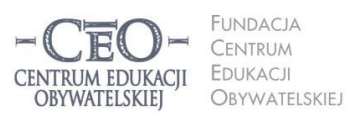

ul. Noakowskiego 10/1 00-666 Warszawa<br>tel. 22 875 85 40 fax 22 875 85 40 w. 102 ceo.org.pl

Wdrożenie podstawy programowej kształcenia ogólnego w przedszkolach i szkołach

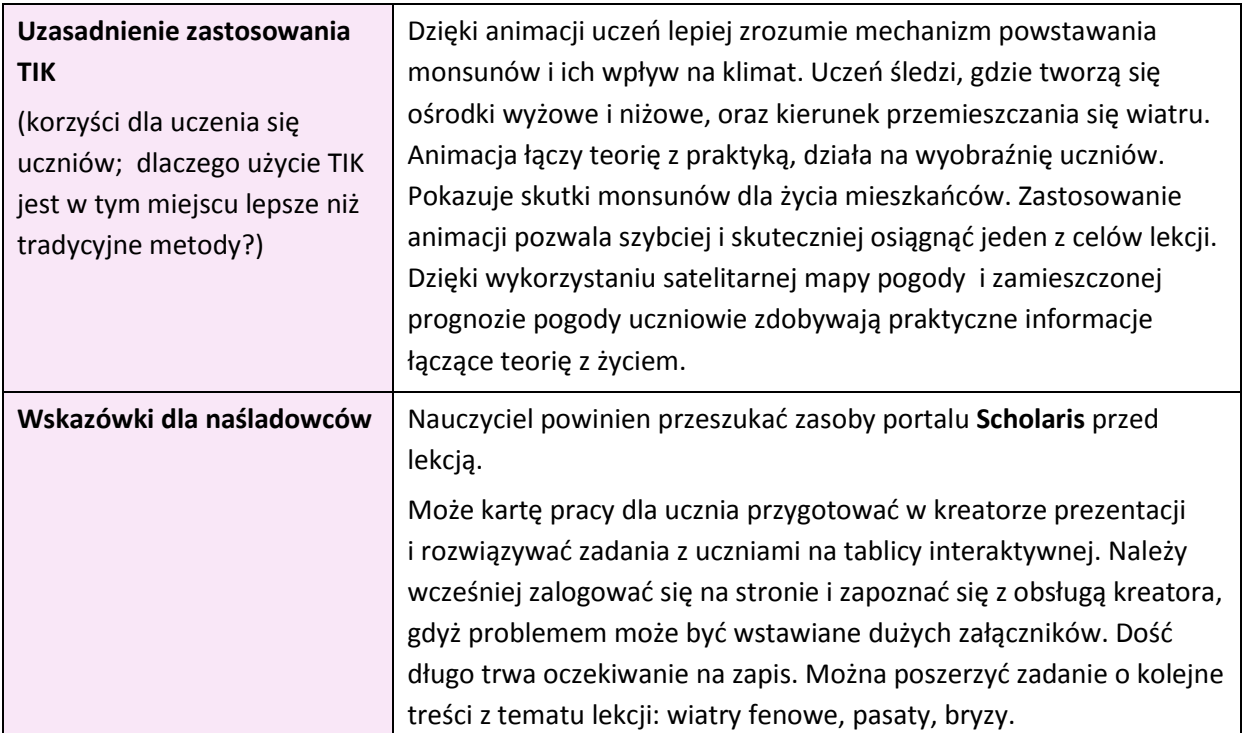

#### **Sprzęt i narzędzia TIK, zasoby, źródła wykorzystane do ćwiczenia/zadania dla uczniów:**

tablica interaktywna (ewentualnie projektor, rzutnik, łącze internetowe)

[www.scholaris.pl/zasob/48698?bid=0&iid=&query=klimat+morski&api=](http://www.scholaris.pl/zasob/48698?bid=0&iid=&query=klimat+morski&api=)

Klimat morski i kontynentalny. Cyrkulacja monsunowa

[www.mojapogoda.com/zdjecia-satelitarne/zdjecia-satelitarne-swiat.html?region=r09](http://www.mojapogoda.com/zdjecia-satelitarne/zdjecia-satelitarne-swiat.html?region=r09)

[www.mojapogoda.com/pogoda-na-swiecie/pogoda-lokalna/miasto/91X223/delhi.html](http://www.mojapogoda.com/pogoda-na-swiecie/pogoda-lokalna/miasto/91X223/delhi.html)

[www.smhi.se/kunskapsbanken/meteorologi/fran-sjobris-till-monsun-1.5044](http://www.smhi.se/kunskapsbanken/meteorologi/fran-sjobris-till-monsun-1.5044)

[www.dmi.dk/nyheder/arkiv/nyheder-2010/monsunen-paa-godt-og-ondt](http://www.dmi.dk/nyheder/arkiv/nyheder-2010/monsunen-paa-godt-og-ondt/)

[www.podroze.dziennik.pl](http://www.podroze.dziennik.pl/)

[www.scholaris.pl](http://www.scholaris.pl/)

**Materiały dla ucznia i nauczyciela:**

**Karta pracy dla ucznia do ćwiczenia** *Cyrkulacja monsunowa* (dokument Word)

1. Na podstawie mapy podaj nazwę obszaru i co najmniej 5 państw położonych na obszarze, na którym występuje cyrkulacja monsunowa.

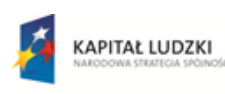

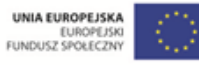

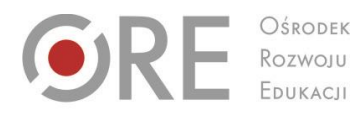

Aleje Ujazdowskie 28<br>00-478 Warszawa<br>tel. 22 345 37 00<br>fax 22 345 37 70

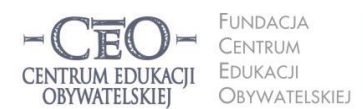

ul. Noakowskiego 10/1<br>00-666 Warszawa<br>tel. 22 875 85 40<br>fax 22 875 85 40 w. 102 Bo.org.pl

19

Wdrożenie podstawy programowej kształcenia ogólnego w przedszkolach i szkołach

re edu.pl

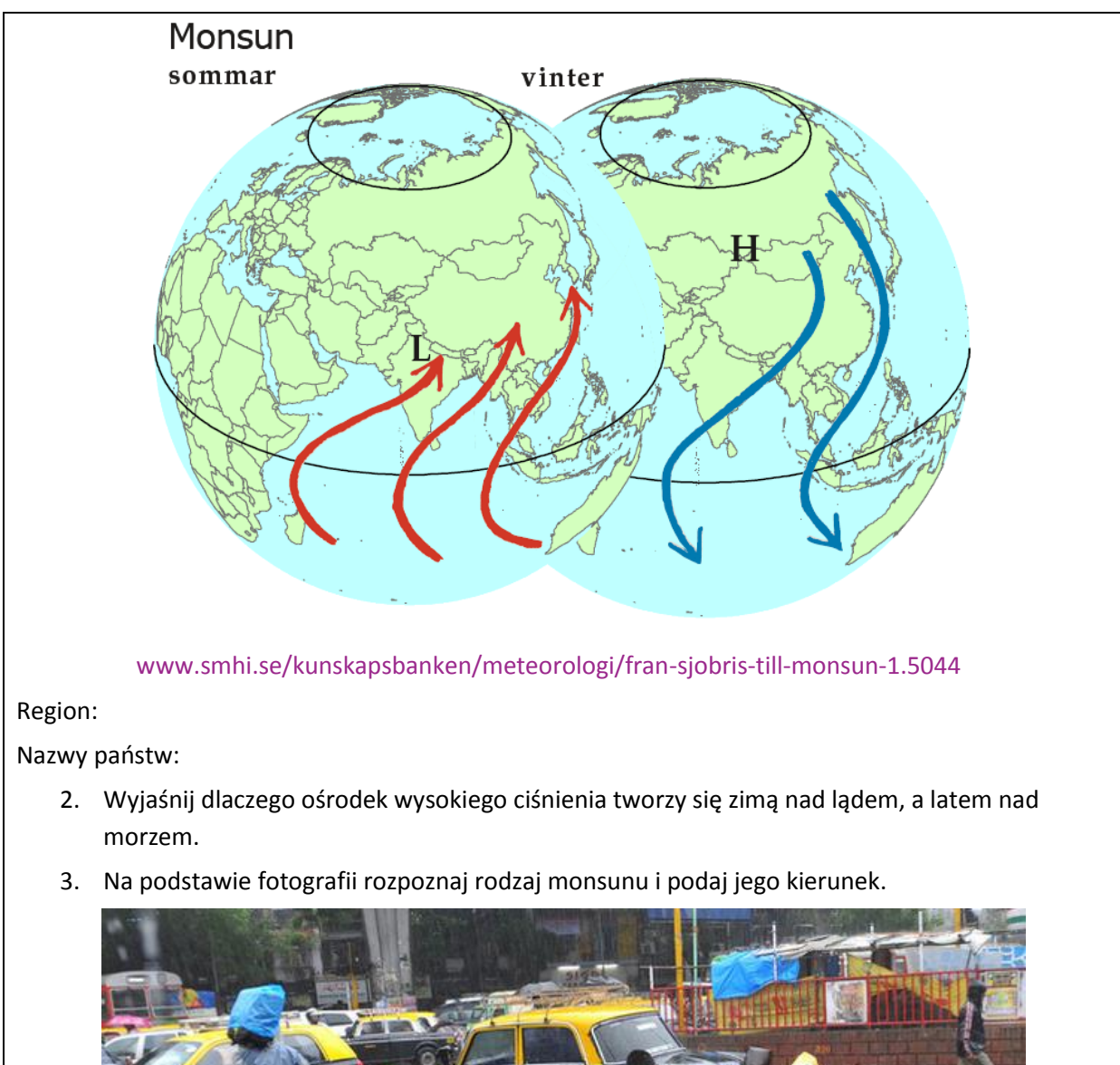

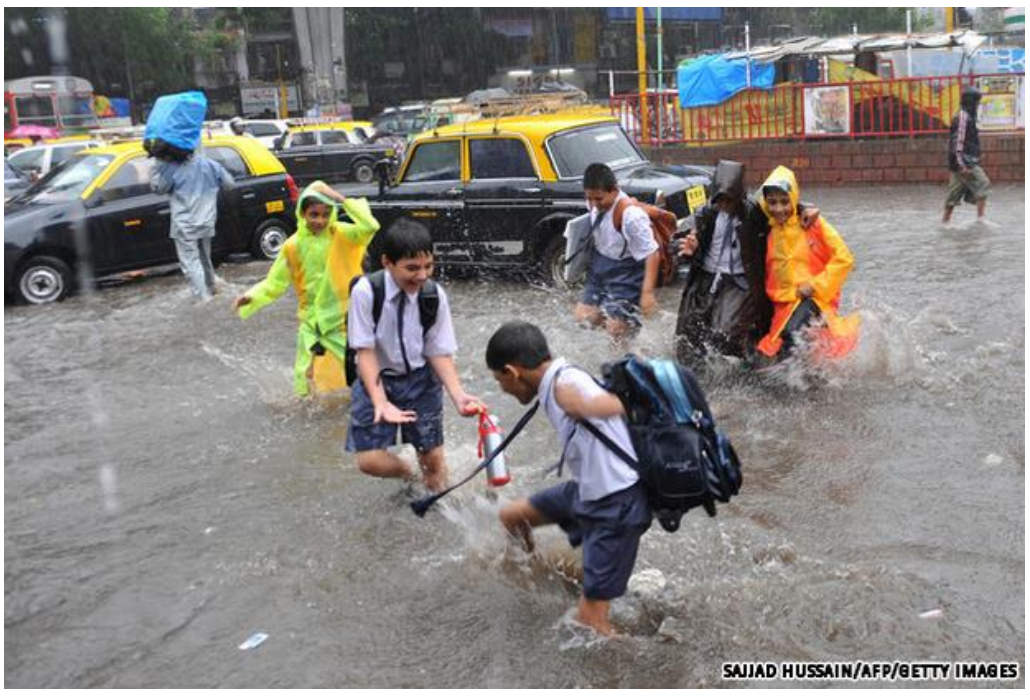

www.dmi.dk/nyheder/arkiv/nyheder-2010/monsunen-paa-godt-og-ondt/

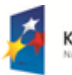

**KAPITAŁ LUDZKI** 

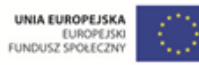

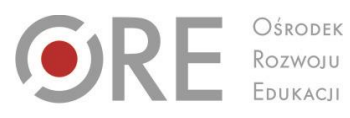

OŚRODEK

Aleje Ujazdowskie 28<br>00-478 Warszawa<br>tel. 22 345 37 00<br>fax 22 345 37 70 c 545 37 ;<br>ore.edu.pl

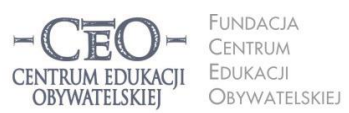

ul. Noakowskiego 10/1<br>00-666 Warszawa<br>tel. 22 875 85 40<br>fax 22 875 85 40 w. 102 eo.org.pl

Wdrożenie podstawy programowej kształcenia ogólnego w przedszkolach i szkołach

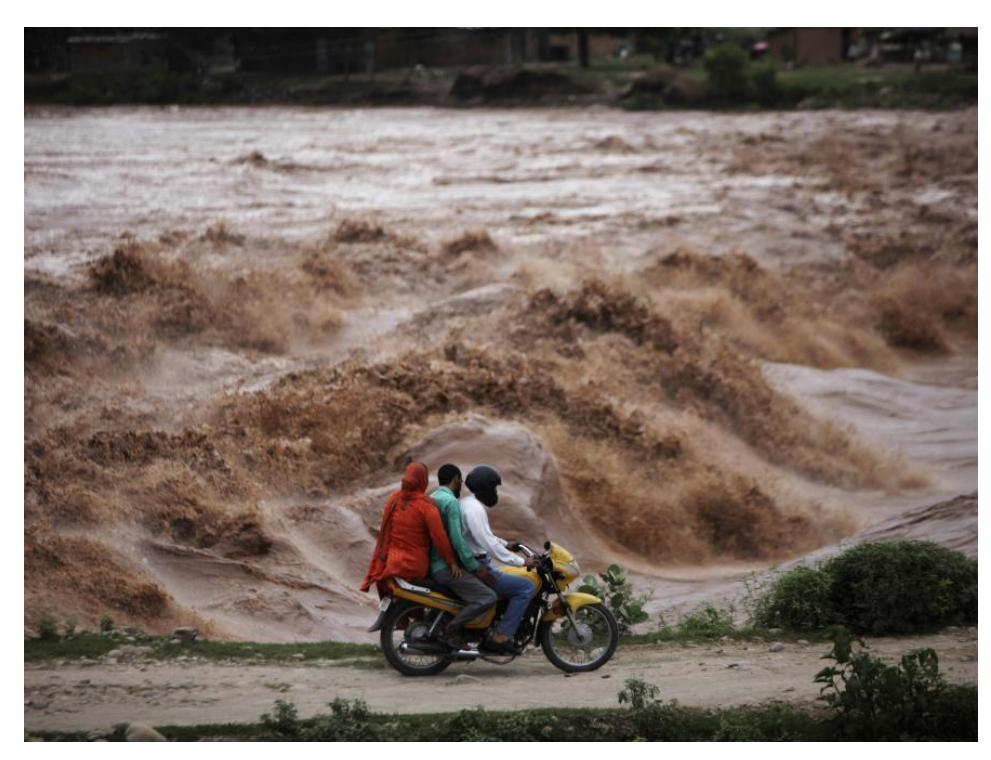

[www.podroze.dziennik.pl](http://www.podroze.dziennik.pl/)

- 4. Dlaczego u podnóża Himalajów występują największe sumy opadów na Ziemi? Podaj ich wartość.
- 5. Podaj przykład wiatru o podobnej genezie do monsunu. Na podstawie schematu wskaż dwie różnice między nimi.

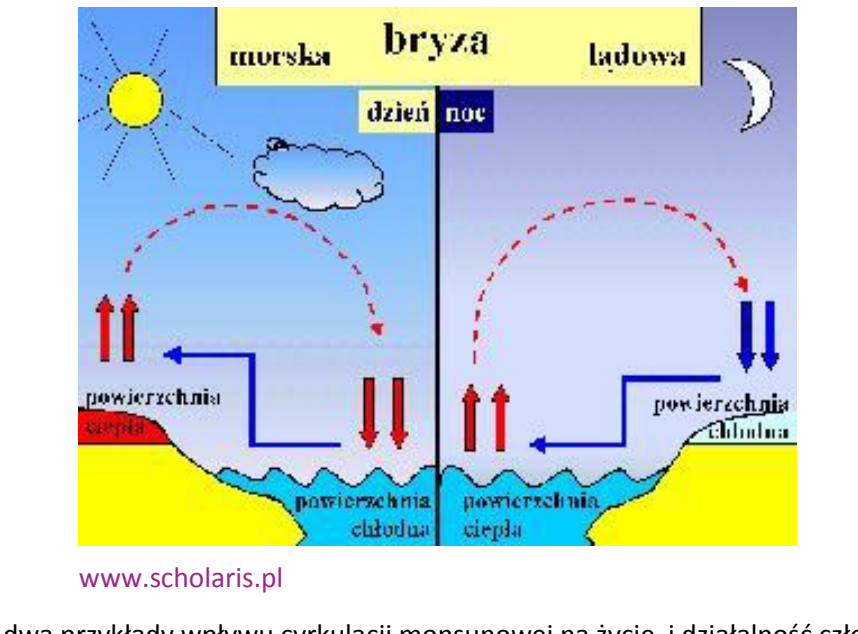

6. Podaj dwa przykłady wpływu cyrkulacji monsunowej na życie i działalność człowieka.

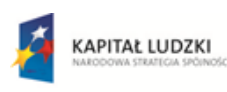

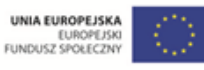

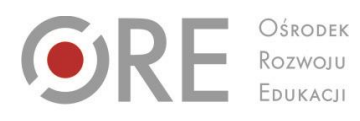

Aleje Ujazdowskie 28<br>00-478 Warszawa<br>tel. 22 345 37 00<br>fax 22 345 37 70<br>www.ore.edu.pl

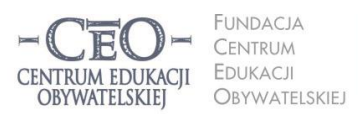

ul. Noakowskiego 10/1<br>00-666 Warszawa<br>tel. 22 875 85 40<br>fax 22 875 85 40 w. 102 ceo@ceo.org.pl

Wdrożenie podstawy programowej kształcenia ogólnego w przedszkolach i szkołach

<span id="page-20-0"></span>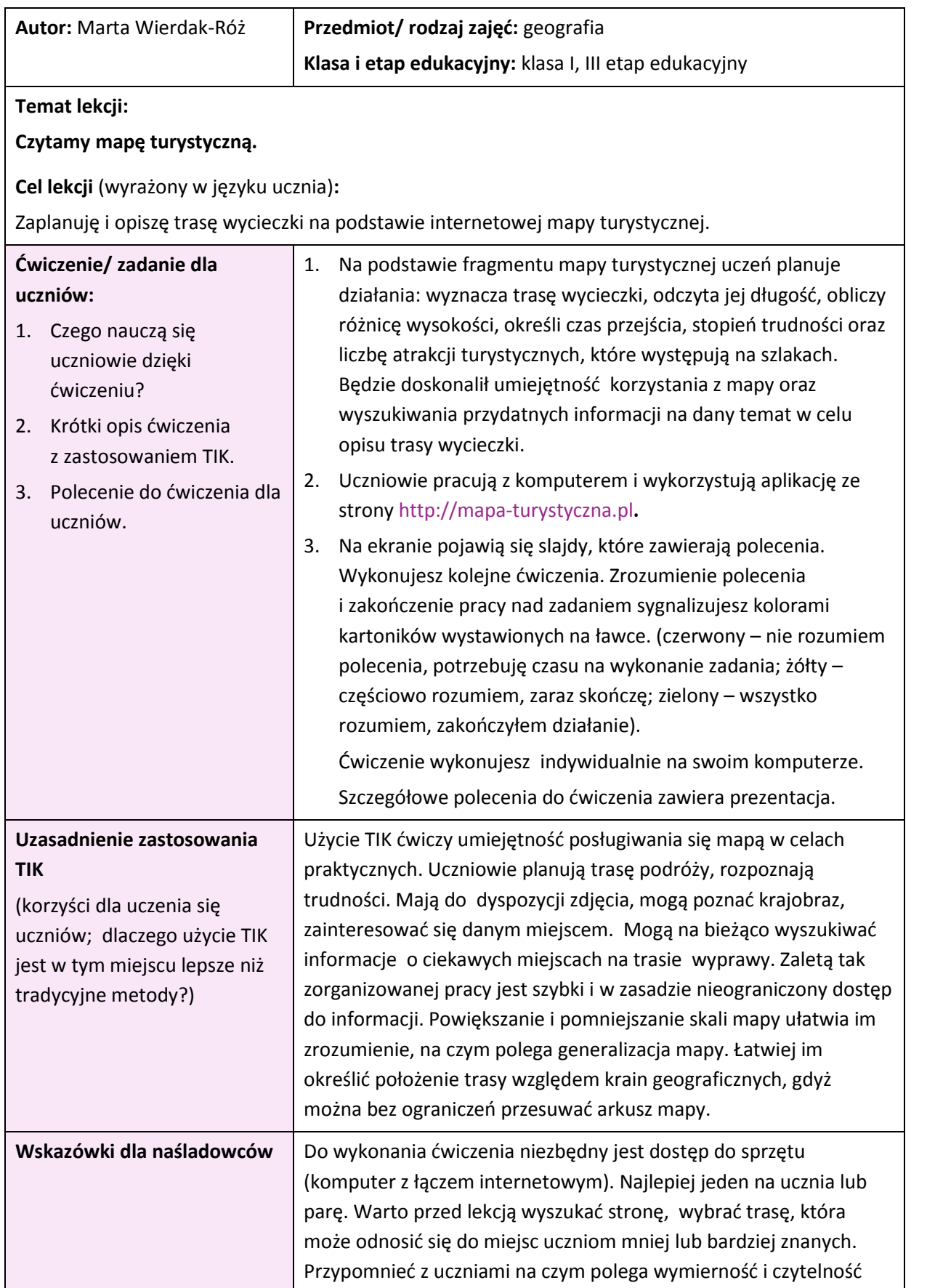

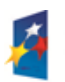

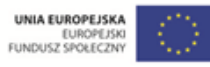

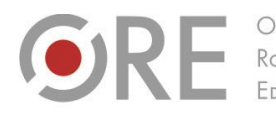

OŚRODEK Rozwoju EDUKACJI

Aleje Ujazdowskie 28<br>00-478 Warszawa<br>tel. 22 345 37 00<br>fax 22 345 37 70 www.ore.edu.pl

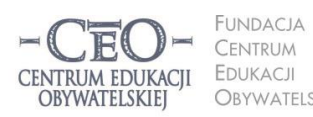

ul. Noakowskiego 10/1 01. Podkowskiego 107<br>100-666 Warszawa<br>1el. 22 875 85 40<br>fax 22 875 85 40 w. 102 OBYWATELSKIEJ ceo@ceo.org.pl

Wdrożenie podstawy programowej kształcenia ogólnego w przedszkolach i szkołach

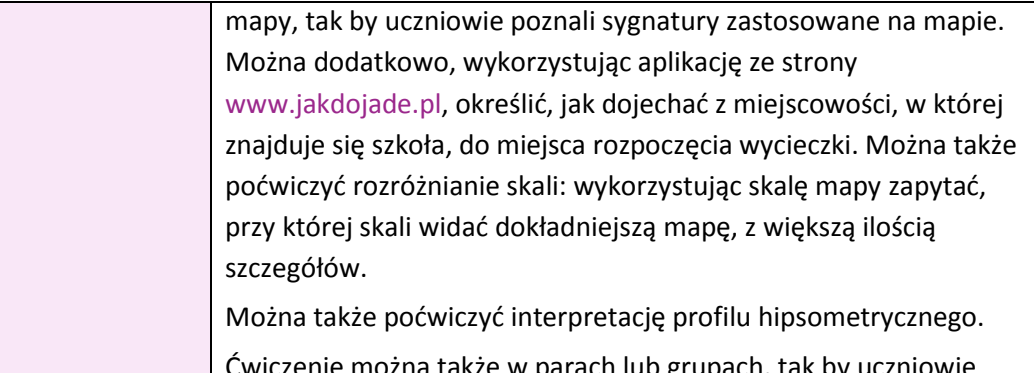

także w parach lub grupach, tak by wzajemnie uczyli się wykorzystując urządzenia mobilne.

**Sprzęt i narzędzia TIK, zasoby, źródła wykorzystane do ćwiczenia/zadania dla uczniów:**

Projektor multimedialny z ekranem, dostęp do komputera lub laptopa (jeden na jednego lub dwóch uczniów). Komputery z dostępem do internetu i dostępem do wyszukiwarki [www.google.pl](http://www.google.pl/) oraz stron[: www.wikipedia.pl,](http://www.wikipedia.pl/) [www.mapa-turystyczna.pl.](http://www.mapa-turystyczna.pl/) Prezentacja PowerPoint *Czytamy mapę turystyczną*

#### **Materiały dla ucznia i nauczyciela:**

Prezentacja PowerPoint *Czytamy mapę turystyczną* [\[pobierz\].](http://www.ceo.org.pl/sites/all/modules/pubdlcnt/pubdlcnt.php?file=http://www.ceo.org.pl/sites/default/files/news-files/dp_geografia_czytamy-mape-_turystyczna_wierdak-roz.pdf&nid=19350)

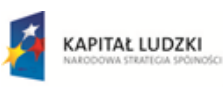

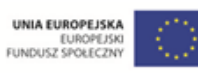

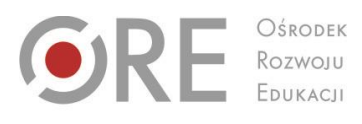

OŚRODEK

Aleje Ujazdowskie 28<br>00-478 Warszawa<br>tel. 22 345 37 00<br>fax 22 345 37 70<br>www.ore.edu.pl www.ore.edu.pl

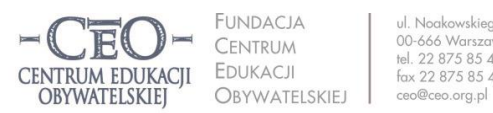

ul. Noakowskiego 10/1<br>00-666 Warszawa<br>tel. 22 875 85 40<br>fax 22 875 85 40 w. 102

Wdrożenie podstawy programowej kształcenia ogólnego w przedszkolach i szkołach

## <span id="page-22-0"></span>**Historia i nauki społeczne**

<span id="page-22-1"></span>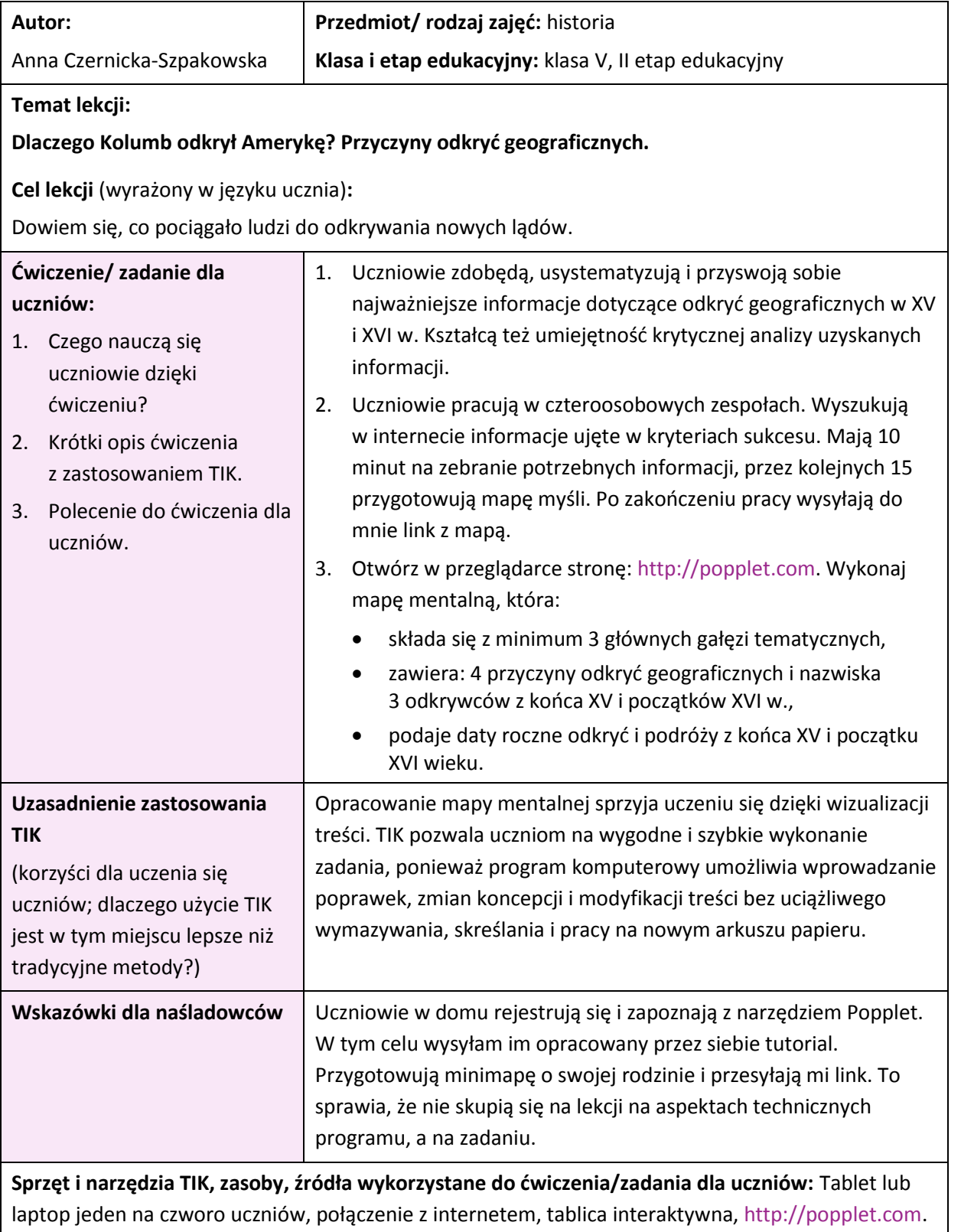

**Materiały dla ucznia i nauczyciela:** tutorial do narzędzia Popplet dla uczniów

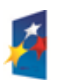

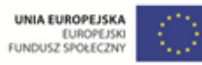

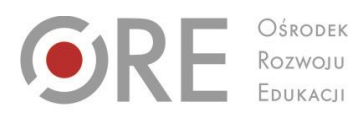

Aleje Ujazdowskie 28<br>00-478 Warszawa<br>tel. 22 345 37 00<br>fax 22 345 37 70<br>www.ore.edu.pl

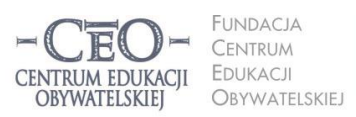

ul. Noakowskiego 10/1<br>00-666 Warszawa<br>tel. 22 875 85 40<br>fax 22 875 85 40 w. 102 ceo@ceo.org.pl I

Wdrożenie podstawy programowej kształcenia ogólnego w przedszkolach i szkołach

<span id="page-23-0"></span>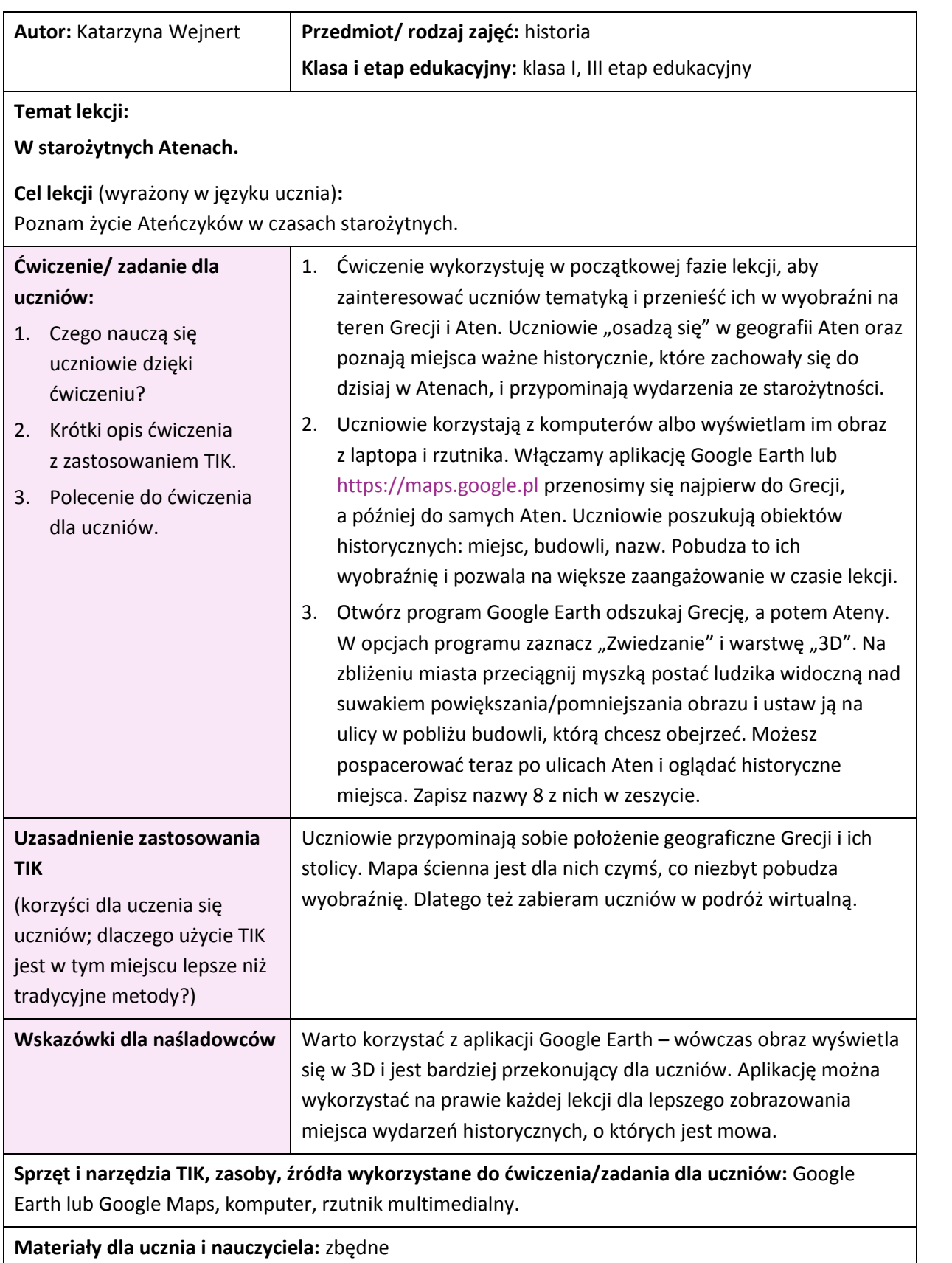

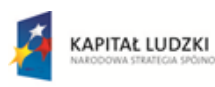

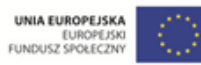

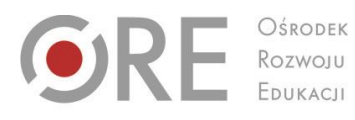

 $O$ środek

Aleje Ujazdowskie 28<br>00-478 Warszawa<br>tel. 22 345 37 00<br>fax 22 345 37 70<br>www.ore.edu.pl

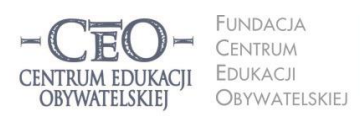

ul. Noakowskiego 10/1<br>00-666 Warszawa<br>tel. 22 875 85 40<br>fax 22 875 85 40 w. 102 ceo@ceo.org.pl I

Wdrożenie podstawy programowej kształcenia ogólnego w przedszkolach i szkołach

<span id="page-24-0"></span>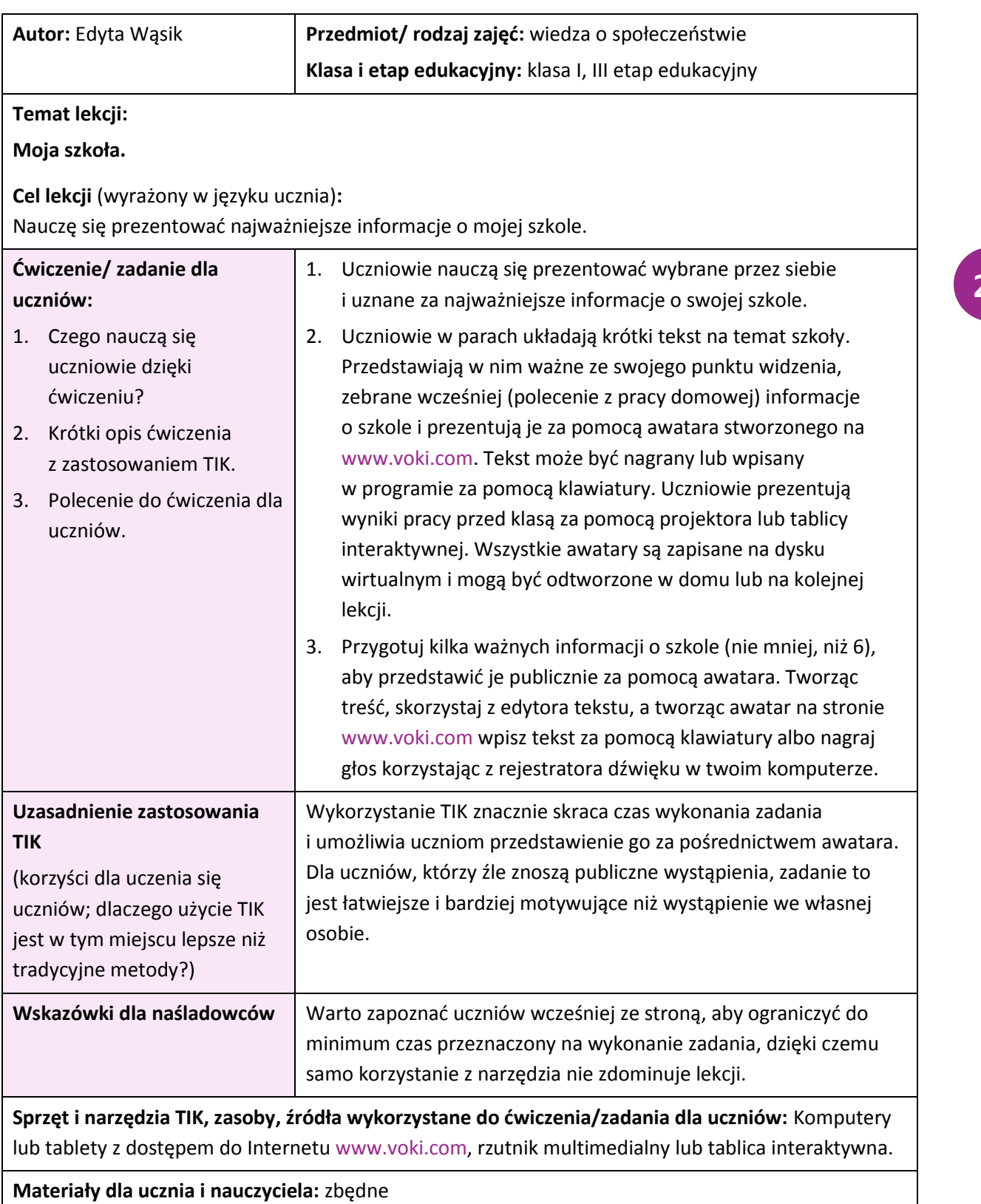

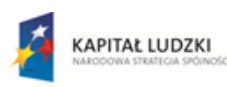

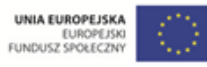

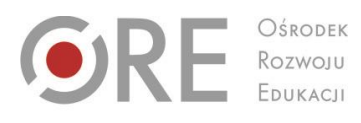

Aleje Ujazdowskie 28<br>00-478 Warszawa<br>tel. 22 345 37 00<br>fax 22 345 37 70 www.ore.edu.pl

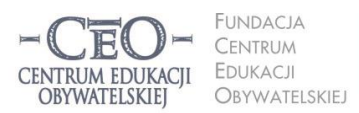

ul. Noakowskiego 10/1<br>00-666 Warszawa<br>tel. 22 875 85 40<br>fax 22 875 85 40 w. 102 ceo@ceo.org.pl

26

Wdrożenie podstawy programowej kształcenia ogólnego w przedszkolach i szkołach

## <span id="page-25-0"></span>Informatyka i technika

<span id="page-25-1"></span>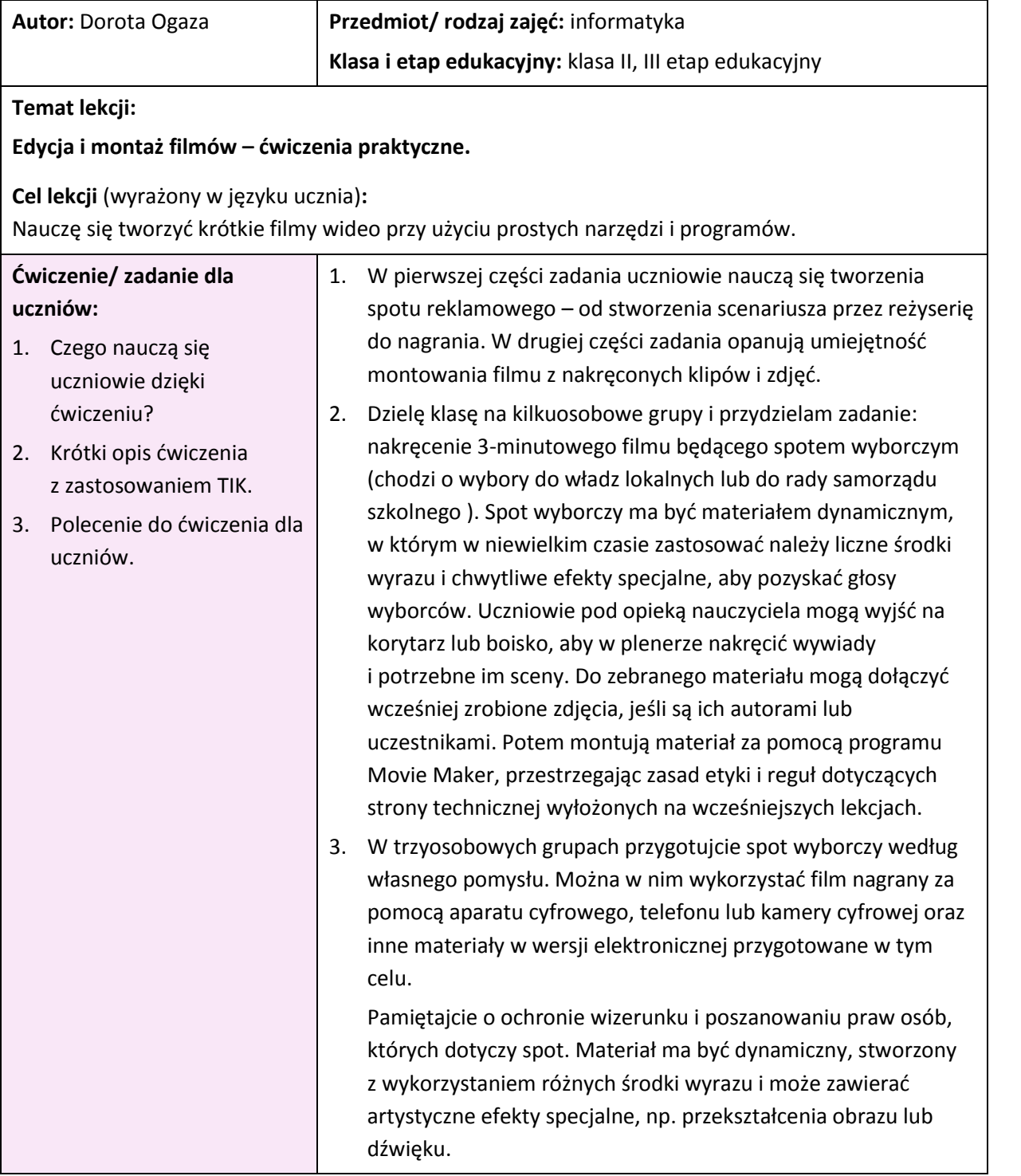

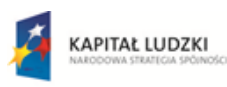

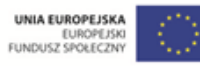

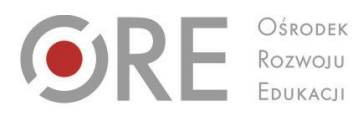

Aleje Ujazdowskie 28<br>00-478 Warszawa<br>tel. 22 345 37 00<br>fax 22 345 37 70 www.ore.edu.pl

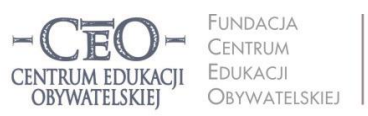

ul. Noakowskiego 10/1<br>00-666 Warszawa<br>tel. 22 875 85 40<br>fax 22 875 85 40 w. 102 ceo@ceo.org.pl

Wdrożenie podstawy programowej kształcenia ogólnego w przedszkolach i szkołach

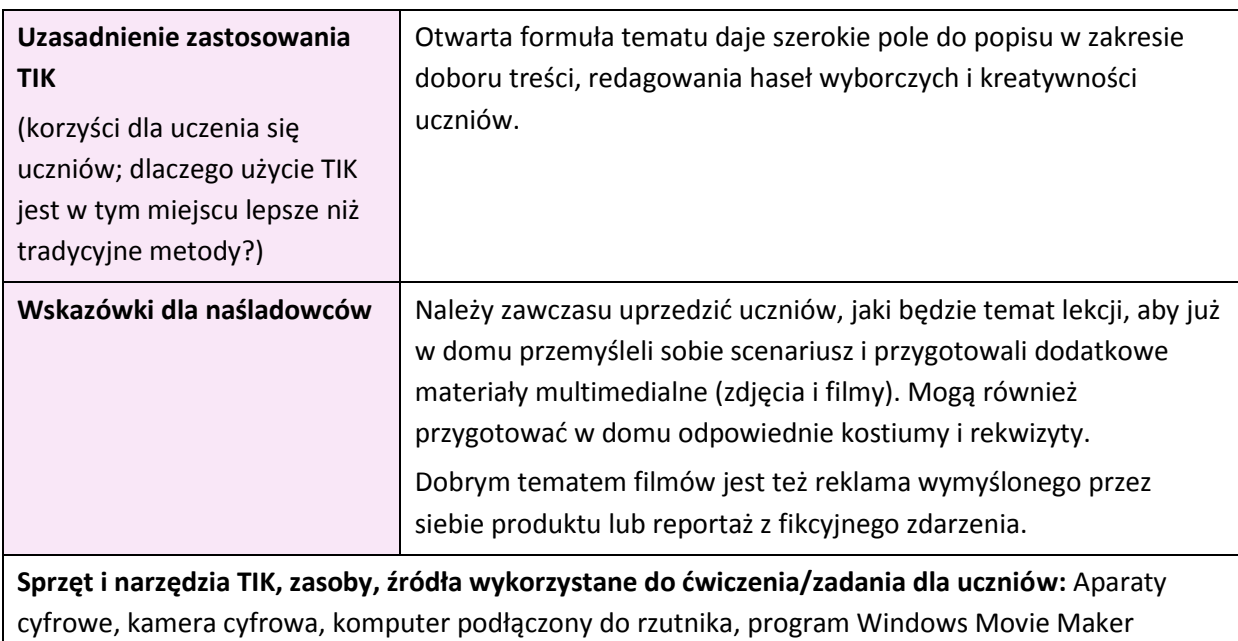

**Materiały dla ucznia i nauczyciela:** zbędne

<span id="page-26-0"></span>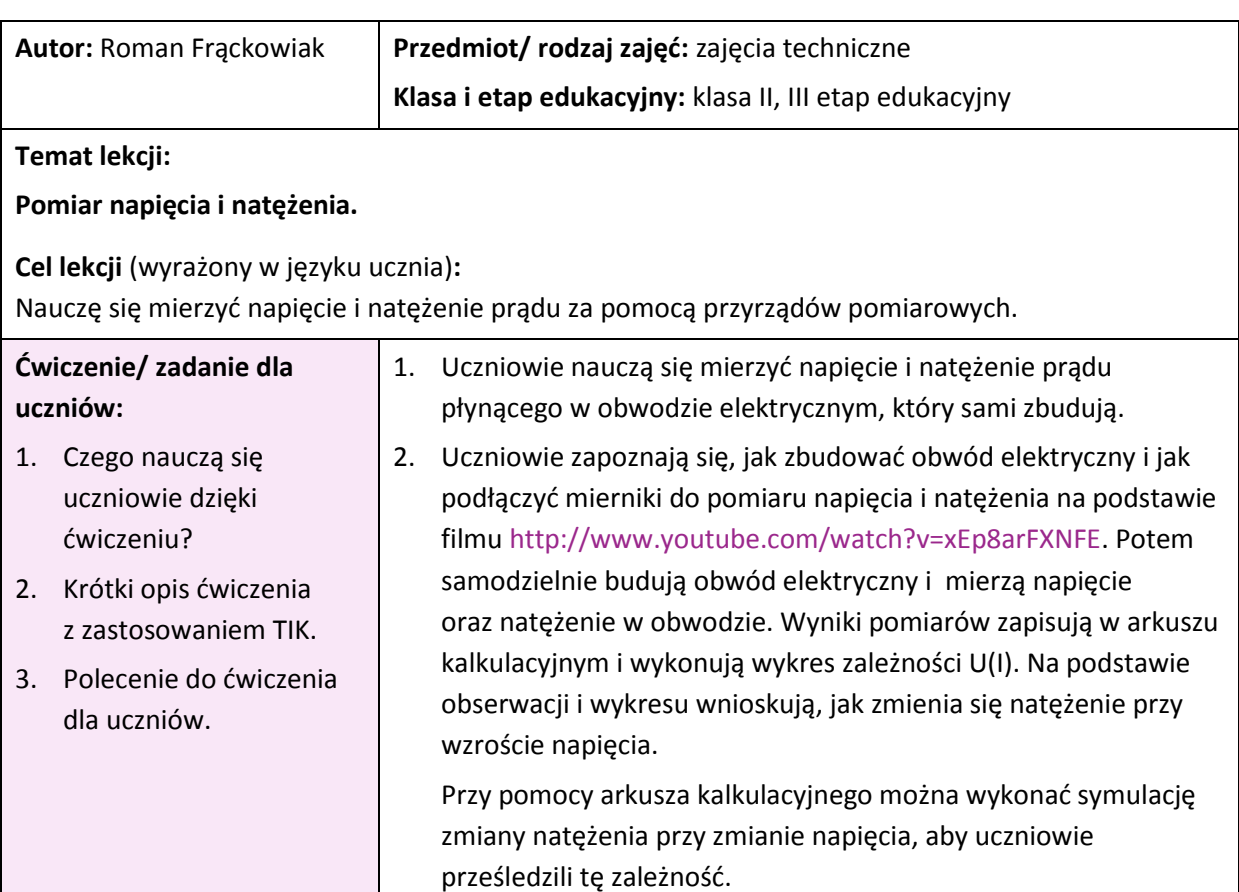

3. Instrukcja: A. Obejrzyj film ilustrujący budowanie obwodu elektrycznego.

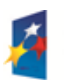

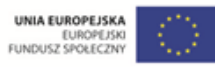

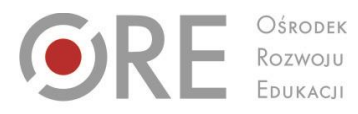

 $O$KODEK$ 

Aleje Ujazdowskie 28<br>00-478 Warszawa<br>tel. 22 345 37 00<br>fax 22 345 37 70 www.ore.edu.pl

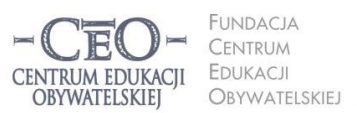

ul. Noakowskiego 10/1<br>00-666 Warszawa<br>tel. 22 875 85 40<br>fax 22 875 85 40 w. 102 ceo@ceo.org.pl

 $\overline{1}$ 

Wdrożenie podstawy programowej kształcenia ogólnego w przedszkolach i szkołach

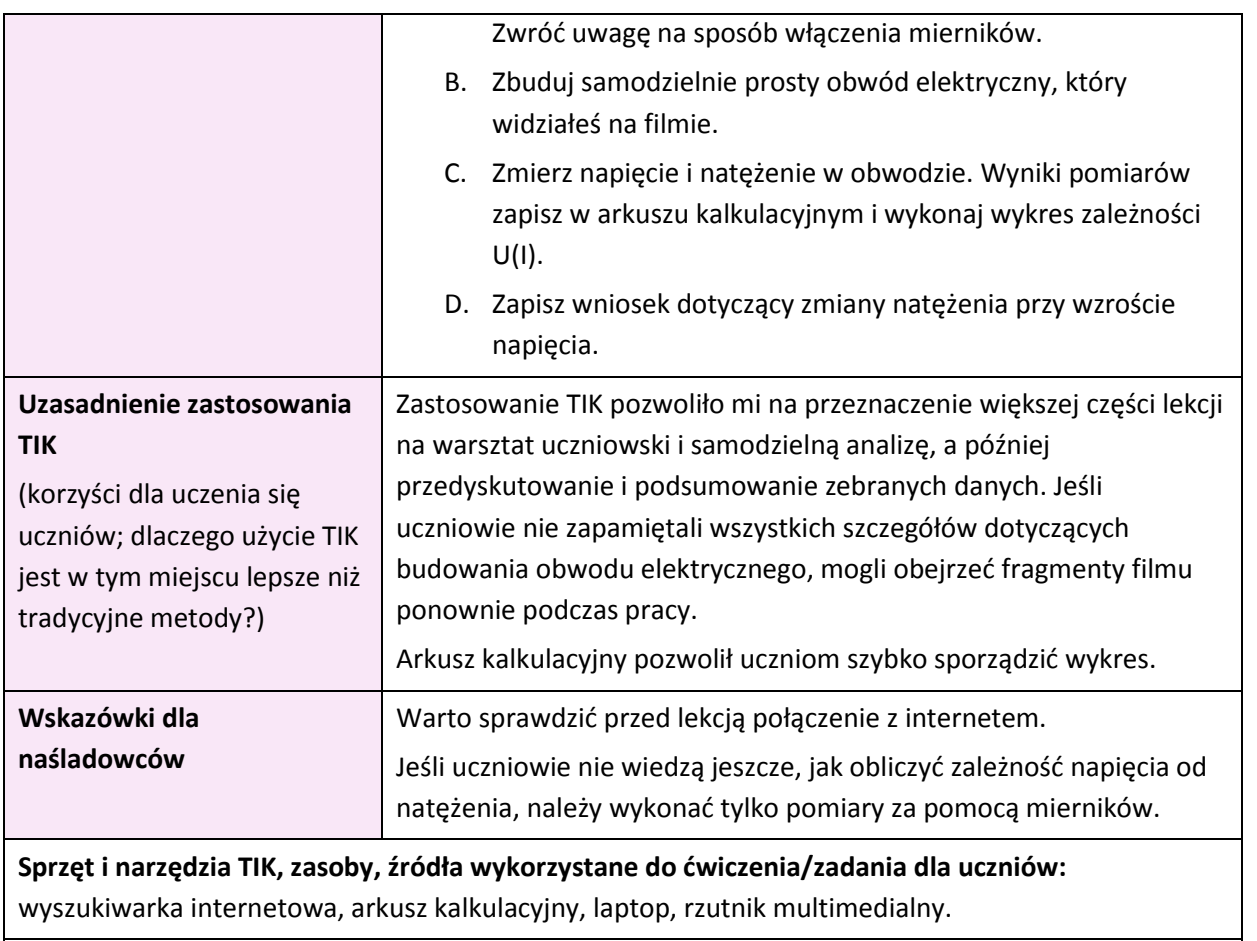

**Materiały dla ucznia i nauczyciela:** zbędne

<span id="page-27-0"></span>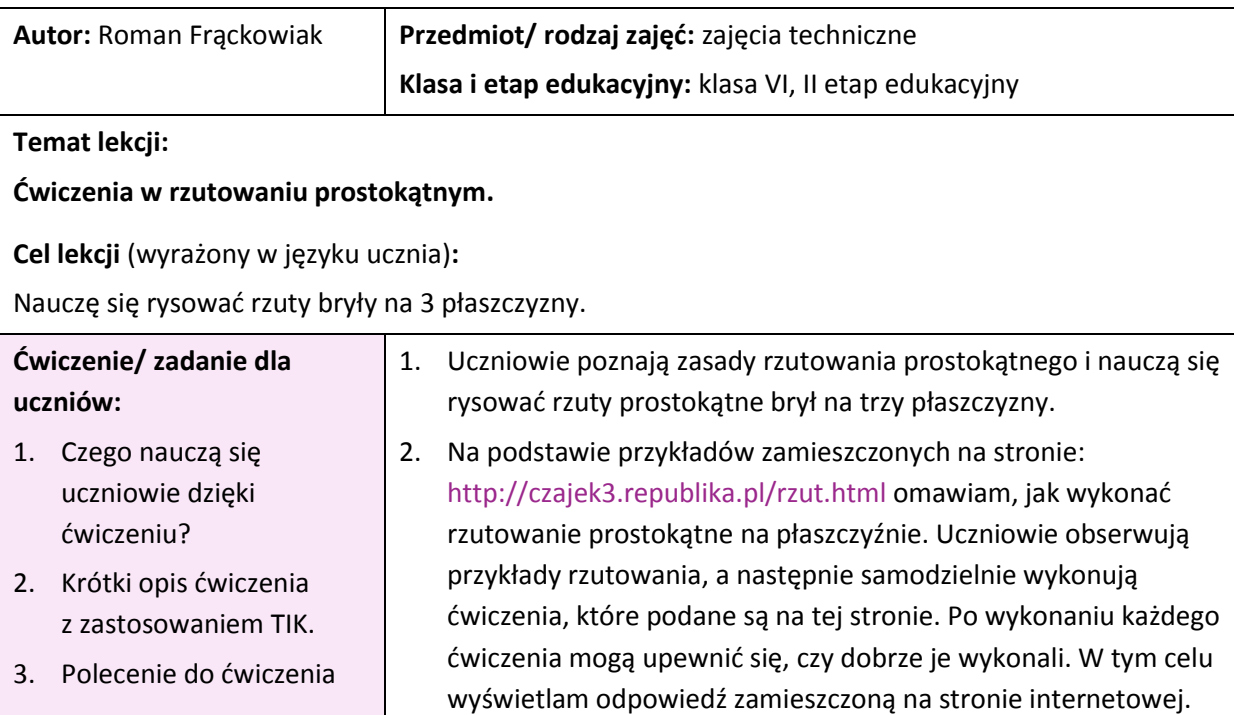

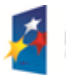

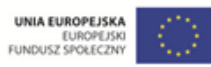

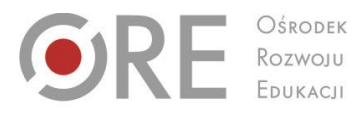

 $\begin{array}{c} \hline \end{array}$ 

Aleje Ujazdowskie 28<br>00-478 Warszawa<br>tel. 22 345 37 00<br>fax 22 345 37 70<br>www.ore.edu.pl

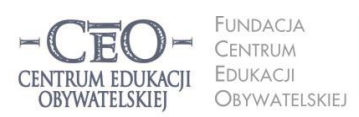

ul. Noakowskiego 10/1<br>00-666 Warszawa<br>tel. 22 875 85 40<br>fax 22 875 85 40 w. 102 ceo@ceo.org.pl

Wdrożenie podstawy programowej kształcenia ogólnego w przedszkolach i szkołach

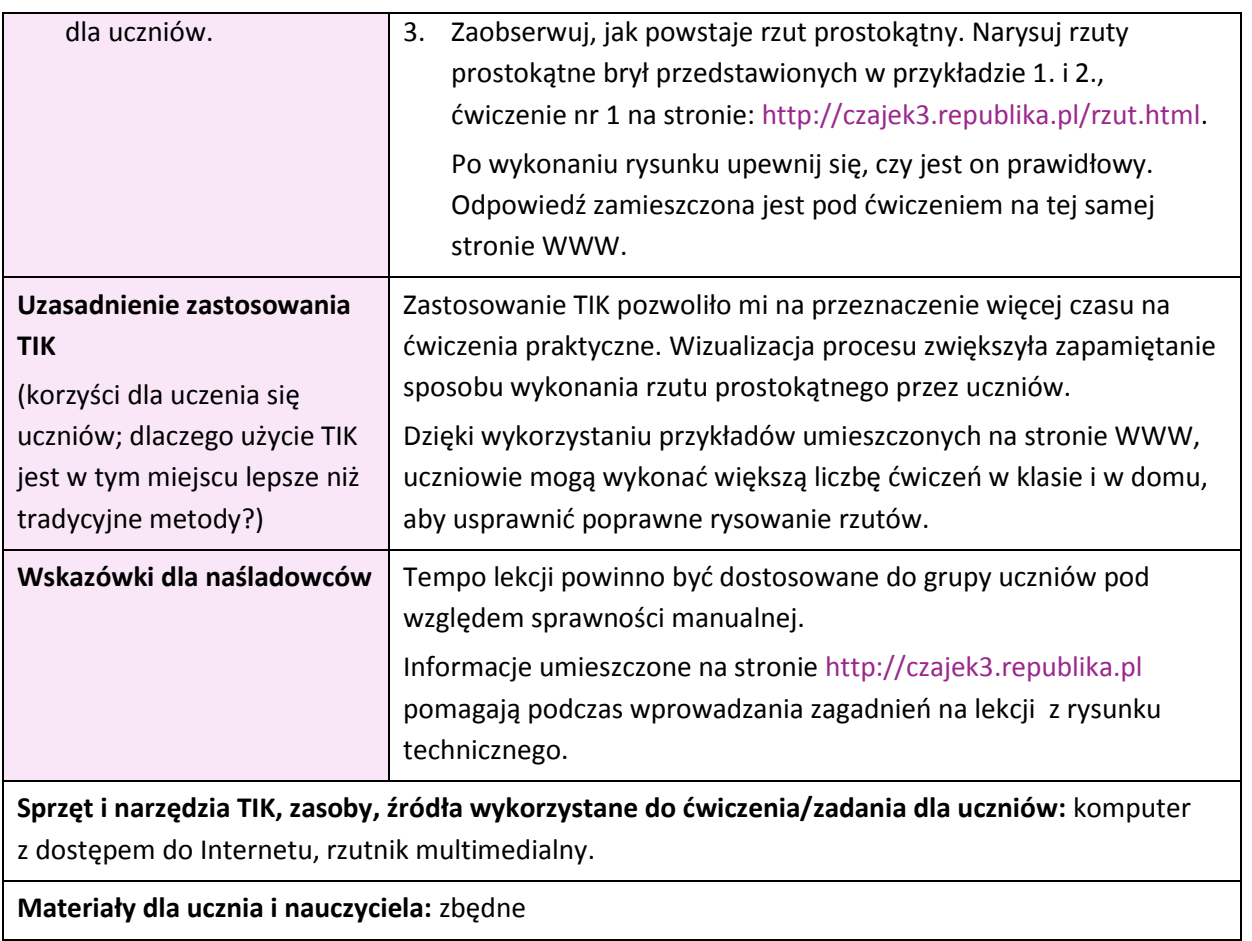

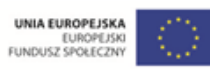

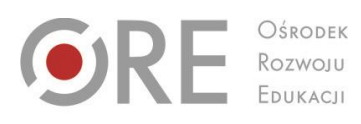

Aleje Ujazdowskie 28<br>00-478 Warszawa<br>tel. 22 345 37 00<br>fax 22 345 37 70 www.ore.edu.pl

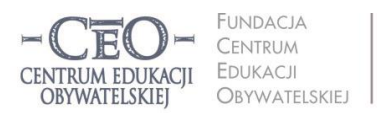

ul. Noakowskiego 10/1<br>00-666 Warszawa<br>tel. 22 875 85 40<br>fax 22 875 85 40 w. 102 ceo@ceo.org.pl

**30**

Wdrożenie podstawy programowej kształcenia ogólnego w przedszkolach i szkołach

## <span id="page-29-0"></span>**Języki obce nowożytne**

<span id="page-29-1"></span>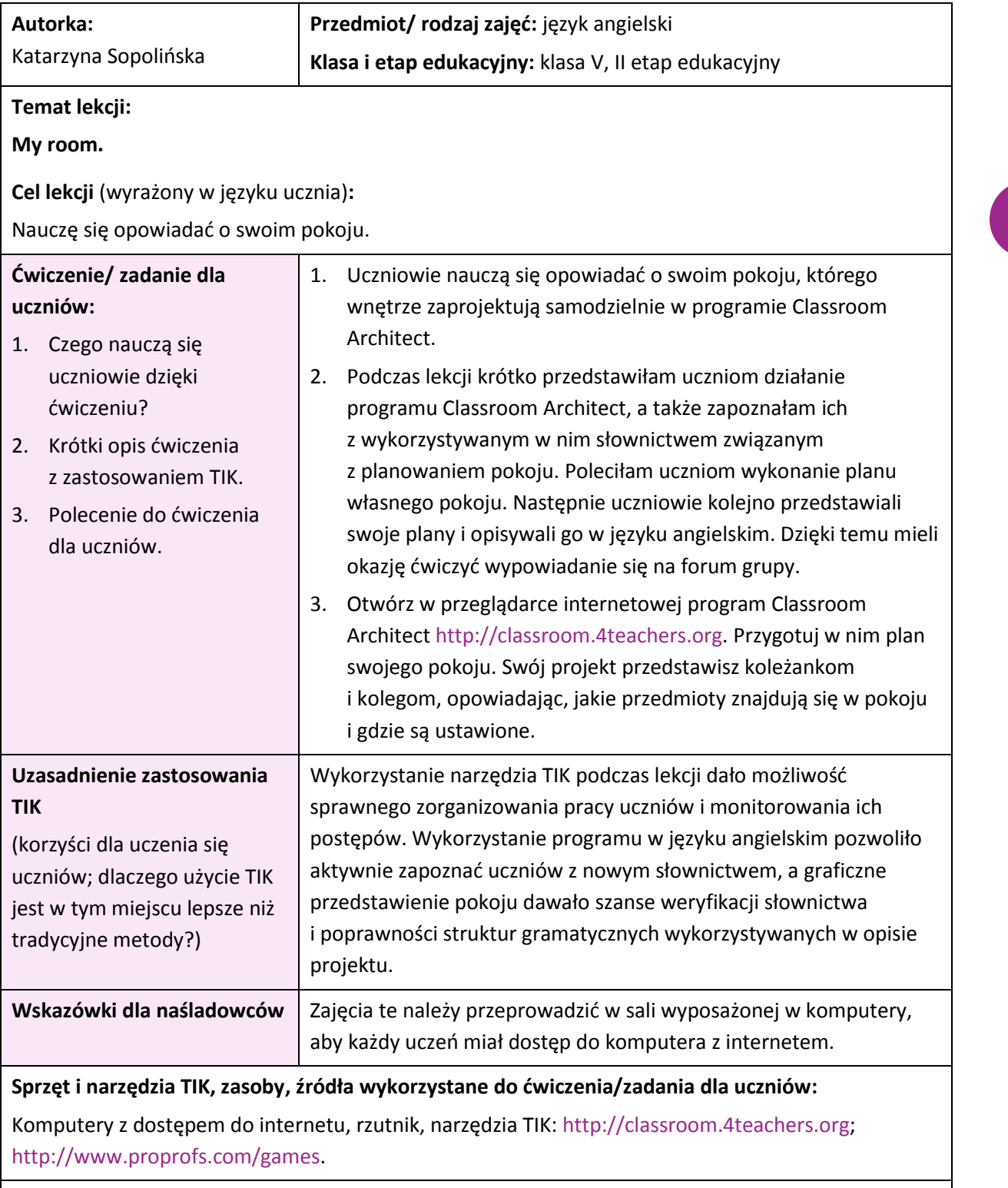

**Materiały dla ucznia i nauczyciela:** zbędne

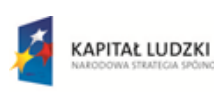

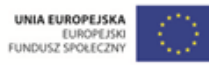

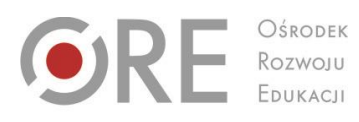

 $O$KODEK$ 

Aleje Ujazdowskie 28<br>00-478 Warszawa<br>tel. 22 345 37 00<br>fax 22 345 37 70 www.ore.edu.pl

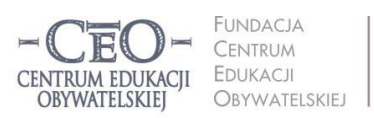

ul. Noakowskiego 10/1<br>00-666 Warszawa<br>tel. 22 875 85 40<br>fax 22 875 85 40 w. 102 ceo@ceo.org.pl

Wdrożenie podstawy programowej kształcenia ogólnego w przedszkolach i szkołach

<span id="page-30-0"></span>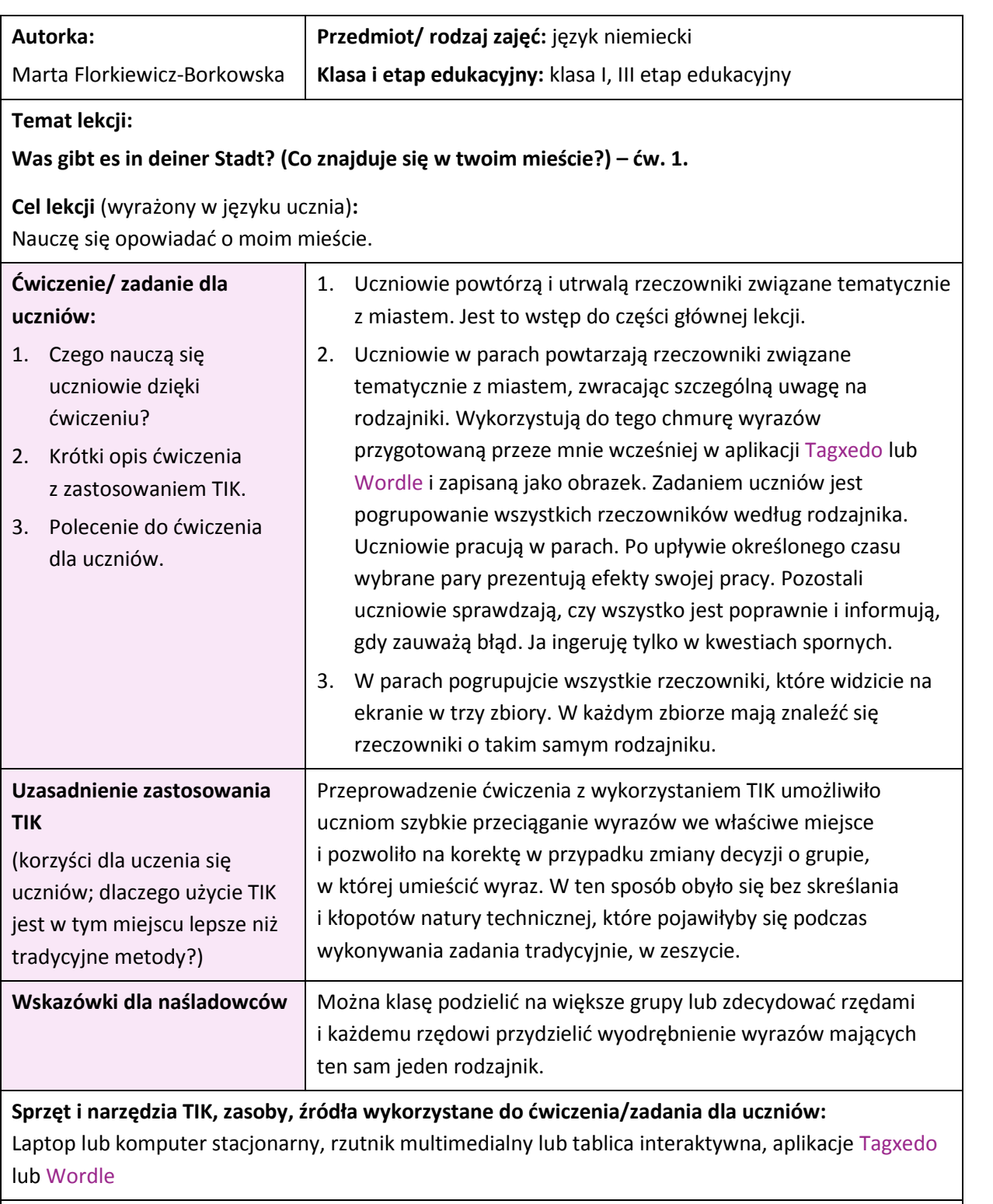

**Materiały dla ucznia i nauczyciela:** zbędne

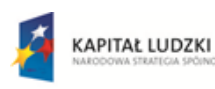

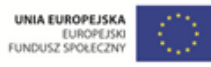

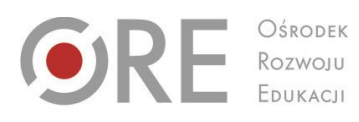

Aleje Ujazdowskie 28<br>00-478 Warszawa<br>tel. 22 345 37 00<br>fax 22 345 37 70<br>www.ore.edu.pl

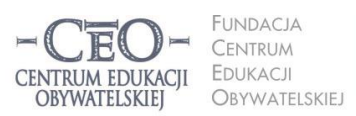

ul. Noakowskiego 10/1<br>00-666 Warszawa<br>tel. 22 875 85 40<br>fax 22 875 85 40 w. 102 ceo@ceo.org.pl

Wdrożenie podstawy programowej kształcenia ogólnego w przedszkolach i szkołach

<span id="page-31-0"></span>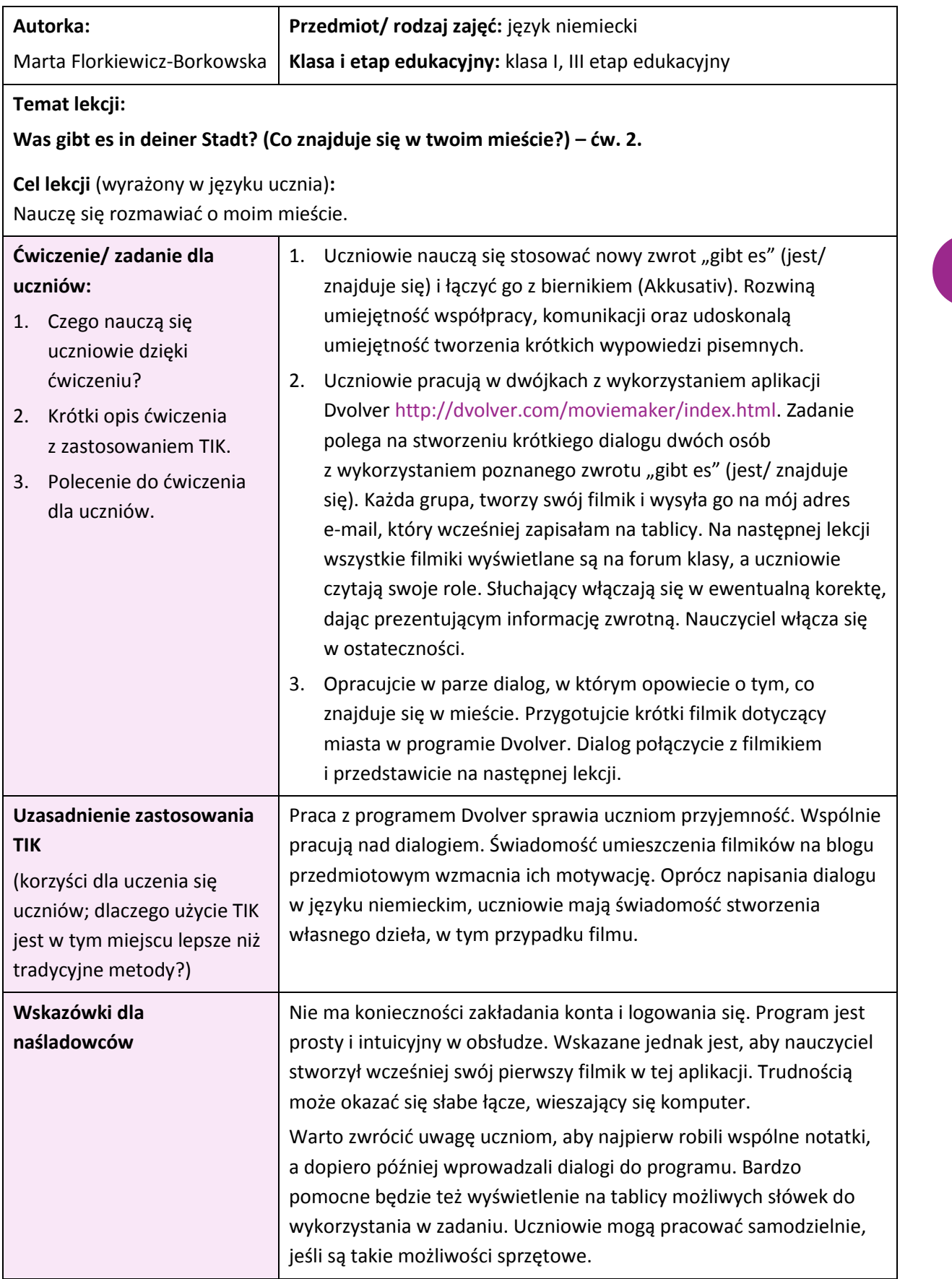

Projekt współfinansowany przez Unię Europejską w ramach Europejskiego Funduszu Społecznego

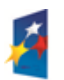

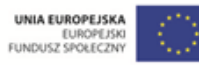

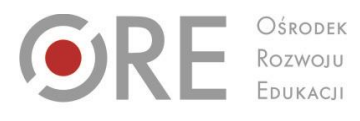

OŚRODEK EDUKACJI

Aleje Ujazdowskie 28<br>00-478 Warszawa<br>tel. 22 345 37 00<br>fax 22 345 37 70 www.ore.edu.pl

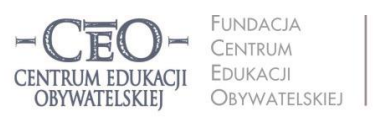

ul. Noakowskiego 10/1 ui. Noakowskiego 10/1<br>00-666 Warszawa<br>tel. 22 875 85 40<br>fax 22 875 85 40 w. 102 ceo@ceo.org.pl

Wdrożenie podstawy programowej kształcenia ogólnego w przedszkolach i szkołach

#### **Sprzęt i narzędzia TIK, zasoby, źródła wykorzystane do ćwiczenia/zadania dla uczniów:**

Jeden komputer na dwie osoby, Wi-Fi, rzutnik multimedialny, tablica interaktywna, program Dvolver <http://dvolver.com/moviemaker/index.html>

#### **Materiały dla ucznia i nauczyciela:** zbędne

<span id="page-32-0"></span>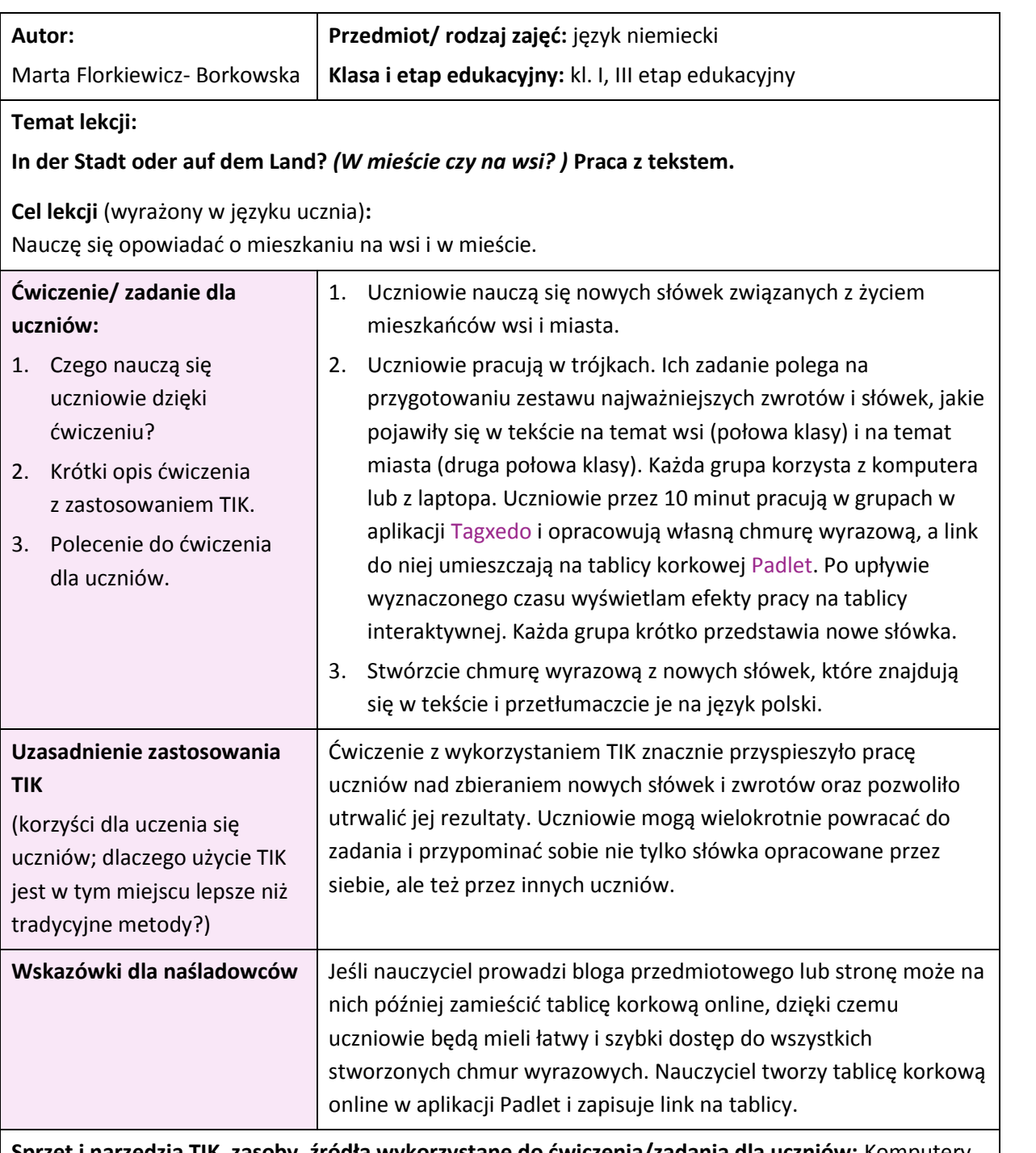

**Sprzęt i narzędzia TIK, zasoby, źródła wykorzystane do ćwiczenia/zadania dla uczniów:** Komputery lub laptopy z dostępem do internetu, rzutnik multimedialny, aplikacja [Tagxedo,](http://www.tagxedo.com/) aplikacja [Padlet](http://padlet.com/)

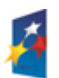

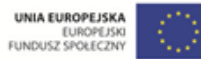

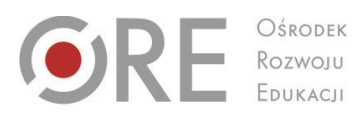

Aleje Ujazdowskie 28<br>00-478 Warszawa<br>tel. 22 345 37 00<br>fax 22 345 37 70<br>www.ore.edu.pl www.ore.edu.pl

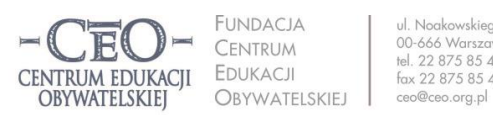

ul. Noakowskiego 10/1<br>00-666 Warszawa<br>tel. 22 875 85 40<br>fax 22 875 85 40 w. 102

Wdrożenie podstawy programowej kształcenia ogólnego w przedszkolach i szkołach

<span id="page-33-0"></span>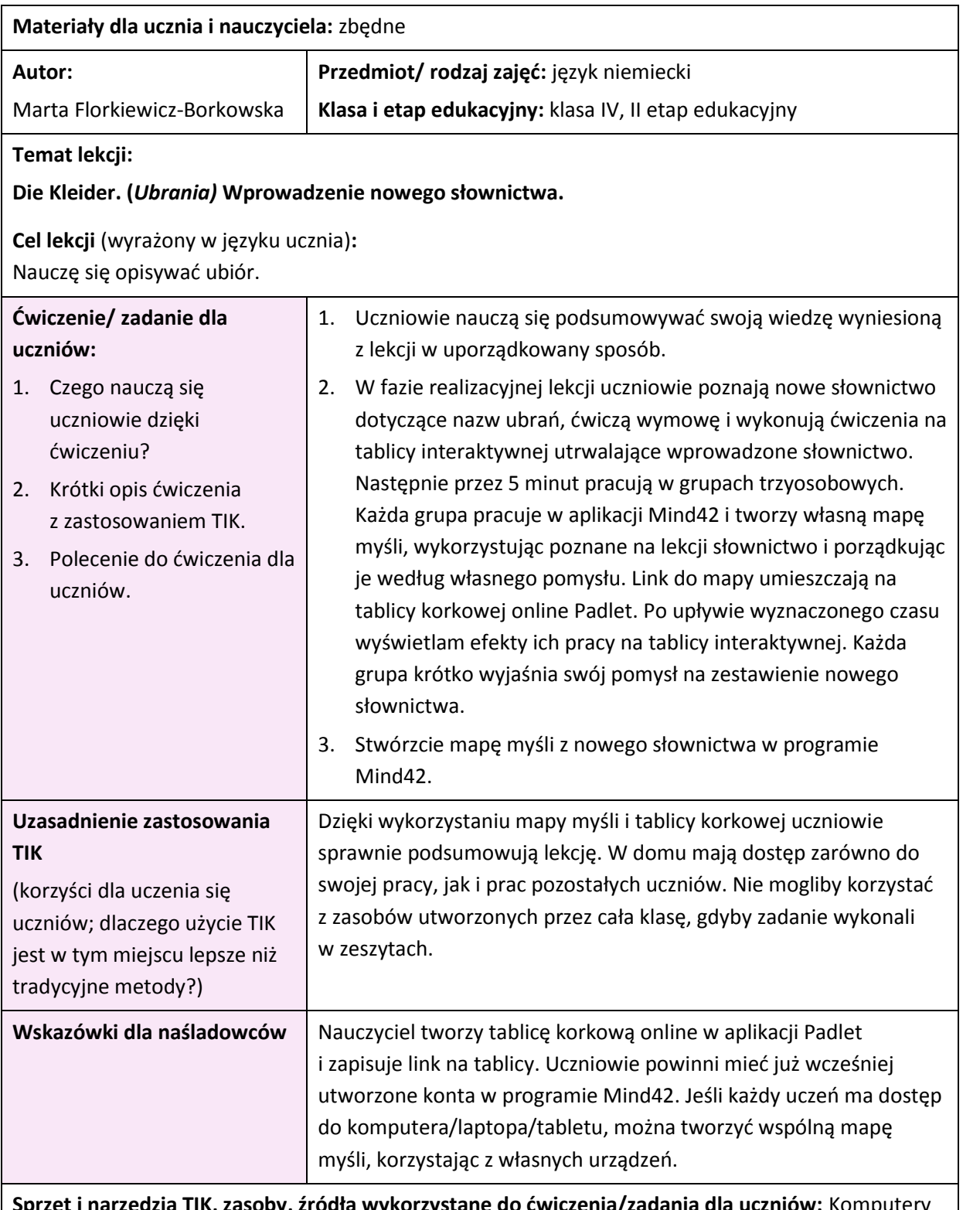

**Sprzędzia TIK, zasoby, zródła wykorzystane do cwiczenia/zadania dla uczniów:** Komputery lub laptopy z dostępem do Internetu, rzutnik multimedialny, aplikacja MInd42 [www.mind42.com,](http://www.mind42.com/) aplikacja Padlet [http://padlet.com](http://padlet.com/)

**Materiały dla ucznia i nauczyciela:** zbędne

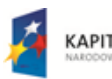

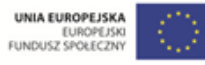

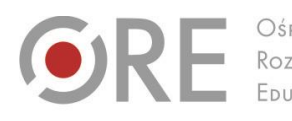

 $O$KODEK$ Rozwoju<br>Edukacji

Aleje Ujazdowskie 28<br>00-478 Warszawa<br>tel. 22 345 37 00<br>fax 22 345 37 70<br>www.ore.edu.pl

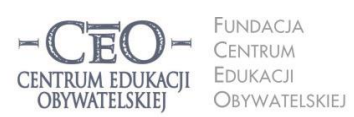

ul. Noakowskiego 10/1<br>00-666 Warszawa<br>tel. 22 875 85 40<br>fax 22 875 85 40 w. 102 ceo@ceo.org.pl

Wdrożenie podstawy programowej kształcenia ogólnego w przedszkolach i szkołach

<span id="page-34-0"></span>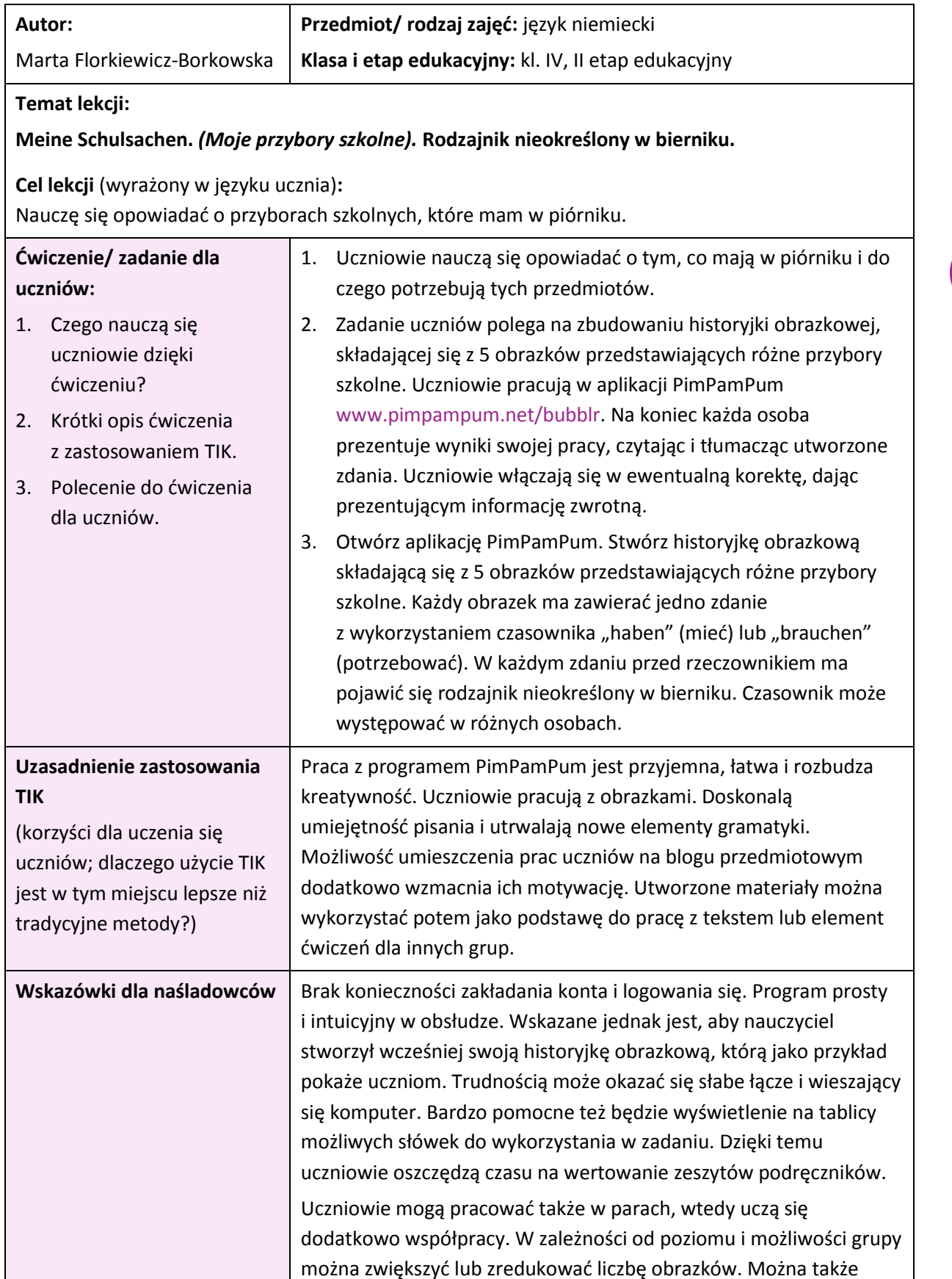

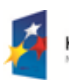

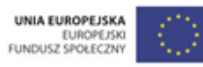

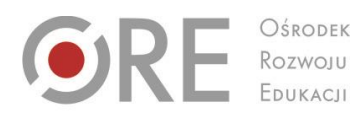

Aleje Ujazdowskie 28<br>00-478 Warszawa<br>tel. 22 345 37 00<br>fax 22 345 37 70 www.ore.edu.pl

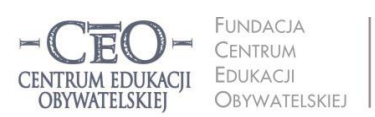

ul. Noakowskiego 10/1 ui. Noakowskiego 10/1<br>00-666 Warszawa<br>tel. 22 875 85 40<br>fax 22 875 85 40 w. 102 ceo@ceo.org.pl

Wdrożenie podstawy programowej kształcenia ogólnego w przedszkolach i szkołach

część prezentacyjną przesunąć na początek kolejnej lekcji, a tę zakończyć podsumowaniem dotychczasowych aktywności.

#### **Sprzęt i narzędzia TIK, zasoby, źródła wykorzystane do ćwiczenia/zadania dla uczniów:**

Jeden komputer na parę uczniów, Wi-Fi, rzutnik multimedialny, tablica interaktywna, aplikacja PimPamPum Bubblr [\(http://www.pimpampum.net/bubblr\)](http://www.pimpampum.net/bubblr/)

**Materiały dla ucznia i nauczyciela:** zbędne

<span id="page-35-0"></span>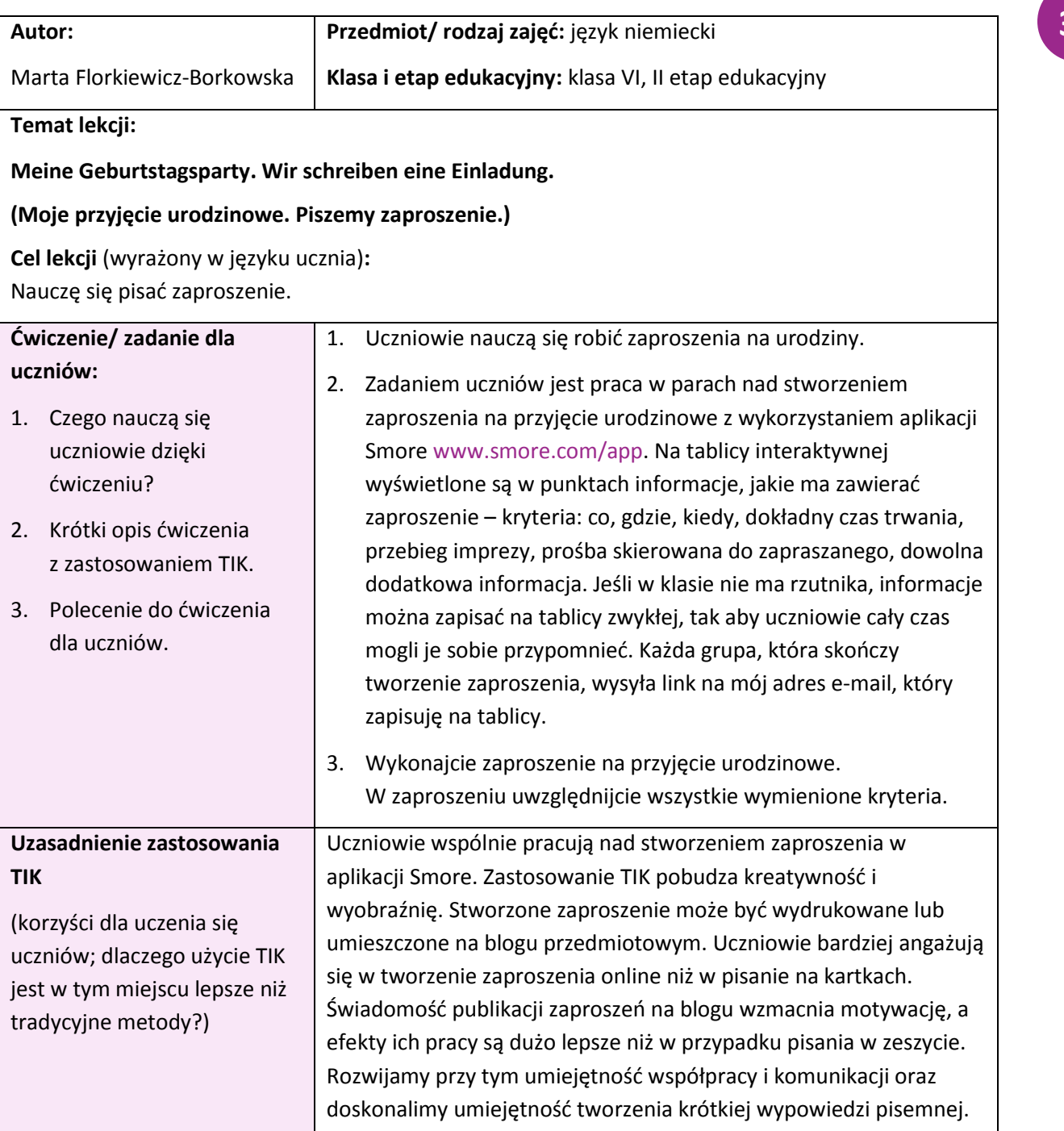

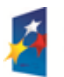

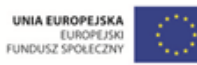

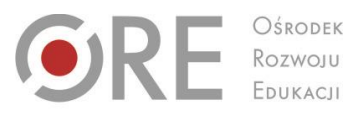

 $O$KODEK$ 

Aleje Ujazdowskie 28<br>00-478 Warszawa<br>tel. 22 345 37 00<br>fax 22 345 37 70<br>www.ore.edu.pl

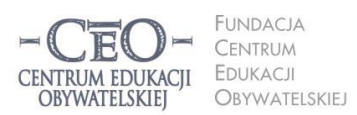

ul. Noakowskiego 10/1<br>00-666 Warszawa<br>tel. 22 875 85 40<br>fax 22 875 85 40 w. 102 ceo@ceo.org.pl

37

Wdrożenie podstawy programowej kształcenia ogólnego w przedszkolach i szkołach

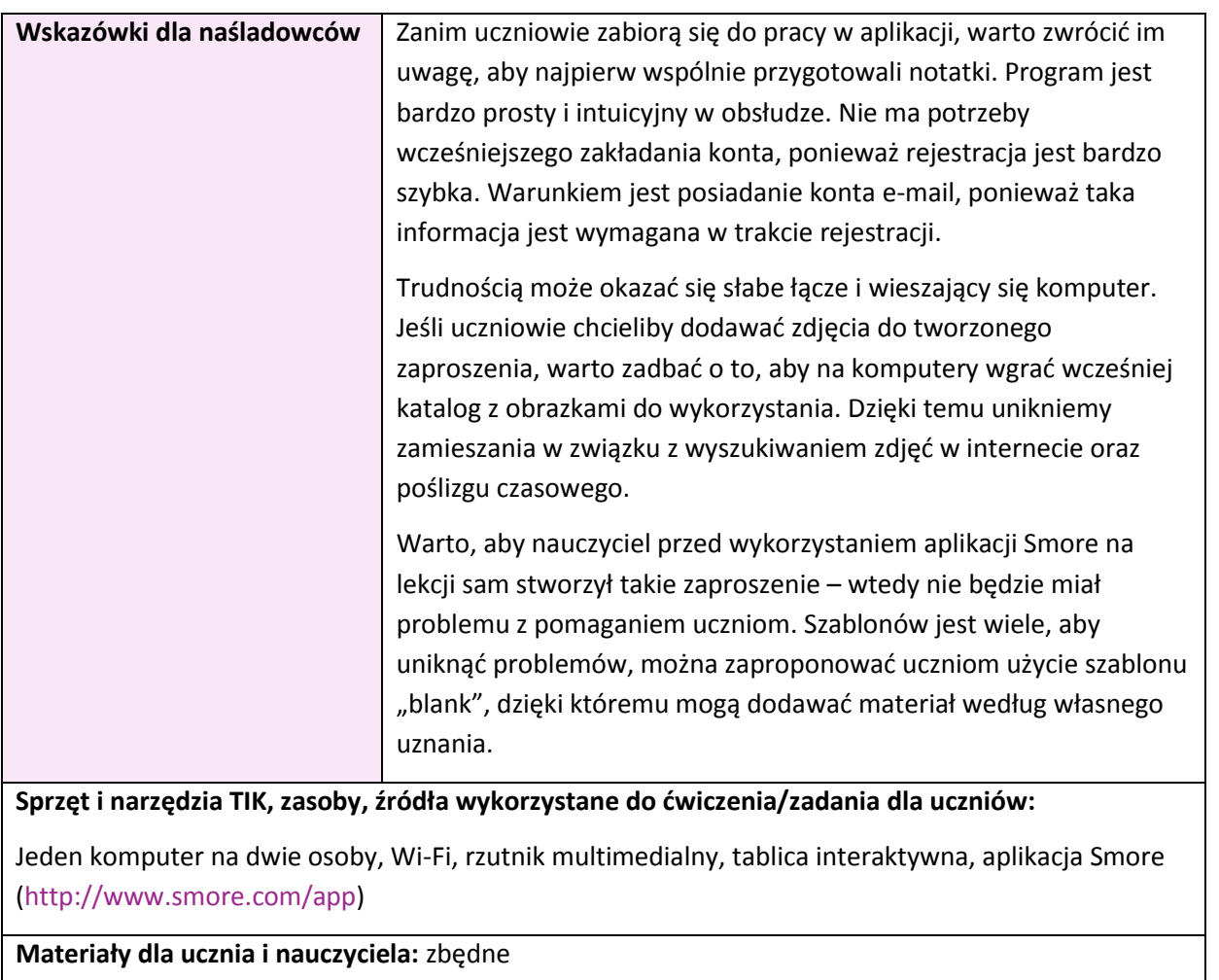

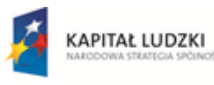

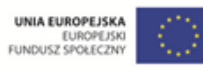

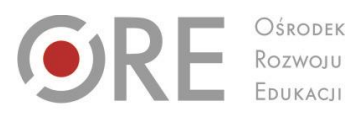

 $O$KODEK$ 

Aleje Ujazdowskie 28<br>00-478 Warszawa<br>tel. 22 345 37 00<br>fax 22 345 37 70 www.ore.edu.pl

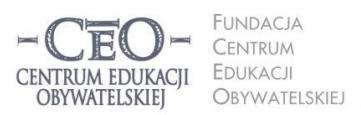

ul. Noakowskiego 10/1<br>00-666 Warszawa<br>tel. 22 875 85 40<br>fax 22 875 85 40 w. 102 ceo@ceo.org.pl

 $\overline{1}$ 

Wdrożenie podstawy programowej kształcenia ogólnego w przedszkolach i szkołach

## <span id="page-37-0"></span>**Język polski**

<span id="page-37-1"></span>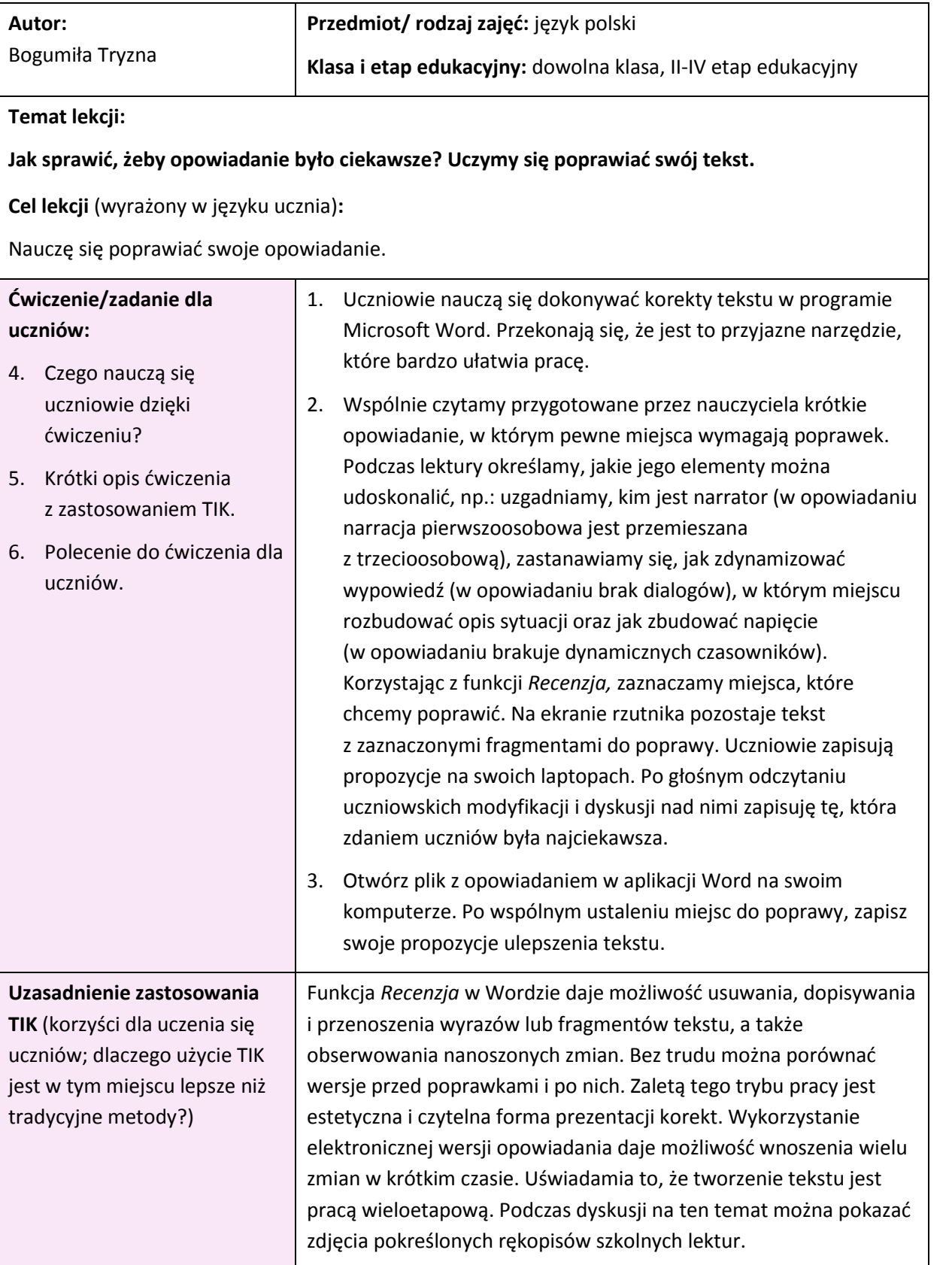

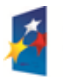

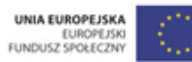

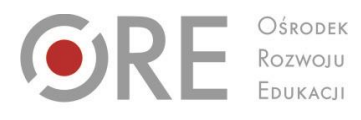

OŚRODEK

Aleje Ujazdowskie 28<br>00-478 Warszawa<br>tel. 22 345 37 00<br>fax 22 345 37 70 www.ore.edu.pl

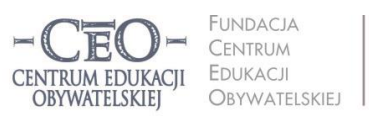

ul. Noakowskiego 10/1 ui. Noakowskiego 10/1<br>00-666 Warszawa<br>tel. 22 875 85 40<br>fax 22 875 85 40 w. 102 ceo@ceo.org.pl

Wdrożenie podstawy programowej kształcenia ogólnego w przedszkolach i szkołach

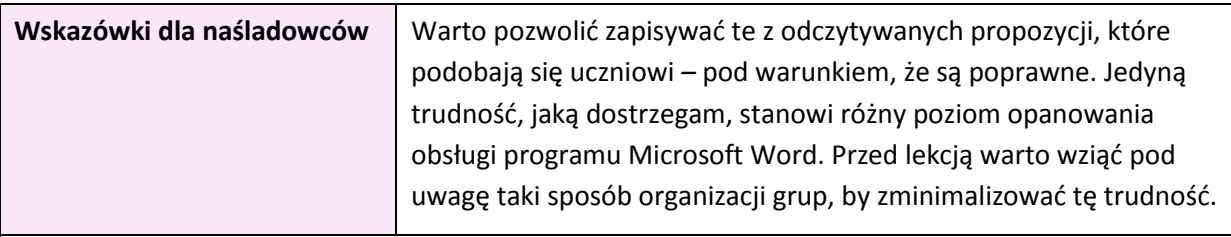

**Sprzęt i narzędzia TIK, zasoby, źródła wykorzystane do ćwiczenia/zadania dla uczniów:** program Microsoft Word, komputer, rzutnik multimedialny

**Materiały dla ucznia i nauczyciela:** przykładowe, spreparowane opowiadanie, które będą poprawiać uczniowie

**39**

<span id="page-38-0"></span>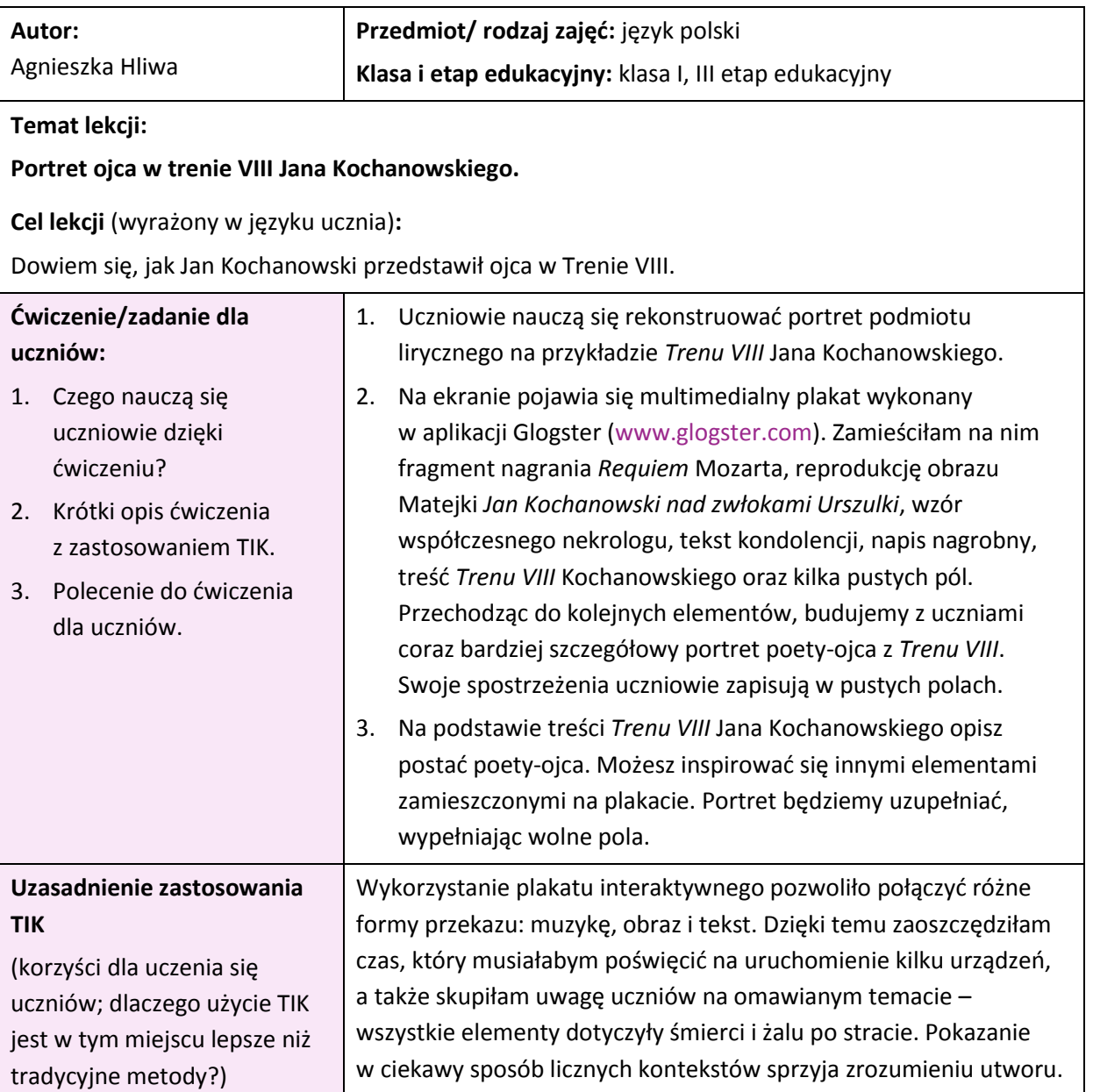

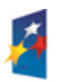

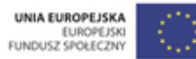

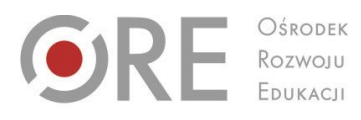

Aleje Ujazdowskie 28<br>00-478 Warszawa<br>tel. 22 345 37 00<br>fax 22 345 37 70<br>www.ore.edu.pl

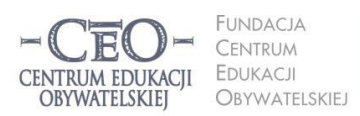

ul. Noakowskiego 10/1<br>00-666 Warszawa<br>tel. 22 875 85 40<br>fax 22 875 85 40 w. 102 ceo@ceo.org.pl

Wdrożenie podstawy programowej kształcenia ogólnego w przedszkolach i szkołach

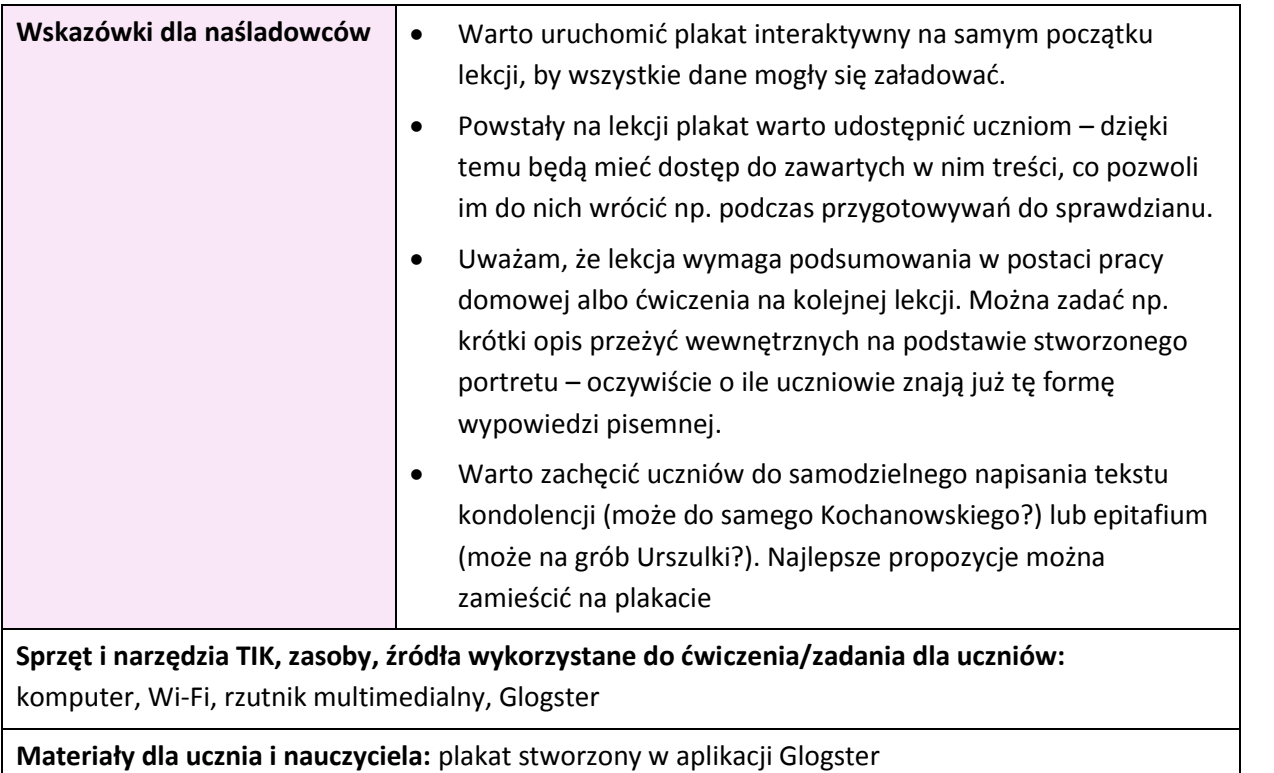

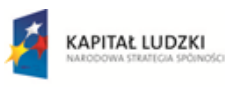

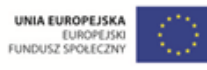

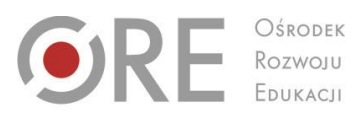

OŚRODEK

Aleje Ujazdowskie 28<br>00-478 Warszawa<br>tel. 22 345 37 00<br>fax 22 345 37 70<br>www.ore.edu.pl

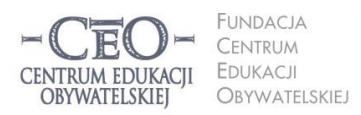

ul. Noakowskiego 10/1<br>00-666 Warszawa<br>tel. 22 875 85 40<br>fax 22 875 85 40 w. 102 ceo@ceo.org.pl

Wdrożenie podstawy programowej kształcenia ogólnego w przedszkolach i szkołach

## <span id="page-40-0"></span>**Matematyka**

<span id="page-40-1"></span>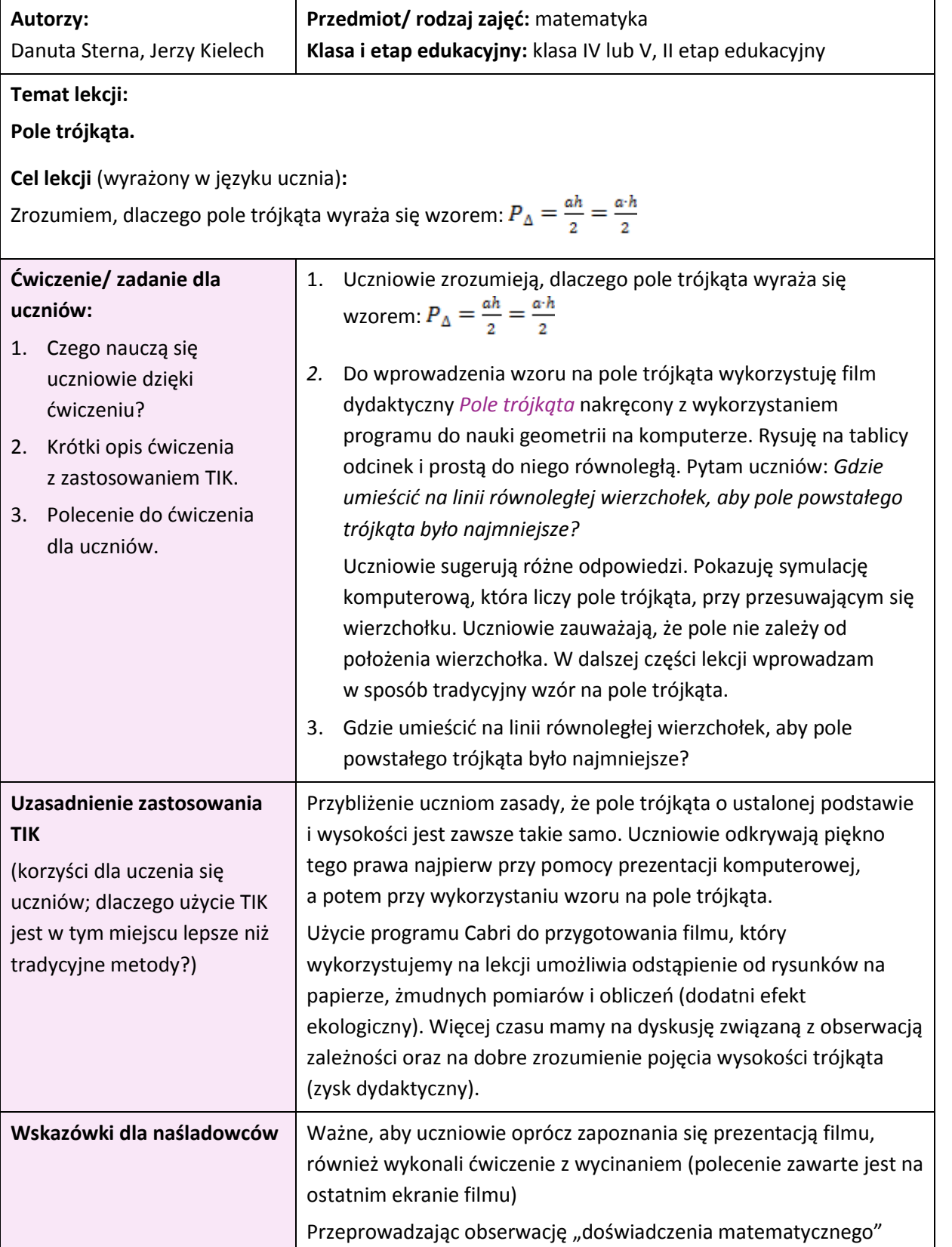

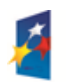

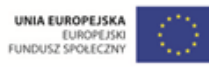

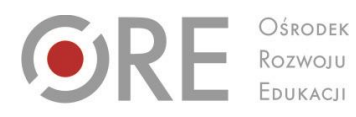

Aleje Ujazdowskie 28 00-478 Warszawo tel. 22 345 37 00<br>fax 22 345 37 70 v.ore.edu.pl

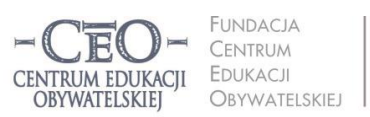

ul. Noakowskiego 10/1 00-666 Warszawa<br>tel. 22 875 85 40 fax 22 875 85 40 w. 102 eo.org.pl

Wdrożenie podstawy programowej kształcenia ogólnego w przedszkolach i szkołach

uczniowie dowiadują się, że pole trójkąta zależy od tego jak **wysoko** nad poziomem podstawy umieścimy wierzchołek. Sama **długość podstawy** także wpływa na pole trójkąta. Uczniowie mają możliwość bardzo szybkiej weryfikacji własnej hipotezy i przeżycia tzw. efektu "eureki" (zdumienia poznawczego).

**Sprzęt i narzędzia TIK, zasoby, źródła wykorzystane do ćwiczenia/zadania dla uczniów:** film dydaktyczny *[Pole trójkąta](http://www.ceo.org.pl/sites/default/files/CS/davBinary/pole_trojkata.wmv)* nakręcony z wykorzystaniem programu do nauki geometrii na komputerze – Cabri albo lub wykonany w bezpłatnych programach C.a.R. (Z.u.L.) oraz GeoGebra. Film nakręcono z użyciem darmowego programu CamStudio

**Materiały dla ucznia i nauczyciela:** przybory do kreślenia

<span id="page-41-0"></span>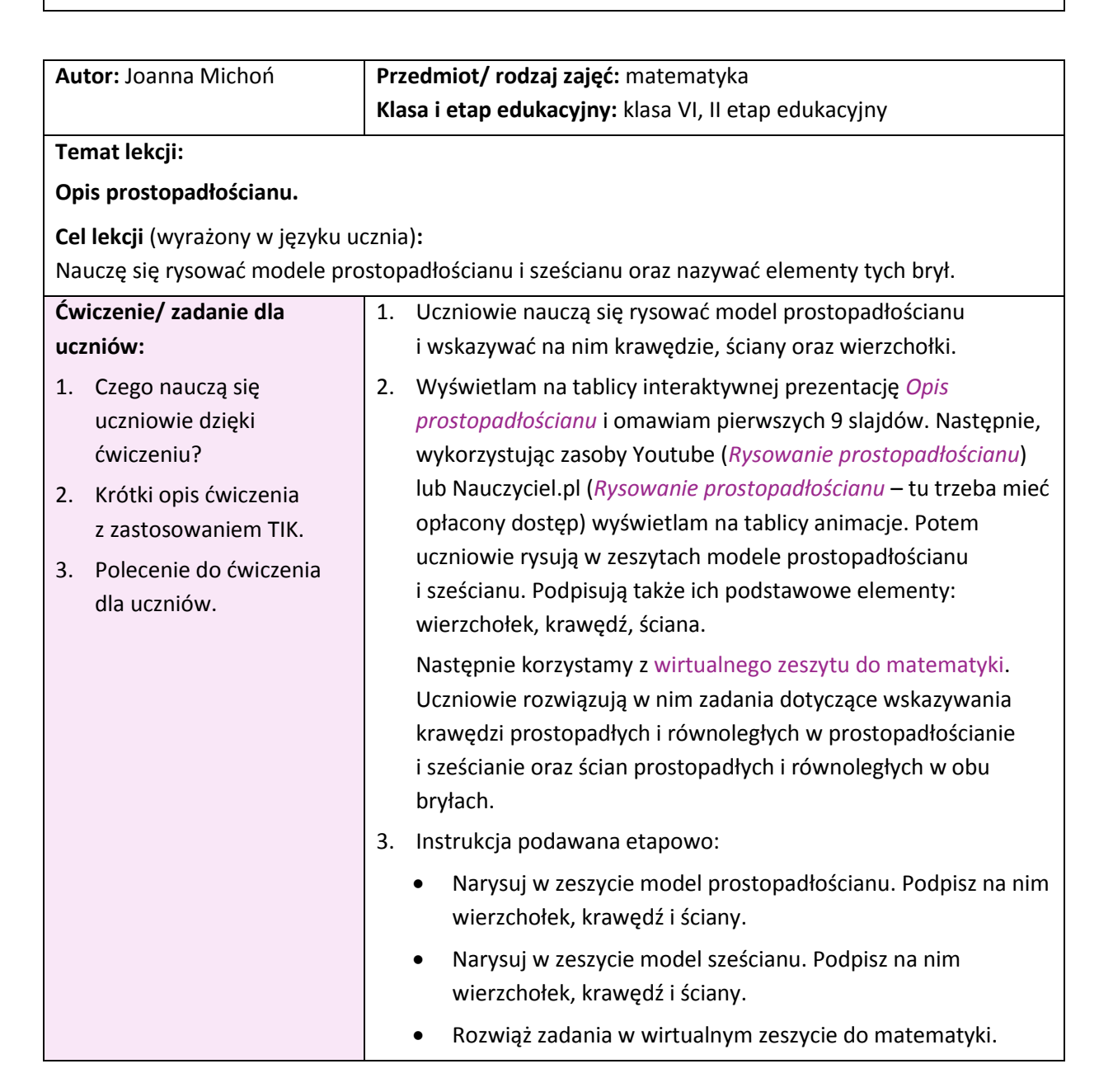

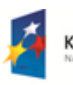

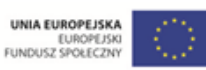

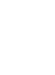

**42**

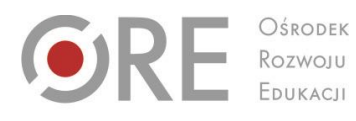

 $O$KODEK$ 

Aleje Ujazdowskie 28<br>00-478 Warszawa<br>tel. 22 345 37 00<br>fax 22 345 37 70<br>www.ore.edu.pl

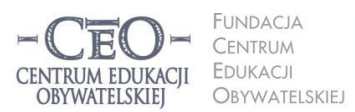

ul. Noakowskiego 10/1<br>00-666 Warszawa<br>tel. 22 875 85 40<br>fax 22 875 85 40 w. 102 ceo@ceo.org.pl

Wdrożenie podstawy programowej kształcenia ogólnego w przedszkolach i szkołach

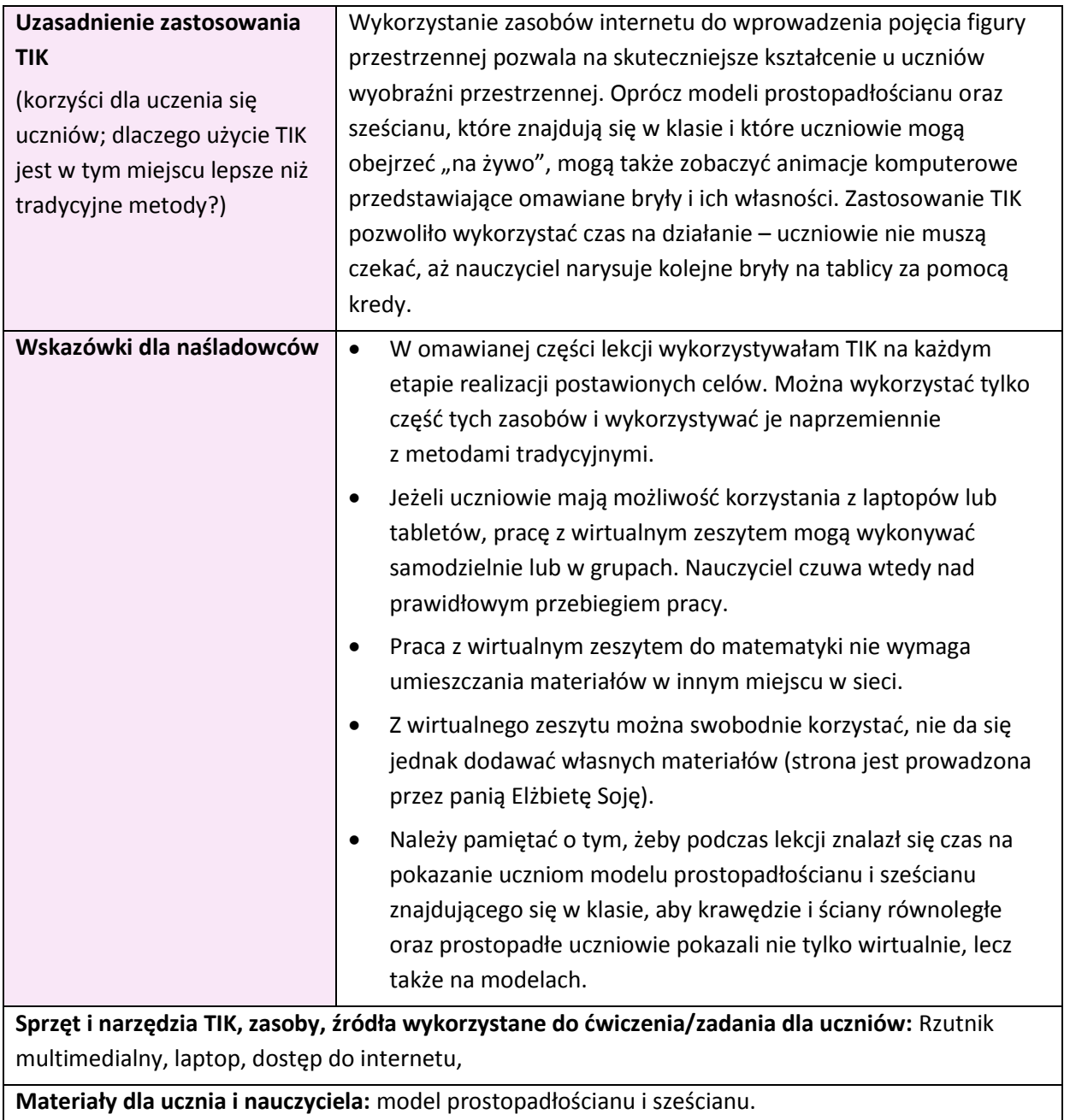

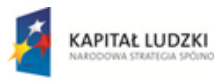

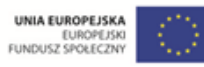

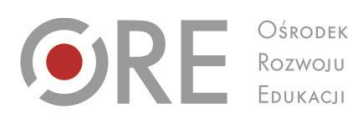

 $O$KODEK$ 

Aleje Ujazdowskie 28<br>00-478 Warszawa<br>tel. 22 345 37 00<br>fax 22 345 37 70 www.ore.edu.pl

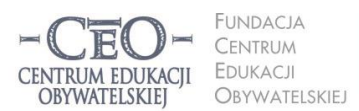

ul. Noakowskiego 10/1<br>00-666 Warszawa<br>tel. 22 875 85 40<br>fax 22 875 85 40 w. 102 ceo@ceo.org.pl

Wdrożenie podstawy programowej kształcenia ogólnego w przedszkolach i szkołach

## <span id="page-43-0"></span>**Sztuka, muzyka, plastyka**

<span id="page-43-1"></span>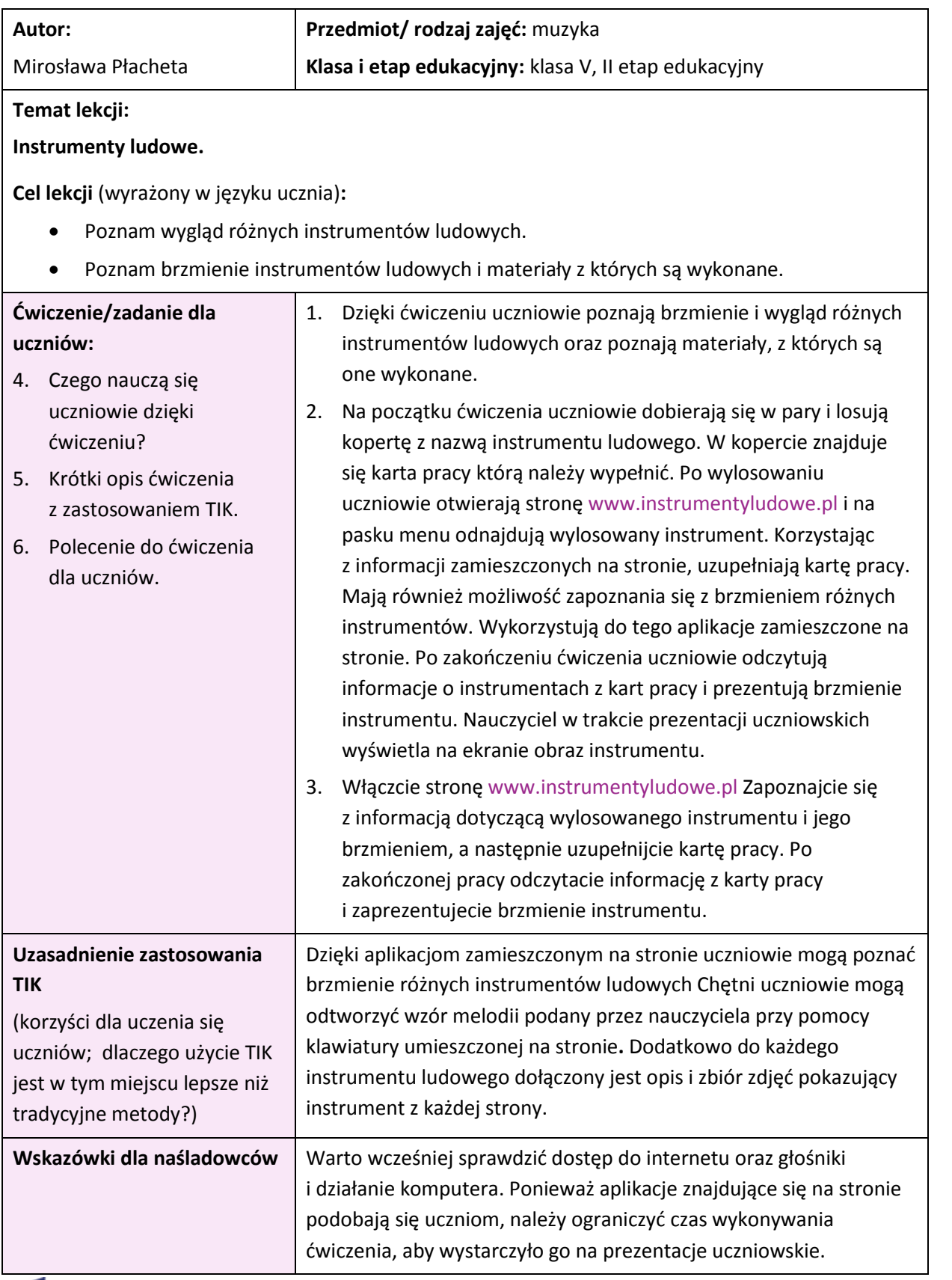

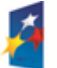

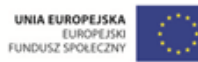

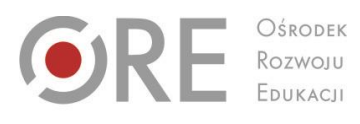

OŚRODEK

Aleje Ujazdowskie 28<br>00-478 Warszawa<br>tel. 22 345 37 00<br>fax 22 345 37 70 www.ore.edu.pl

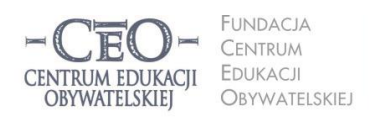

ul. Noakowskiego 10/1 ui. Noakowskiego 10/1<br>00-666 Warszawa<br>tel. 22 875 85 40<br>fax 22 875 85 40 w. 102 ceo@ceo.org.pl

Wdrożenie podstawy programowej kształcenia ogólnego w przedszkolach i szkołach

**Sprzęt i narzędzia TIK, zasoby, źródła wykorzystane do ćwiczenia/zadania dla uczniów:**

- salka komputerowa ze stanowiskami komputerowymi
- głośniki przy każdym stanowisku komputerowym
- łącze internetowe
- źródła [http://www.instrumentyludowe.pl](http://www.instrumentyludowe.pl/)

#### **Materiały dla ucznia i nauczyciela :**

#### **KARTA PRACY – INSTRUMENTY LUDOWE**

............................................................

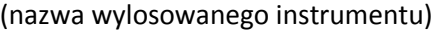

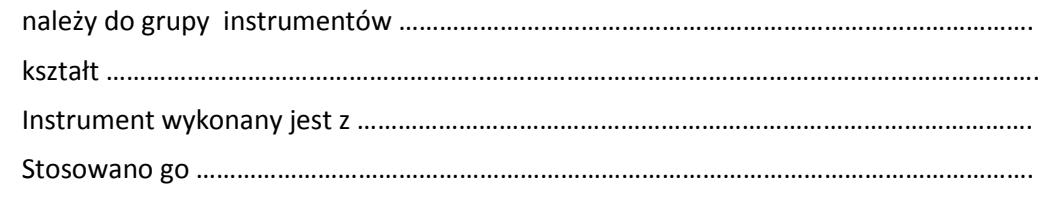

<span id="page-44-0"></span>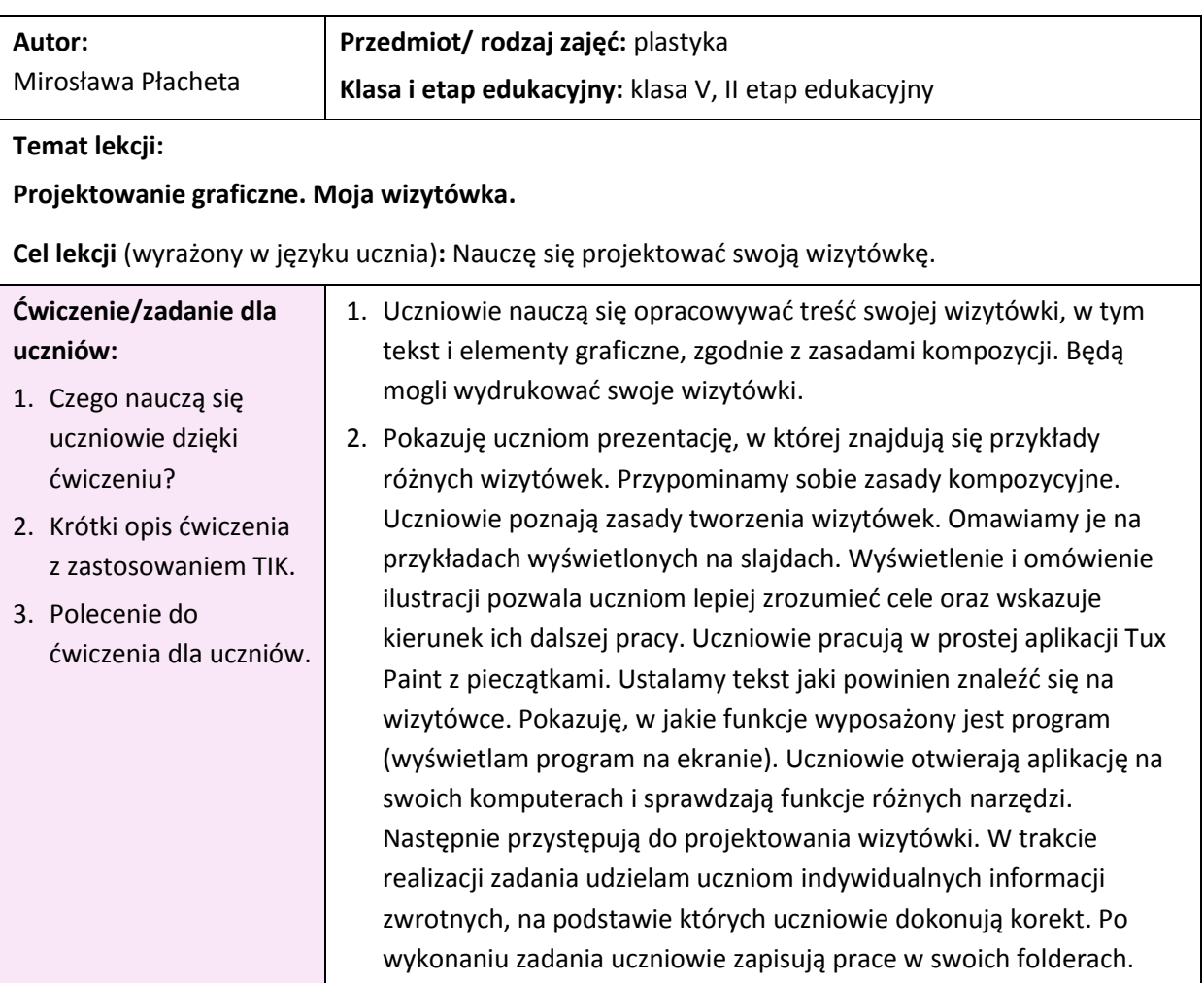

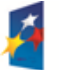

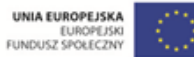

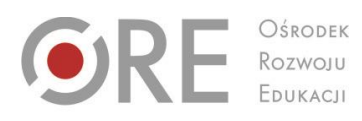

OŚRODEK

Aleje Ujazdowskie 28<br>00-478 Warszawa<br>tel. 22 345 37 00<br>fax 22 345 37 70 www.ore.edu.pl

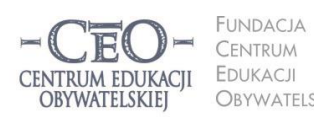

ul. Noakowskiego 10/1<br>00-666 Warszawa<br>tel. 22 875 85 40<br>fax 22 875 85 40 w. 102 OBYWATELSKIEJ ceo@ceo.org.pl

Wdrożenie podstawy programowej kształcenia ogólnego w przedszkolach i szkołach

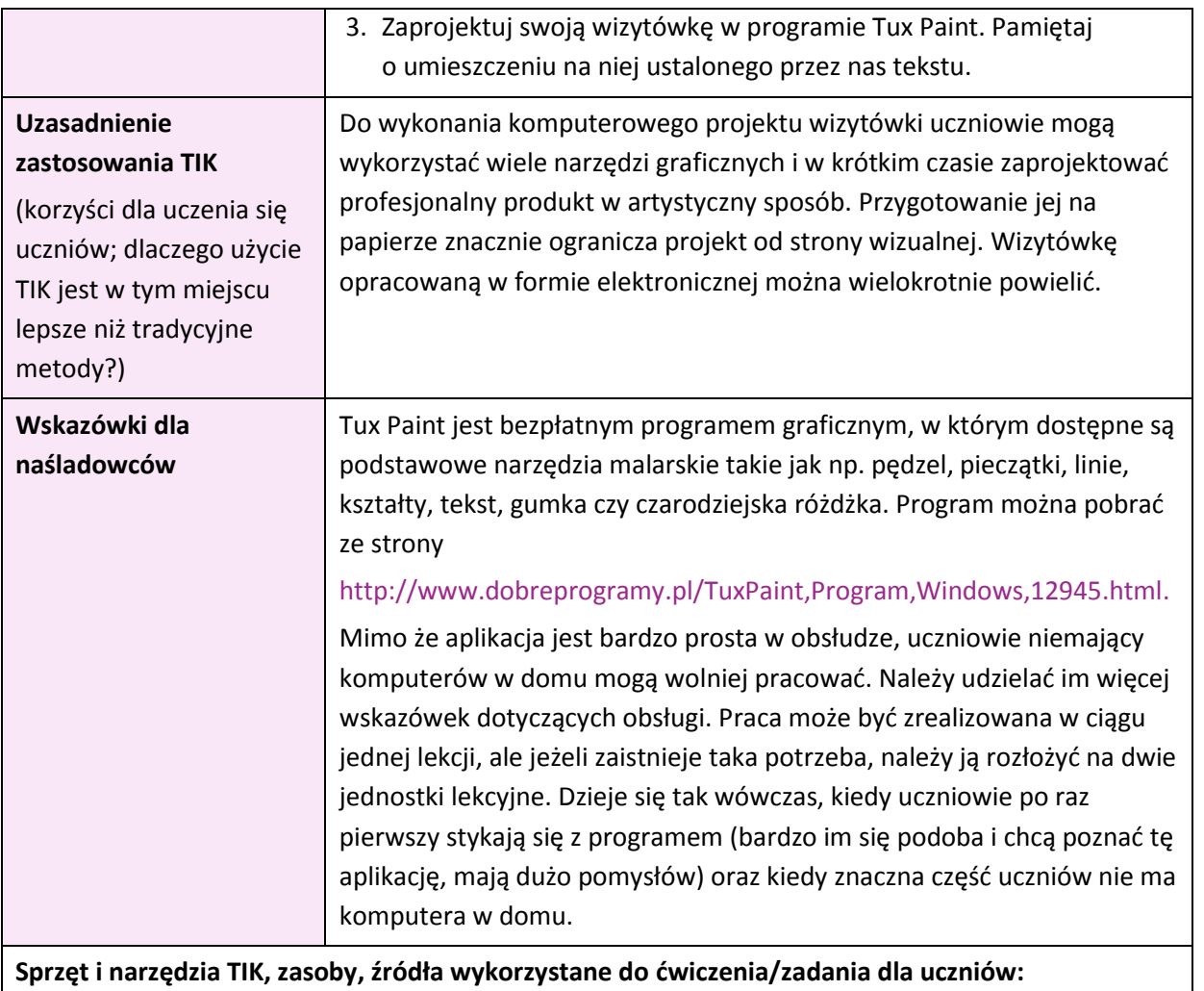

laptop, rzutnik, ekran, komputery z dostępem do Internetu i zainstalowaną aplikacją Tux Paint z pieczątkami.

**Materiały dla ucznia i nauczyciela:** zbędne

<span id="page-45-0"></span>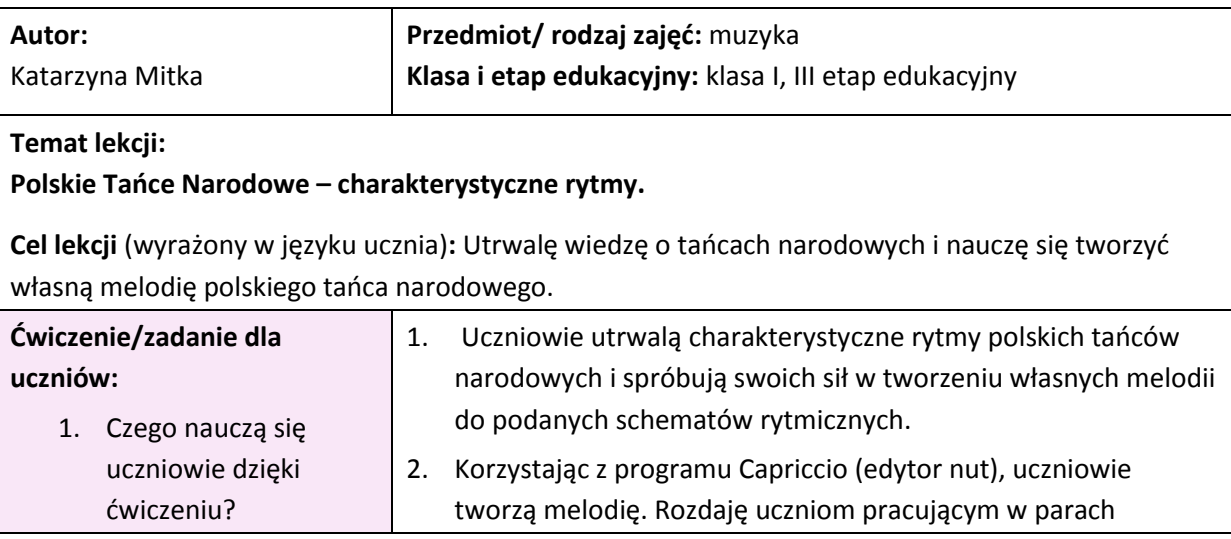

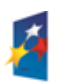

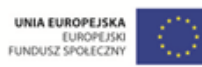

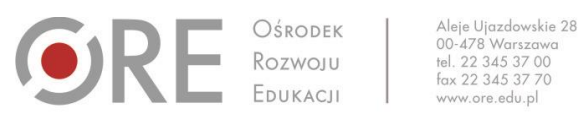

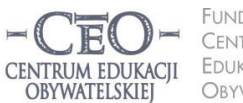

FUNDACJA ul. Noakowskiego 10/1 CENTRUM<br>EDUKACJI 01. Noakowskiego 10/1<br>00-666 Warszawa<br>tel. 22 875 85 40<br>fax 22 875 85 40 w. 102 OBYWATELSKIEJ ceo@ceo.org.pl

Wdrożenie podstawy programowej kształcenia ogólnego w przedszkolach i szkołach

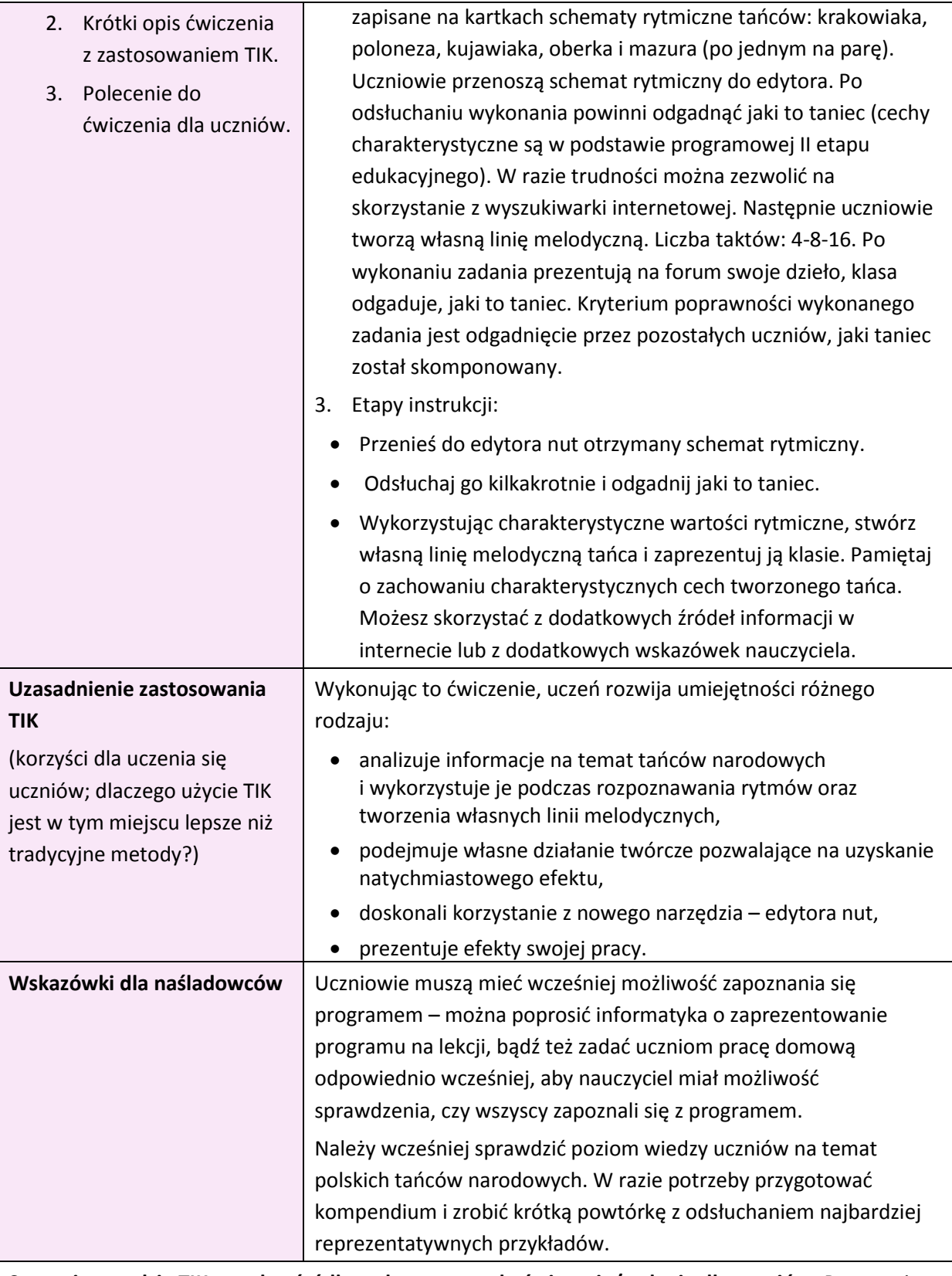

**Sprzęt i narzędzia TIK, zasoby, źródła wykorzystane do ćwiczenia/zadania dla uczniów:** Pracownia komputerowa/laptopy (uczniowie pracują w parach, korzystając ze słuchawek)**,** program Capriccio – edytor nut na licencji GNU LGPL**,** ewentualnie źródła internetowe: Wikipedia, Youtube

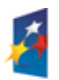

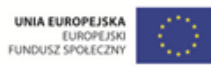

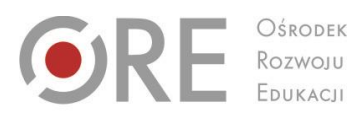

.<br>Neje Ujazdowskie 28 00-478 Warszawa<br>tel. 22 345 37 00<br>fax 22 345 37 70

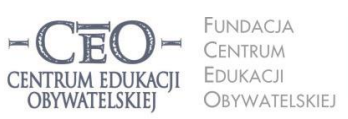

ul. Noakowskiego 10/1 00-666 Warszawa<br>tel. 22 875 85 40 fax 22 875 85 40 w. 102 eo.org.pl

Wdrożenie podstawy programowej kształcenia ogólnego w przedszkolach i szkołach

**Materiały dla ucznia i nauczyciela:** Uczniowie otrzymują schematy rytmiczne. Krótkie opisy poszczególnych tańców można rozdać w przypadku pojawiających się trudności w odgadnięciu schematu lub wykorzystać według uznania nauczyciela.

**Polonez**: Jest tańcem uroczystym, w którym gracji ruchów towarzyszą posuwiste kroki. Zwykle w formie pieśni dwuczęściowej. Metrum 3/4, tempo umiarkowane, raczej powolne. Charakterystyczny dla poloneza jest powtarzający się schemat rytmiczny, ósemkowy, z dwoma szesnastkami na "i" pierwszej miary.

#### <u>reneenhemenheen pri</u> ž,

**Krakowiak:** Metrum parzyste 2/4. Rytm synkopowany. Tempo szybkie.

## ال لول الدل ك

**Oberek:** Klasyczny oberek wiejski posiada dwuczęściową melodię ujętą w ośmiu taktach o metrum nieparzystym 3/8, rzadko 3/4. Rytm synkopowany. Tempo szybkie. Gra energiczna.

25333 an da ba

#### 13352.33

**Kujawiak:** Jest tańcem spokojnym w metrum ¾. Nastrojowa, liryczna melodia nadaje mu zalotny charakter. Muzyczne akcenty na koniec frazy podkreślane są przez mocniejsze przytupywania.

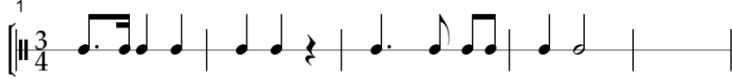

**Mazur:** Jest wesołym, dynamicznym tańcem często tańczonym na szlacheckich dworach. Charakteryzuje się on tendencją do akcentowania drugiej i trzeciej części taktu oraz figurą rytmiczną o 4-sylabowej grupie, która jest złożona z dwóch ósemek i z dwóch ćwierćnut na przemian z grupą trzech ćwierćnut.

Projekt współfinansowany przez Unię Europejską w ramach Europejskiego Funduszu Społecznego

# נו הן *ג*וֹ הן וו ה

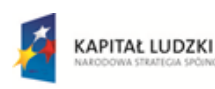

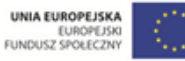

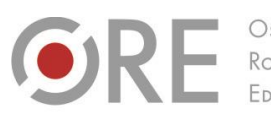

OŚRODEK Rozwoju<br>Edukacji

Aleje Ujazdowskie 28<br>00-478 Warszawa<br>tel. 22 345 37 00<br>fax 22 345 37 70 www.ore.edu.pl

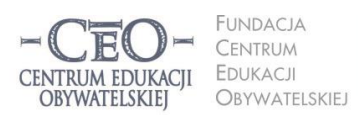

ul. Noakowskiego 10/1<br>00-666 Warszawa<br>tel. 22 875 85 40<br>fax 22 875 85 40 w. 102 ceo@ceo.org.pl

Wdrożenie podstawy programowej kształcenia ogólnego w przedszkolach i szkołach

## <span id="page-48-0"></span>**Edukacja wczesnoszkolna i specjalna**

<span id="page-48-1"></span>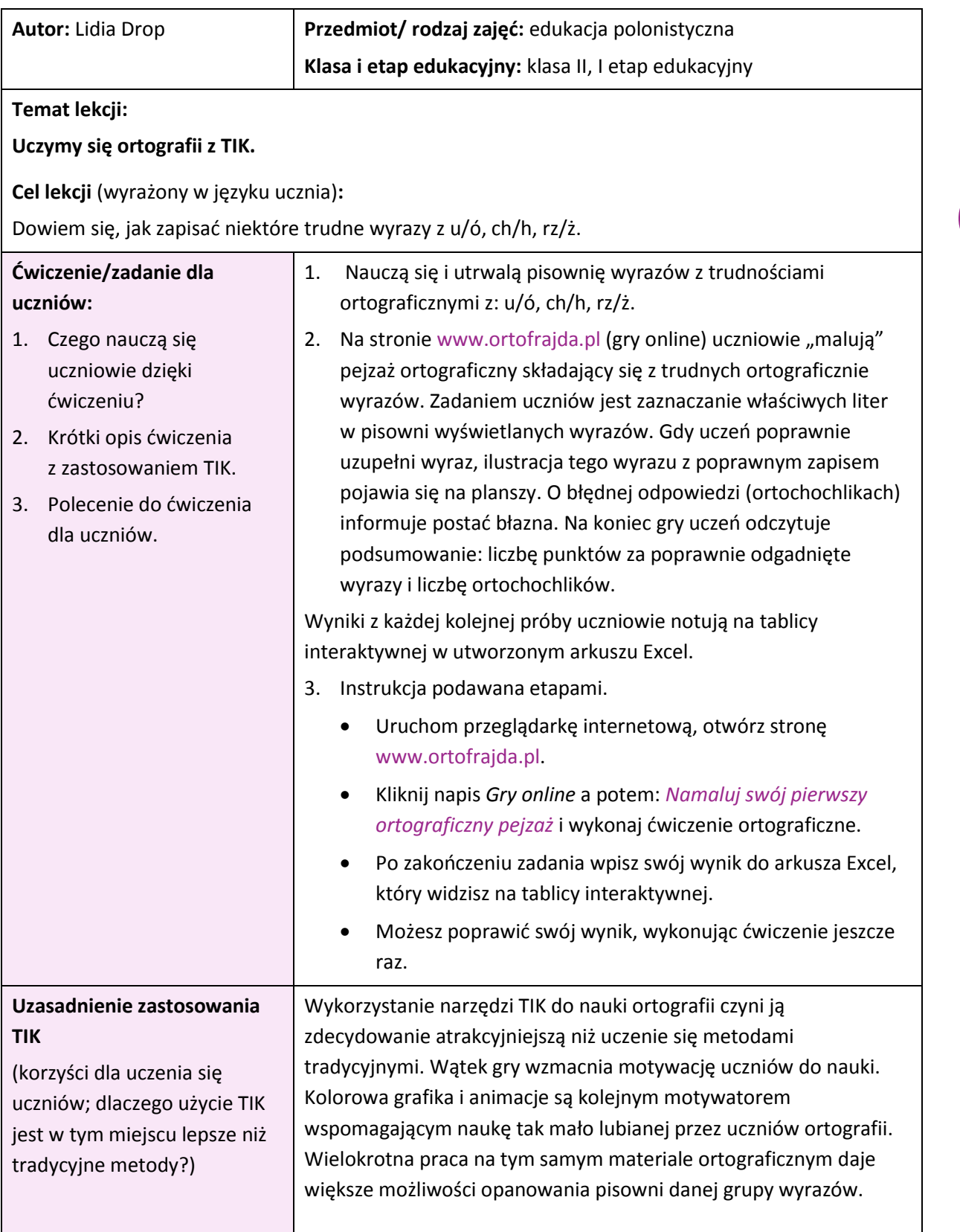

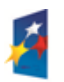

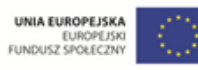

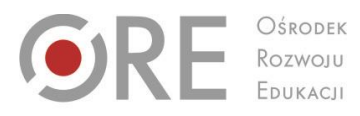

Aleje Ujazdowskie 28<br>00-478 Warszawa<br>tel. 22 345 37 00<br>fax 22 345 37 70 www.ore.edu.pl

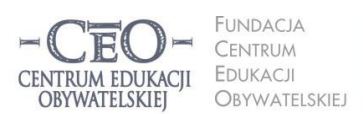

ul. Noakowskiego 10/1 ui. Noakowskiego 10/1<br>00-666 Warszawa<br>tel. 22 875 85 40<br>fax 22 875 85 40 w. 102 ceo@ceo.org.pl

Wdrożenie podstawy programowej kształcenia ogólnego w przedszkolach i szkołach

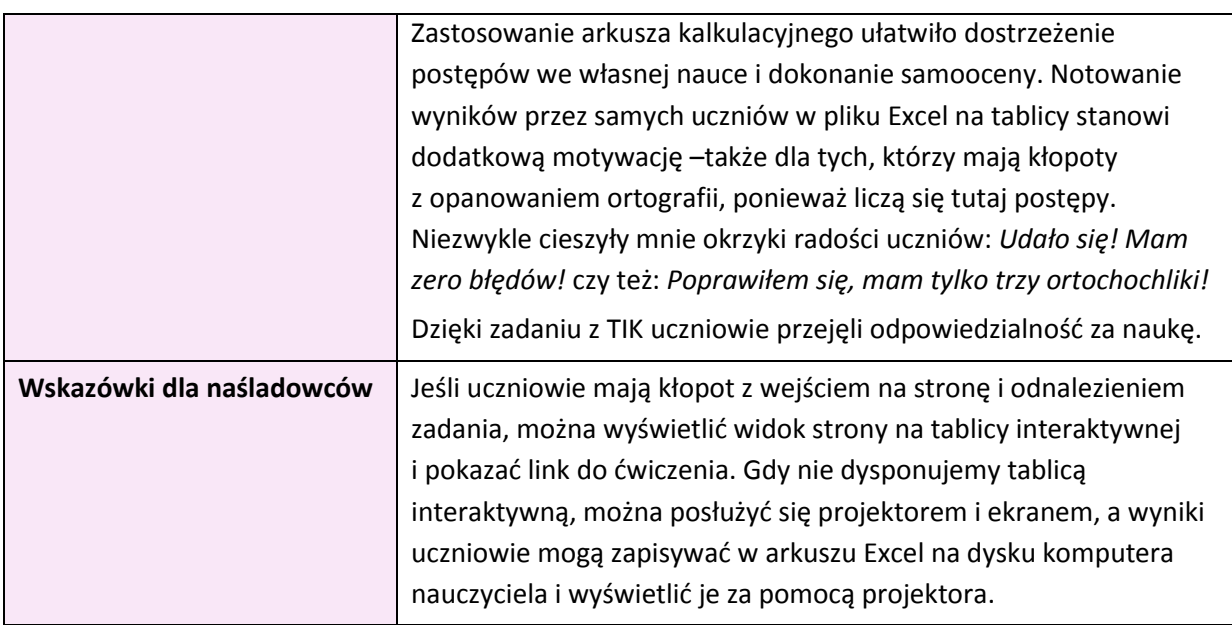

**Sprzęt i narzędzia TIK, zasoby, źródła wykorzystane do ćwiczenia/zadania dla uczniów:** 

 Komputery z dostępem do internetu, tablica interaktywna, (projektor i ekran), arkusz kalkulacyjny Excel[, www.ortofrajda.pl,](http://www.ortofrajda.pl/) *[Namaluj swój pierwszy](http://www.ortofrajda.pl/gry_on_line/pejzaz.htm) ortograficzny pejzaż*

#### **Materiały dla ucznia i nauczyciela:** zbędne

<span id="page-49-0"></span>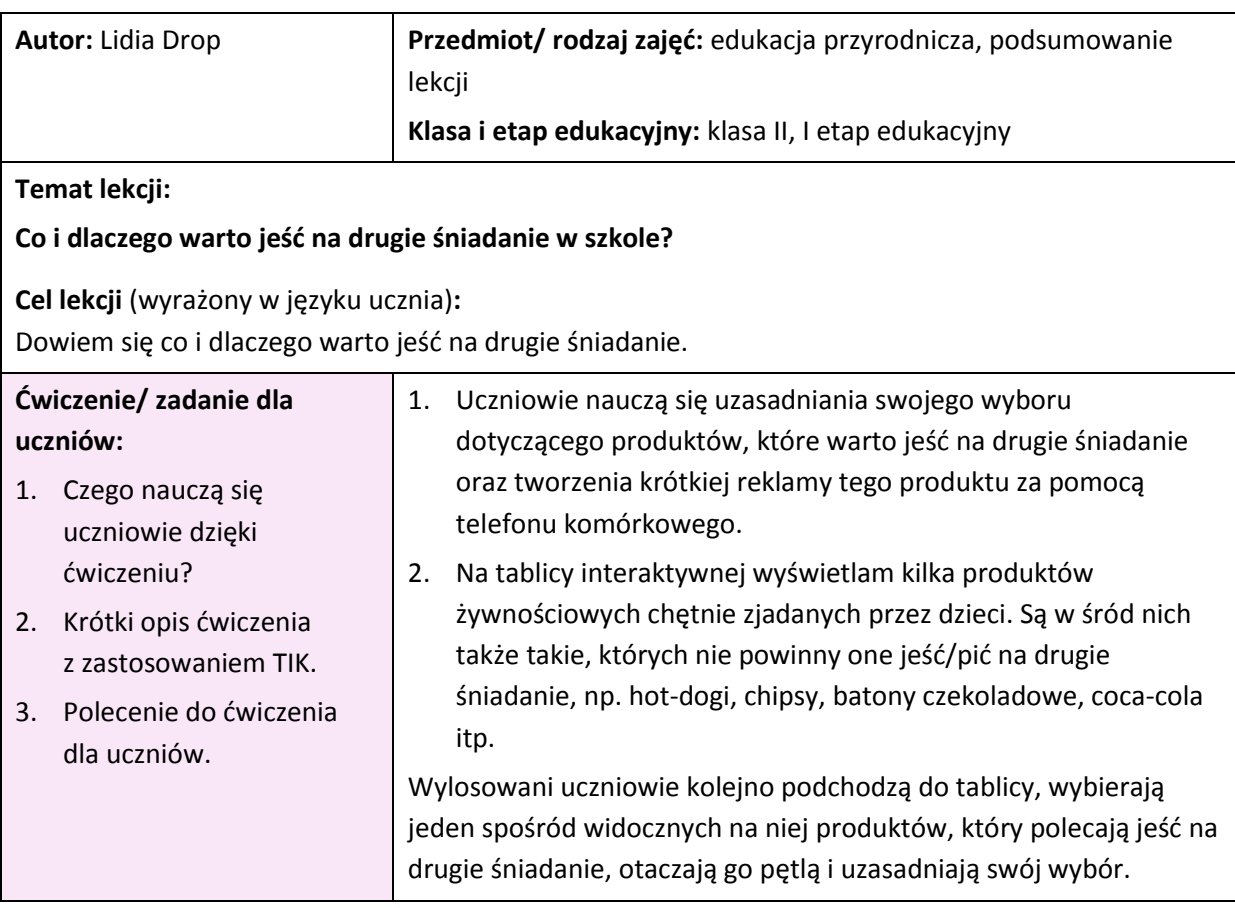

Projekt współfinansowany przez Unię Europejską w ramach Europejskiego Funduszu Społecznego

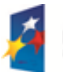

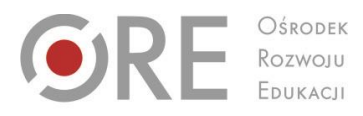

OŚRODEK

Aleje Ujazdowskie 28<br>00-478 Warszawa<br>tel. 22 345 37 00<br>fax 22 345 37 70 www.ore.edu.pl

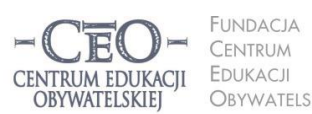

ul. Noakowskiego 10/1 CENTRUM<br>EDUKACJI ui. Noakowskiego 10/1<br>00-666 Warszawa<br>tel. 22 875 85 40<br>fax 22 875 85 40 w. 102 OBYWATELSKIEJ ceo@ceo.org.pl

Wdrożenie podstawy programowej kształcenia ogólnego w przedszkolach i szkołach

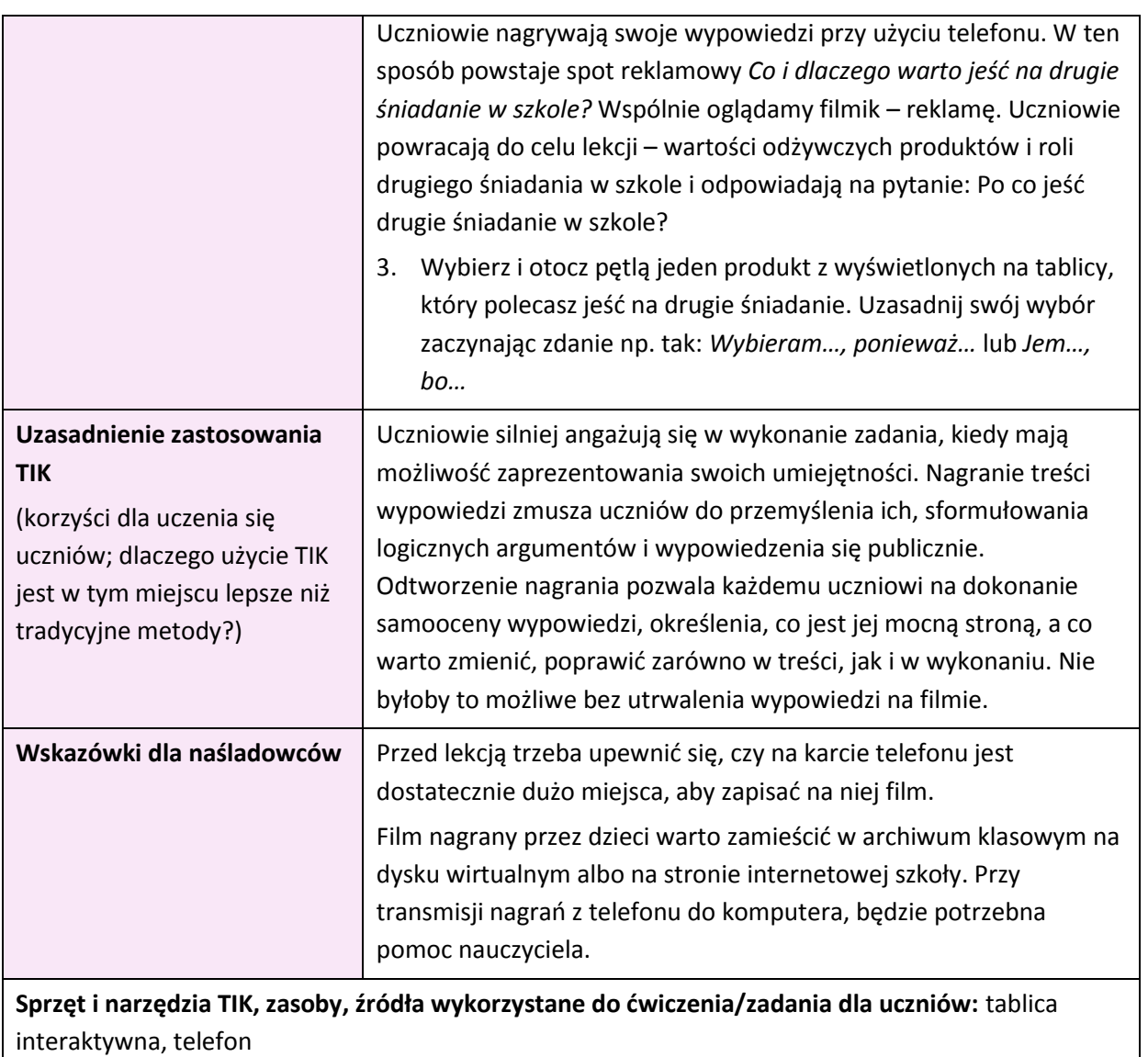

**Materiały dla ucznia i nauczyciela:** grafika – rożne produkty spożywcze możliwe do spożycia na drugie śniadanie

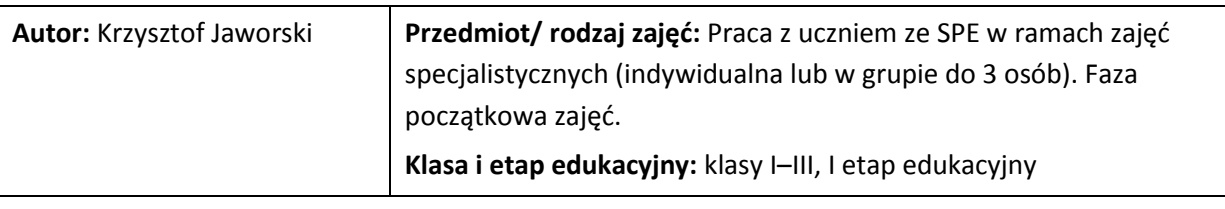

#### **Temat lekcji:**

### <span id="page-50-0"></span>**Rozpoznajemy kształty – ćwiczenia analizy i syntezy wzrokowej – ćw. 1.**

**Cel lekcji** (wyrażony w języku ucznia)**:**

Nauczę się rozpoznawać i nazywać kształty.

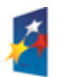

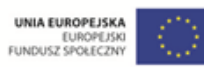

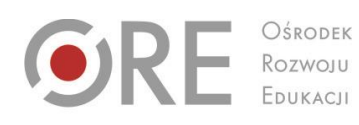

Aleje Ujazdowskie 28<br>00-478 Warszawa<br>tel. 22 345 37 00<br>fax 22 345 37 70<br>www.ore.edu.pl

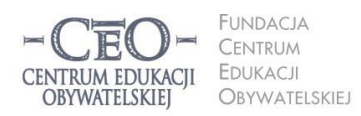

ul. Noakowskiego 10/1<br>00-666 Warszawa<br>tel. 22 875 85 40<br>fax 22 875 85 40 w. 102 ceo@ceo.org.pl

Wdrożenie podstawy programowej kształcenia ogólnego w przedszkolach i szkołach

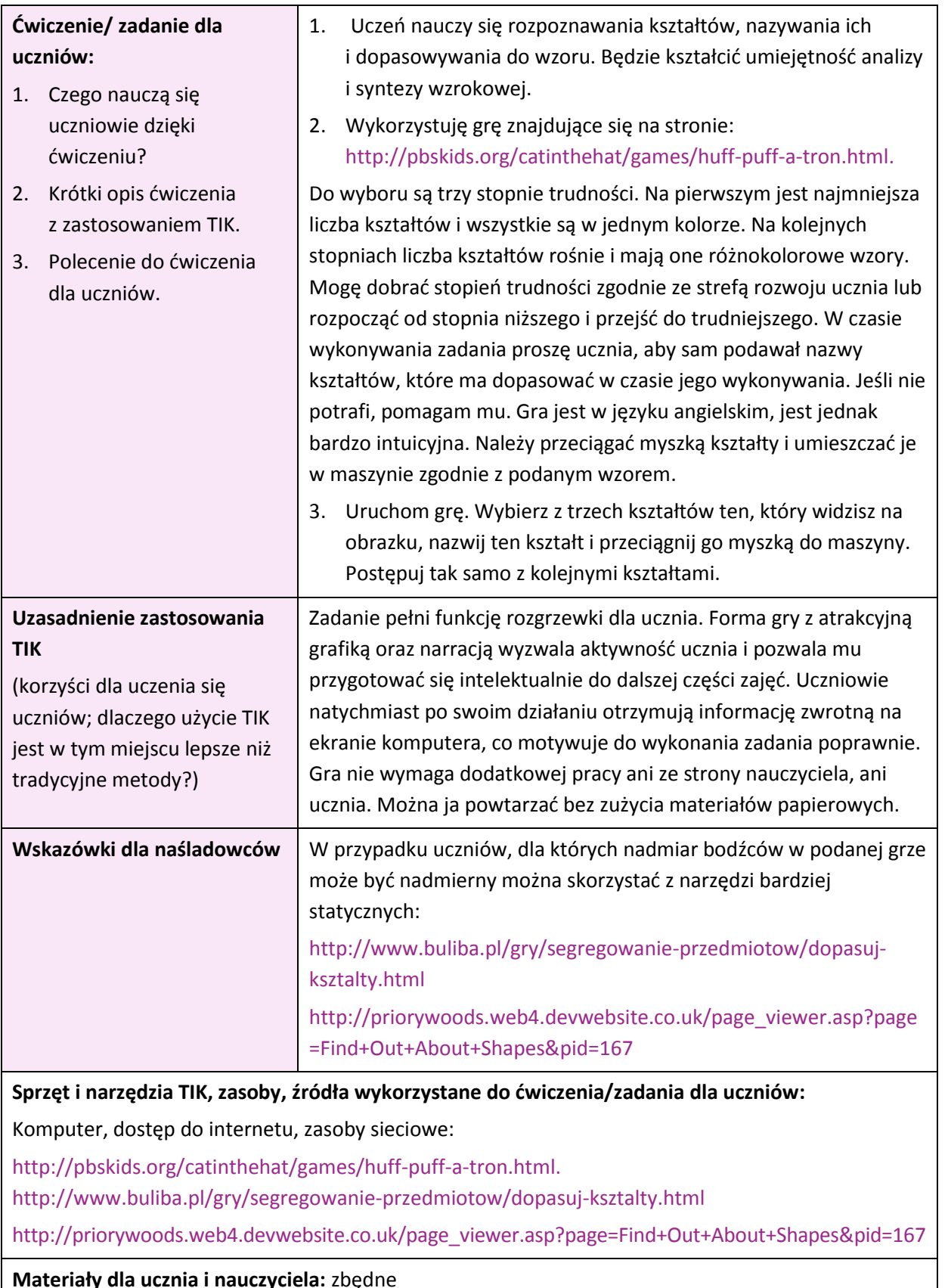

KAPITAŁ LUDZKI

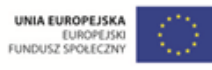

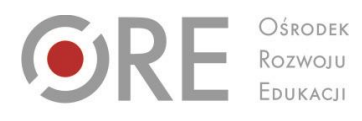

Aleje Ujazdowskie 28<br>00-478 Warszawa<br>tel. 22 345 37 00<br>fax 22 345 37 70<br>www.ore.edu.pl  $\begin{array}{c} \hline \end{array}$ 

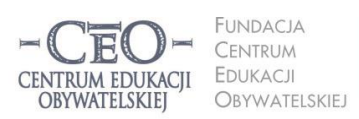

ul. Noakowskiego 10/1<br>00-666 Warszawa<br>tel. 22 875 85 40<br>fax 22 875 85 40 w. 102 ceo@ceo.org.pl I

Wdrożenie podstawy programowej kształcenia ogólnego w przedszkolach i szkołach

<span id="page-52-0"></span>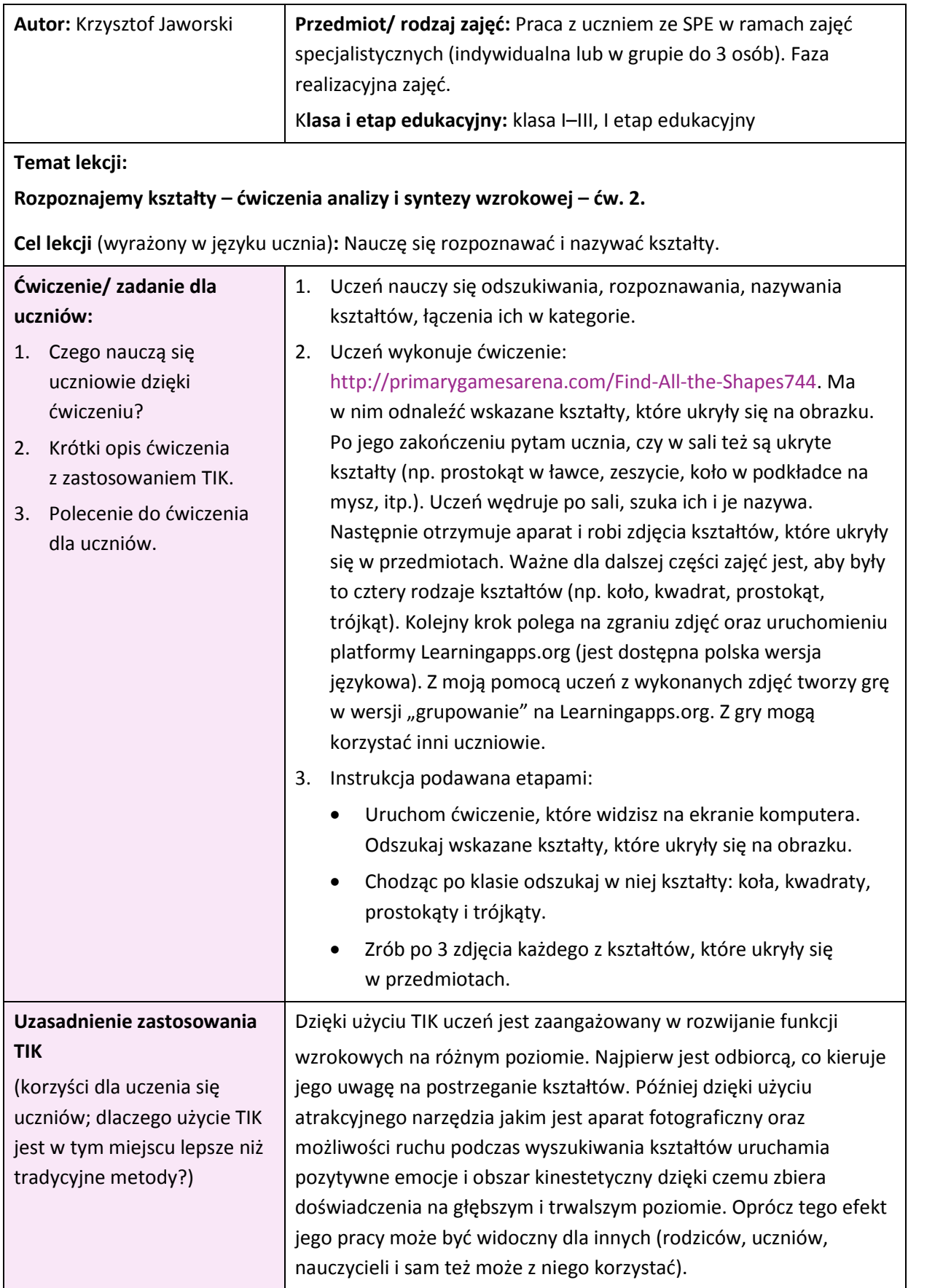

Projekt współfinansowany przez Unię Europejską w ramach Europejskiego Funduszu Społecznego

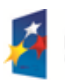

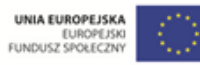

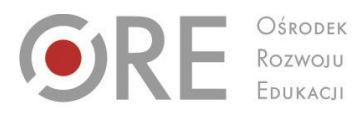

OŚRODEK

Aleje Ujazdowskie 28<br>00-478 Warszawa<br>tel. 22 345 37 00<br>fax 22 345 37 70 www.ore.edu.pl

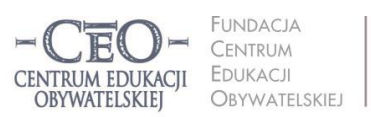

ul. Noakowskiego 10/1 ui. Noakowskiego 10/1<br>00-666 Warszawa<br>tel. 22 875 85 40<br>fax 22 875 85 40 w. 102 ceo@ceo.org.pl

Wdrożenie podstawy programowej kształcenia ogólnego w przedszkolach i szkołach

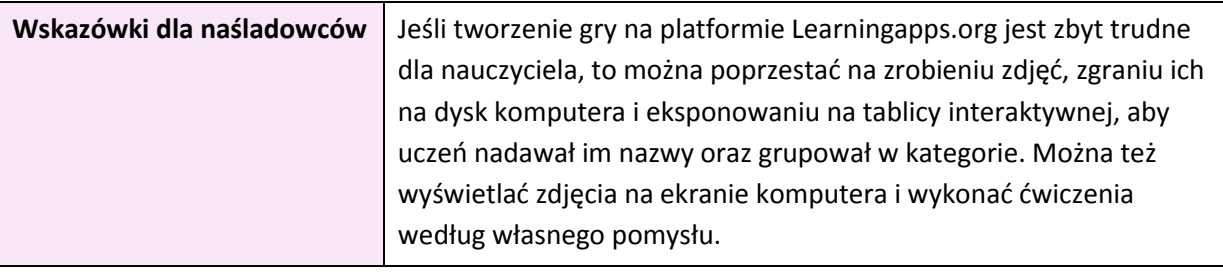

**Sprzęt i narzędzia TIK, zasoby, źródła wykorzystane do ćwiczenia/zadania dla uczniów:**  Komputer stacjonarny lub laptop, dostęp do Internetu, aparat fotograficzny, [http://learningapps.org,](http://learningapps.org/)

<http://primarygamesarena.com/Find-All-the-Shapes744>

**Materiały dla ucznia i nauczyciela:** zbędne

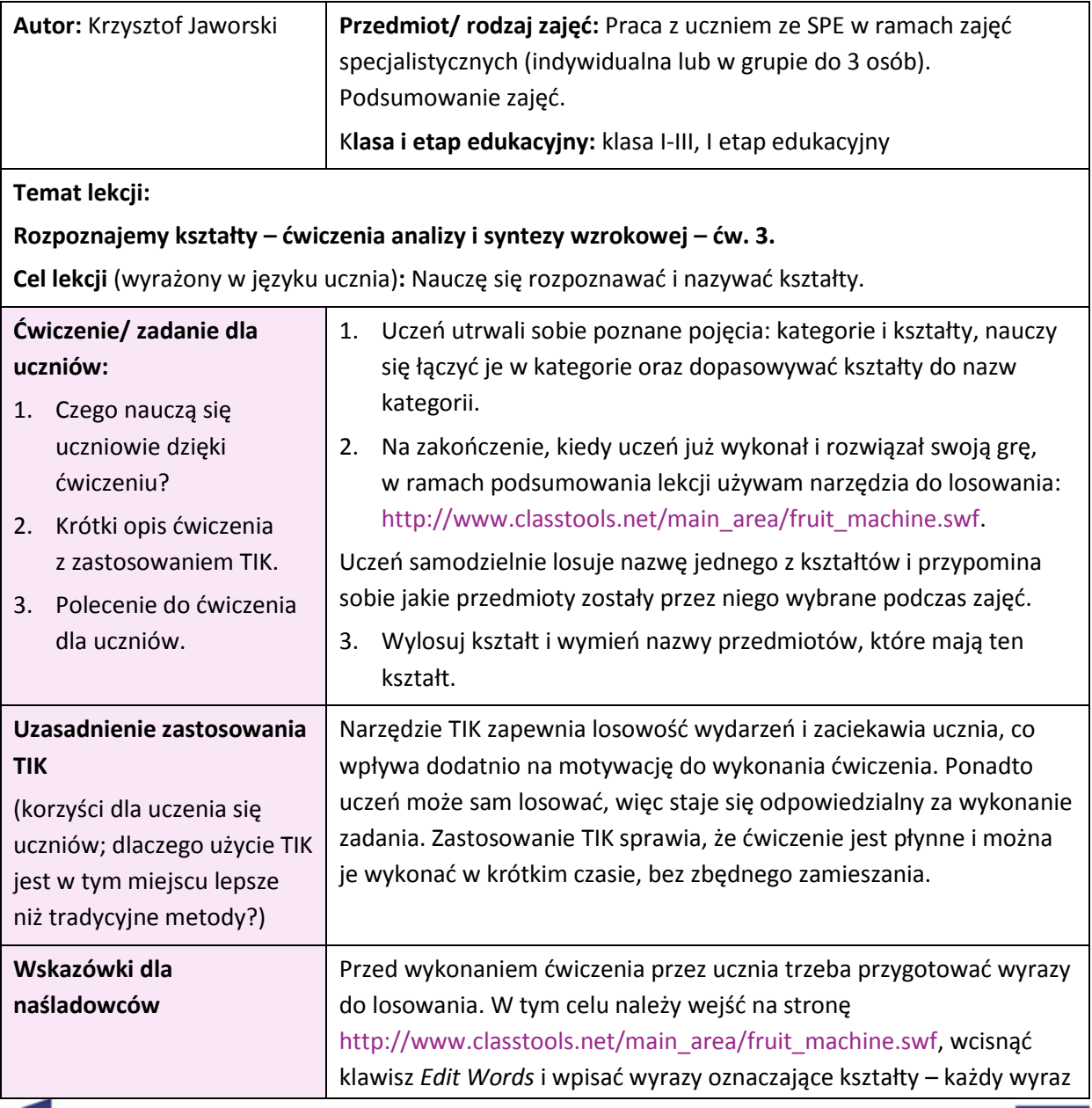

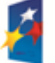

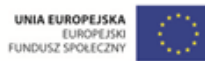

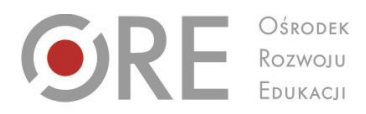

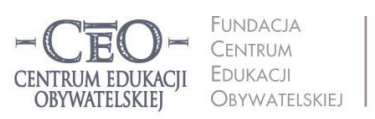

ul. Noakowskiego 10/1 ui. Noakowskiego 10/1<br>00-666 Warszawa<br>tel. 22 875 85 40<br>fax 22 875 85 40 w. 102 ceo@ceo.org.pl

Wdrożenie podstawy programowej kształcenia ogólnego w przedszkolach i szkołach

w oddzielnej linii. Losowanie odbywa się za pomocą klawisza *Typewriter*. Program jest bardzo łatwy w użyciu. Na przygotowanie wystarczy ok. 1–2 minut.

**Sprzęt i narzędzia TIK, zasoby, źródła wykorzystane do ćwiczenia/zadania dla uczniów:** 

Komputer, laptop, dostęp do Internetu, [http://www.classtools.net/main\\_area/fruit\\_machine.swf](http://www.classtools.net/main_area/fruit_machine.swf)

**Materiały dla ucznia i nauczyciela:** zbędne

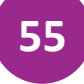

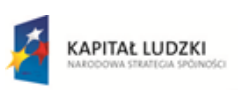

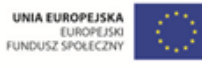

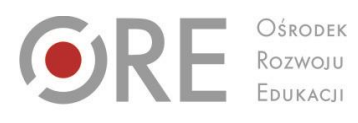

 $O$KODEK$ 

Aleje Ujazdowskie 28<br>00-478 Warszawa<br>tel. 22 345 37 00<br>fax 22 345 37 70 www.ore.edu.pl

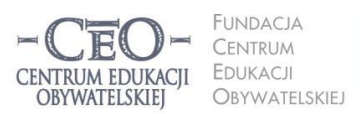

ul. Noakowskiego 10/1<br>00-666 Warszawa<br>tel. 22 875 85 40<br>fax 22 875 85 40 w. 102 ceo@ceo.org.pl

I

Wdrożenie podstawy programowej kształcenia ogólnego w przedszkolach i szkołach

## <span id="page-55-0"></span>**Wychowanie fizyczne**

<span id="page-55-1"></span>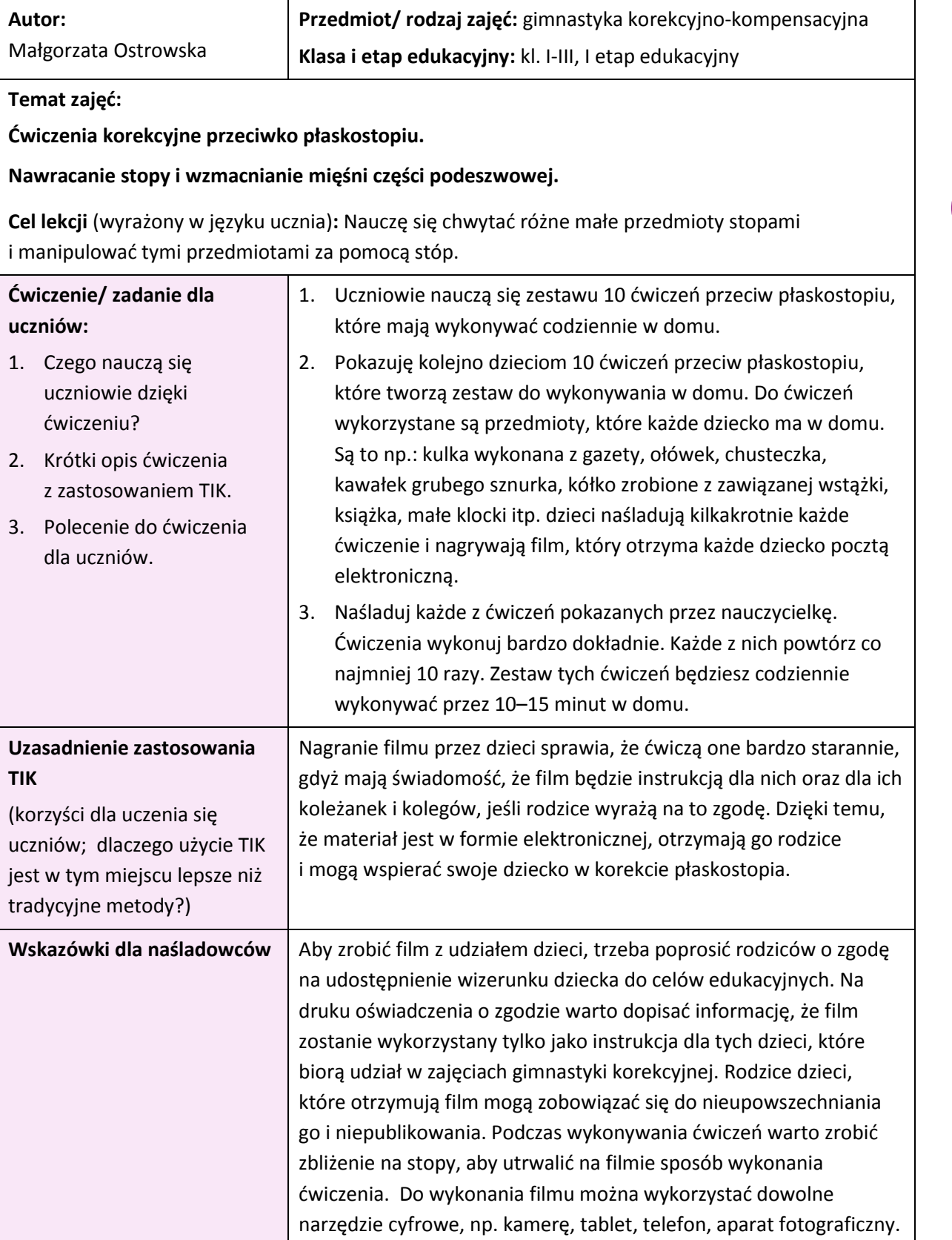

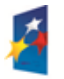

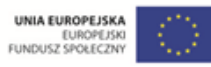

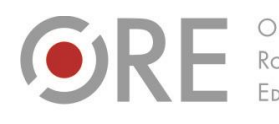

OŚRODEK Rozwoju EDUKACJI

Aleje Ujazdowskie 28<br>00-478 Warszawa<br>tel. 22 345 37 00<br>fax 22 345 37 70 www.ore.edu.pl

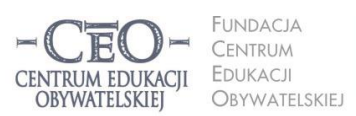

ul. Noakowskiego 10/1 00-666 Warszawc<br>tel. 22 875 85 40 fax 22 875 85 40 w. 102 ceo@ceo.org.pl

Wdrożenie podstawy programowej kształcenia ogólnego w przedszkolach i szkołach

**Sprzęt i narzędzia TIK, zasoby, źródła wykorzystane do ćwiczenia/zadania dla uczniów:** dowolne urządzenie cyfrowe pozwalające rejestrować obraz, np.: kamera, aparat fotograficzny, telefon.

**Materiały dla ucznia i nauczyciela:** dowolny zestaw ćwiczeń korekcyjno-kompensacyjnych przeciw płaskostopiu przygotowany przez nauczyciela, drobne, bezpieczne dla dzieci przedmioty, które można wykorzystać do ćwiczeń stóp dostępne w każdym domu, np.: ołówki, sznurek, klocki, gazeta itp.

<span id="page-56-0"></span>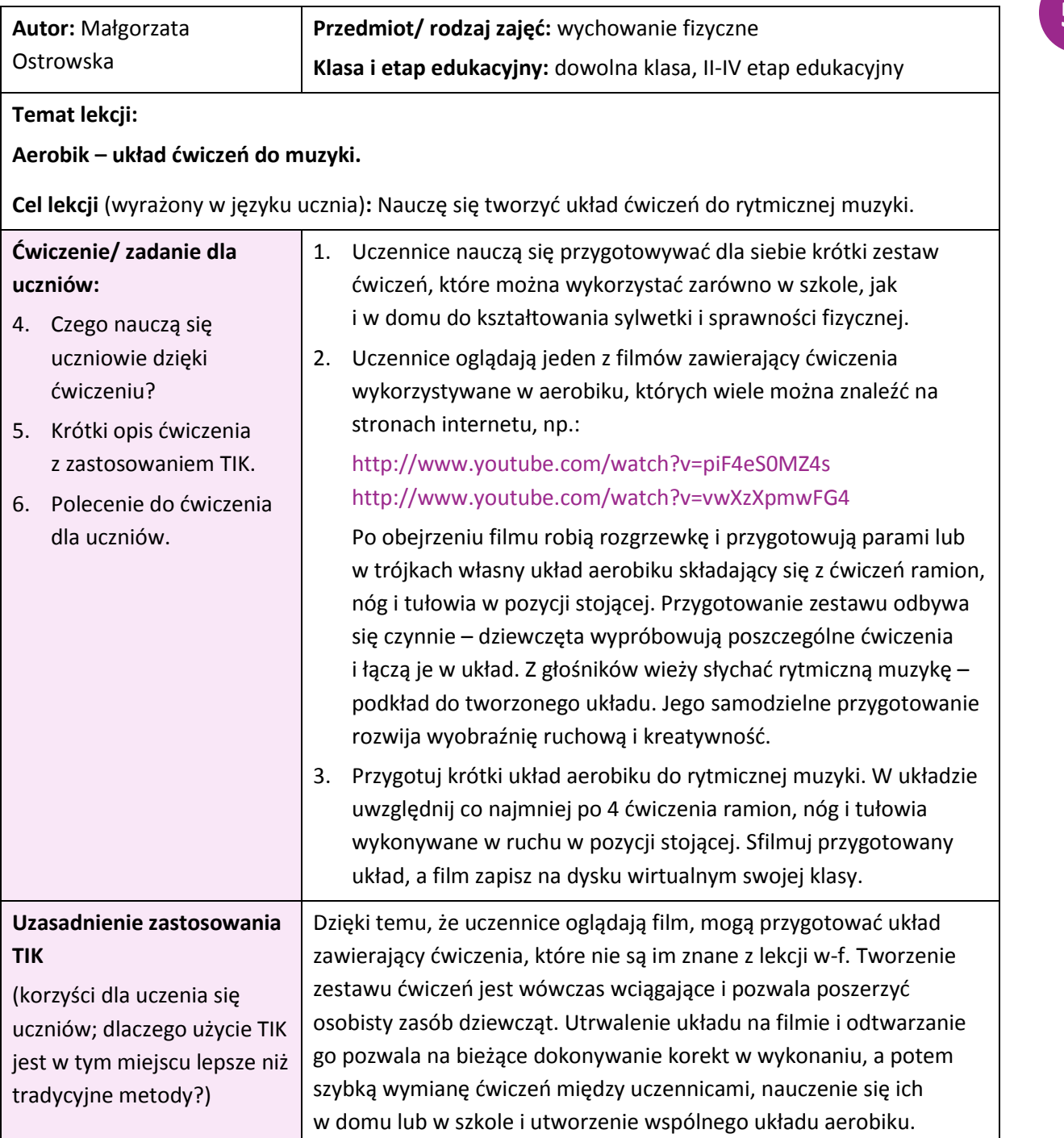

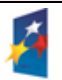

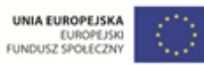

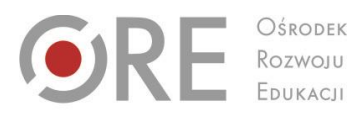

OŚRODEK

Aleje Ujazdowskie 28<br>00-478 Warszawa<br>tel. 22 345 37 00<br>fax 22 345 37 70 www.ore.edu.pl

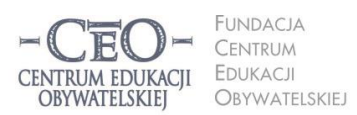

ul. Noakowskiego 10/1<br>00-666 Warszawa<br>tel. 22 875 85 40<br>fax 22 875 85 40 w. 102 ceo@ceo.org.pl

Wdrożenie podstawy programowej kształcenia ogólnego w przedszkolach i szkołach

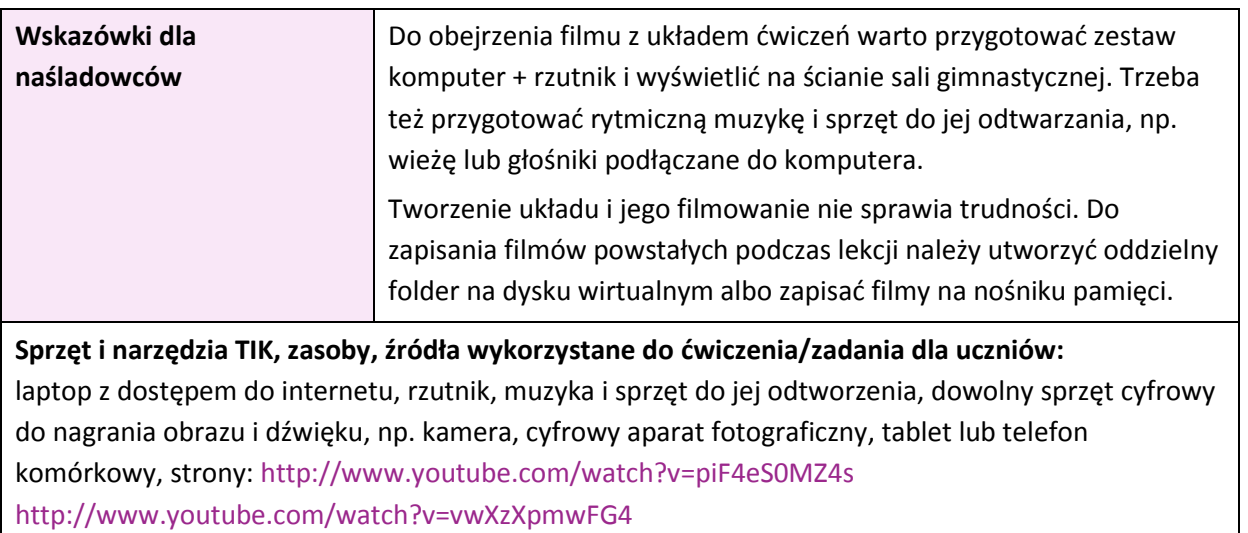

**Materiały dla ucznia i nauczyciela:** zbędne

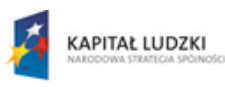

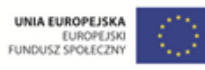